#### Concurrent Interactions in The Sims 4

#### **Peter Ingebretson Max Rebuschatis**

#### Software Engineers @ Maxis / Electronic Arts

**GAME DEVELOPERS CONFERENCE** SAN FRANCISCO, CA. 2014

GOC

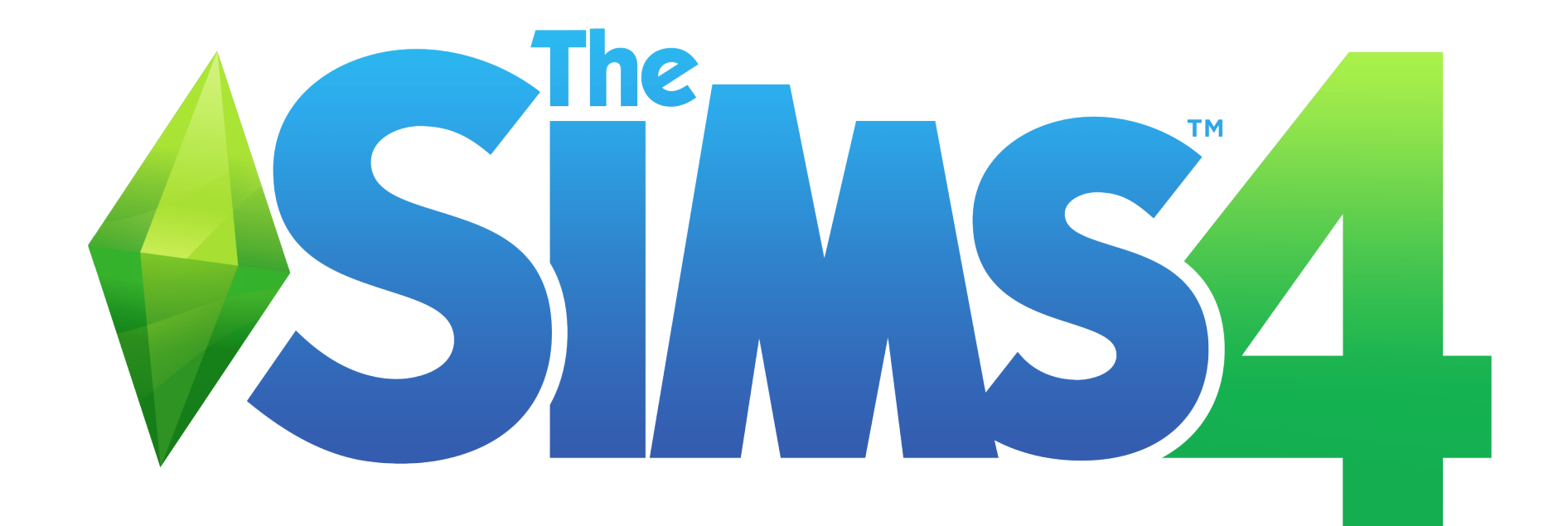

#### ● Interactions

- Interactions
- Constraints

- Interactions
- Constraints
- Interaction Queue

- Interactions
- Constraints
- Interaction Queue
- Transitions

- Interactions
- Constraints
- Interaction Queue
- Transitions
- Socials

- Interactions
- Constraints
- Interaction Queue
- Transitions
- Socials
- $\bullet$  Q&A

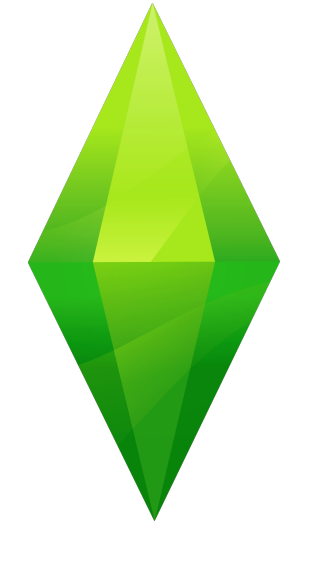

# Interactions

### The Sims Architecture

● The world is built using game objects

### The Sims Architecture

- The world is built using game objects
- Game objects provide interactions – Sims are objects too!

### The Sims Architecture

- The world is built using game objects
- Game objects provide interactions – Sims are objects too!
- Sims run interactions
	- Interactions are fundamental unit of behavior

- Natural
	- People do multiple things at the same time

- Natural
	- People do multiple things at the same time
- Frequently requested feature

- Natural
	- People do multiple things at the same time
- Frequently requested feature
- Systematic approach is valuable
	- Ad hoc implementation is lots of work, inconsistent results

### Concurrency vs Multitasking

- No true concurrent execution
	- This is a hard problem
	- Deadlock, race conditions, etc...

### Concurrency vs Multitasking

- No true concurrent execution
	- This is a hard problem
	- Deadlock, race conditions, etc...
- Multitasking
	- Context switching
	- Cooperative

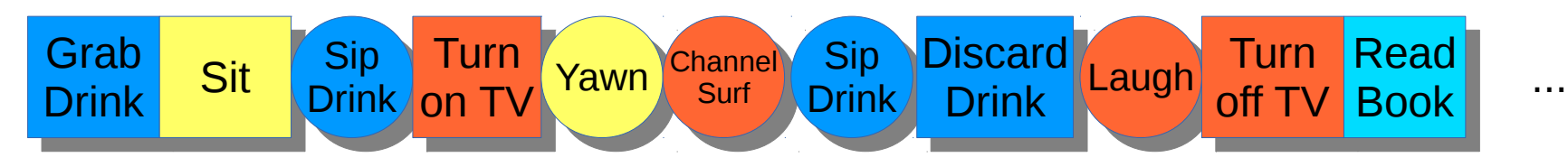

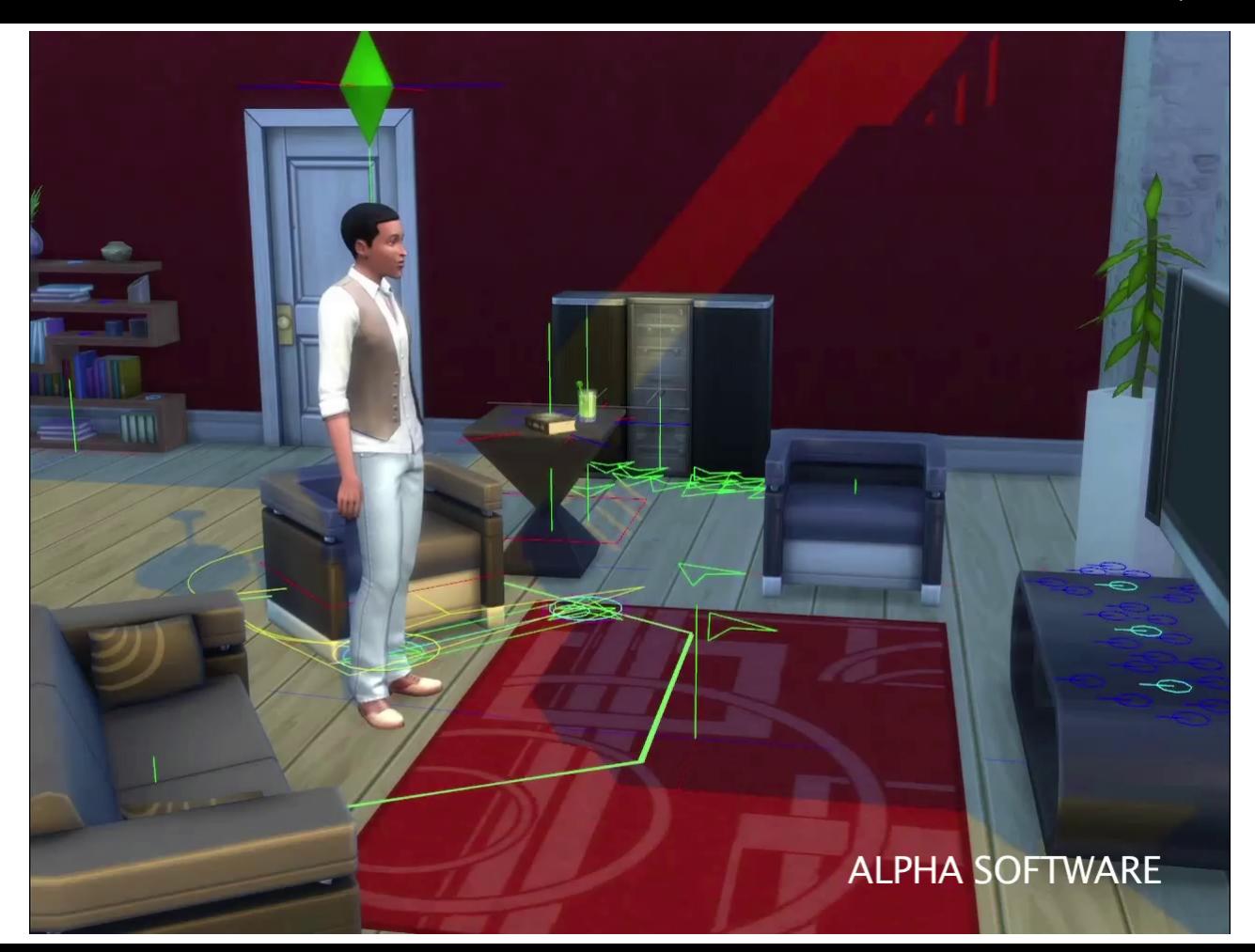

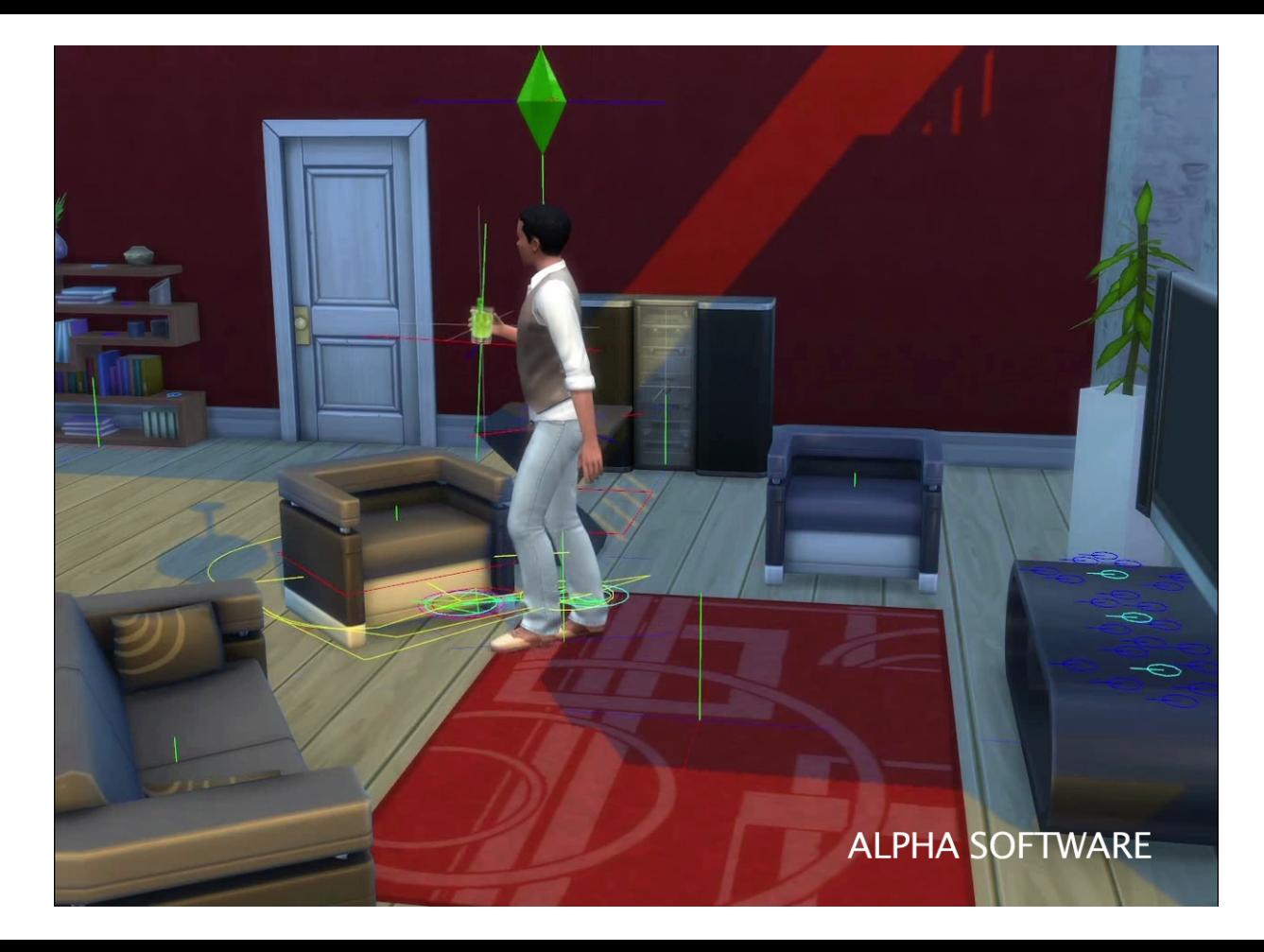

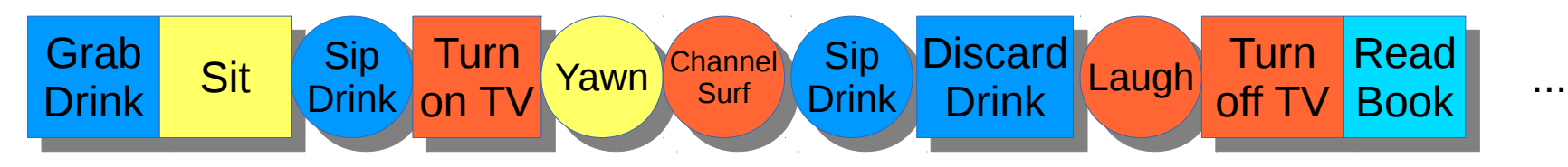

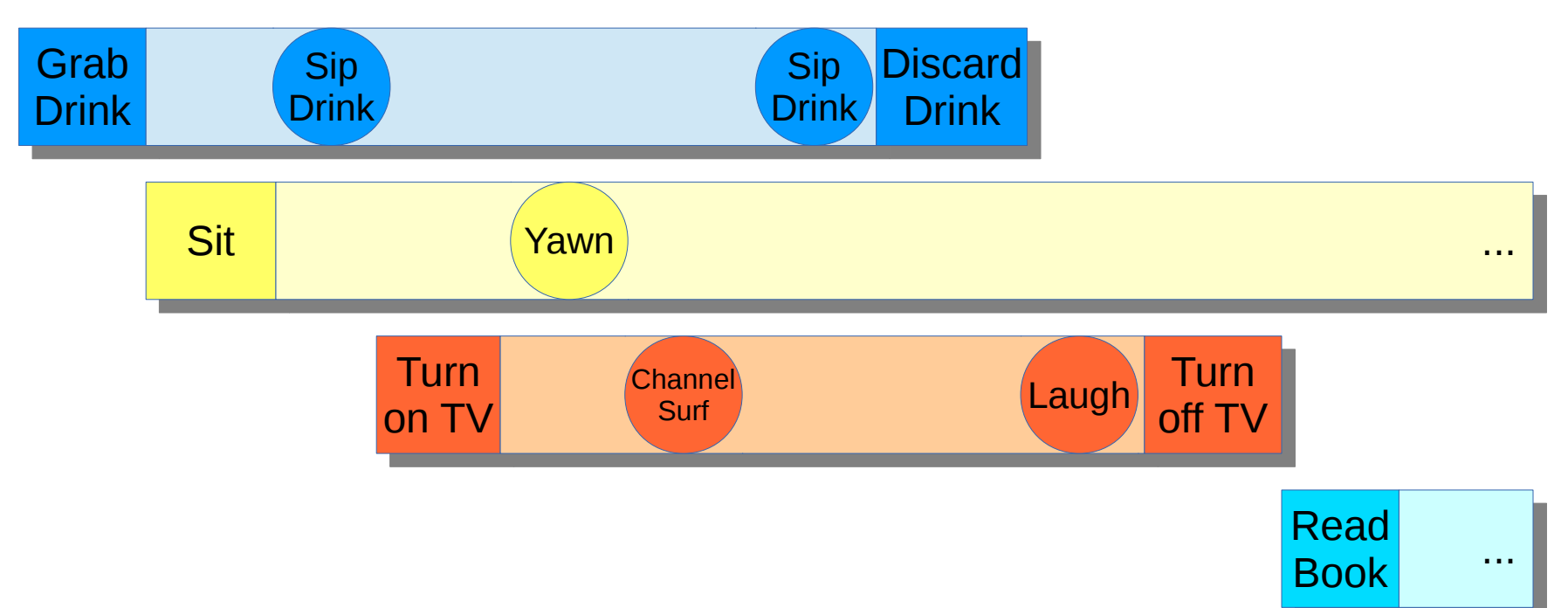

### Interactions

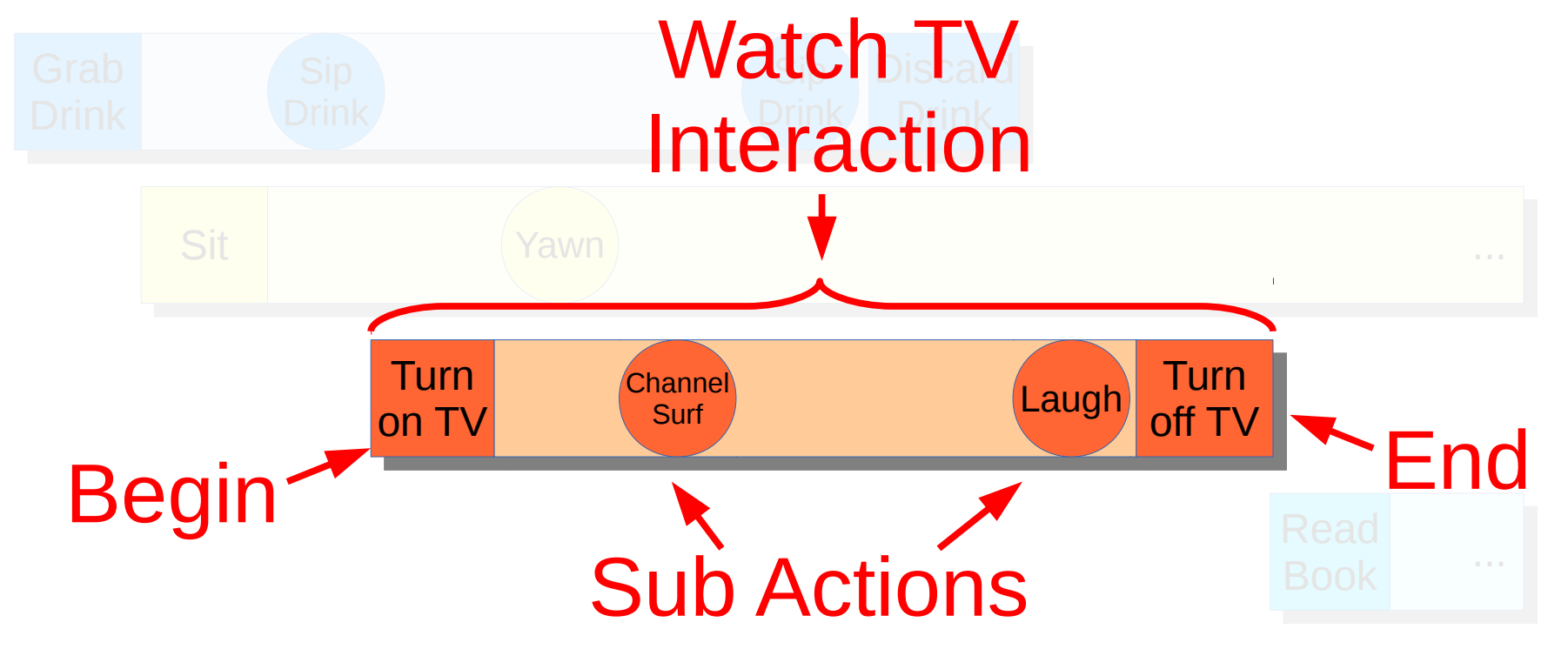

### Running Interactions

- Each Sim has
	- A set of **active** interactions
	- An ordered queue of **pending** interactions

### Running Interactions

- Each Sim has
	- A set of **active** interactions
	- An ordered queue of **pending** interactions
- Sub-actions run "inside" active interactions

### Sub Actions

#### ● Compatible with all running interactions

### Sub Actions

- Compatible with all running interactions
- Selected using weighted random

## Sub Actions

- Compatible with all running interactions
- Selected using weighted random
- Can be limited with additional tests

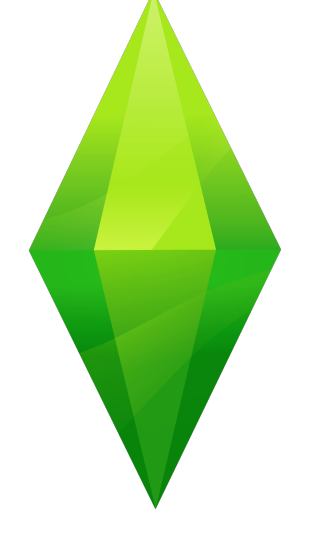

# Constraints

#### ● Can I perform an action?

### ● Can I perform an action? ¬Condition → ¬Action

### ● Can I perform an action? ¬Condition → ¬Action

● How do I perform an action?

### ● Can I perform an action? ¬Condition → ¬Action

### ● How do I perform an action? Action → Condition

- Can I perform an action? ¬Condition → ¬Action
- How do I perform an action? Action → Condition
- Avoids duplicated logic

### **Constraints**

#### ● Data-driven rules
### **Constraints**

- Data-driven rules
- Preconditions on running an interaction

### **Constraints**

- Data-driven rules
- Preconditions on running an interaction
- Answer the questions
	- Can I run an interaction?
	- How do I run an interaction?

**GAME DEVELOPERS CONFERENCE® 2014** 

### **MARCH 17-21, 2014** GDCONF.COM

Position

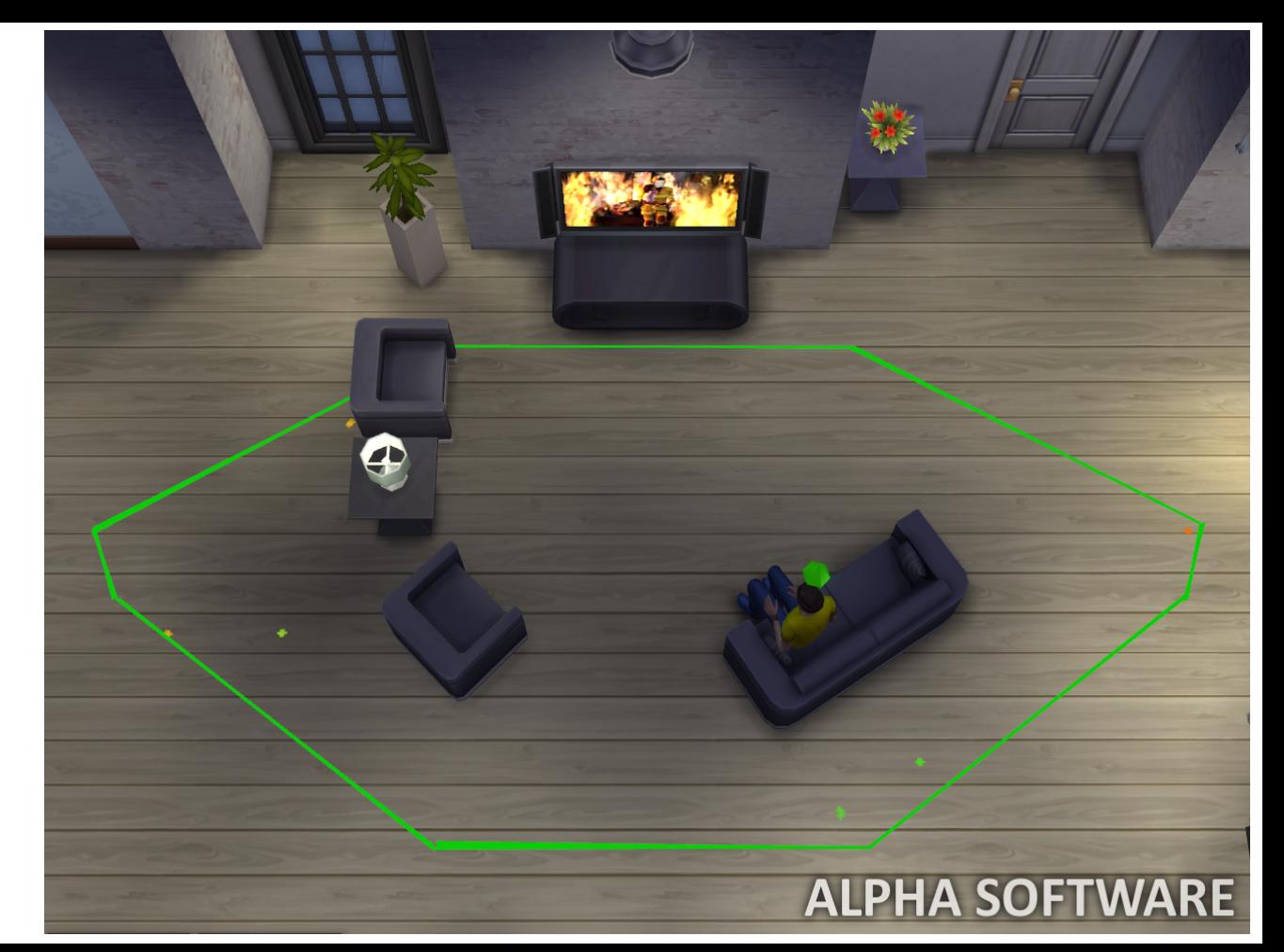

**GAME DEVELOPERS CONFERENCE® 2014** 

### **MARCH 17-21, 2014** GDCONF.COM

### **Orientation**

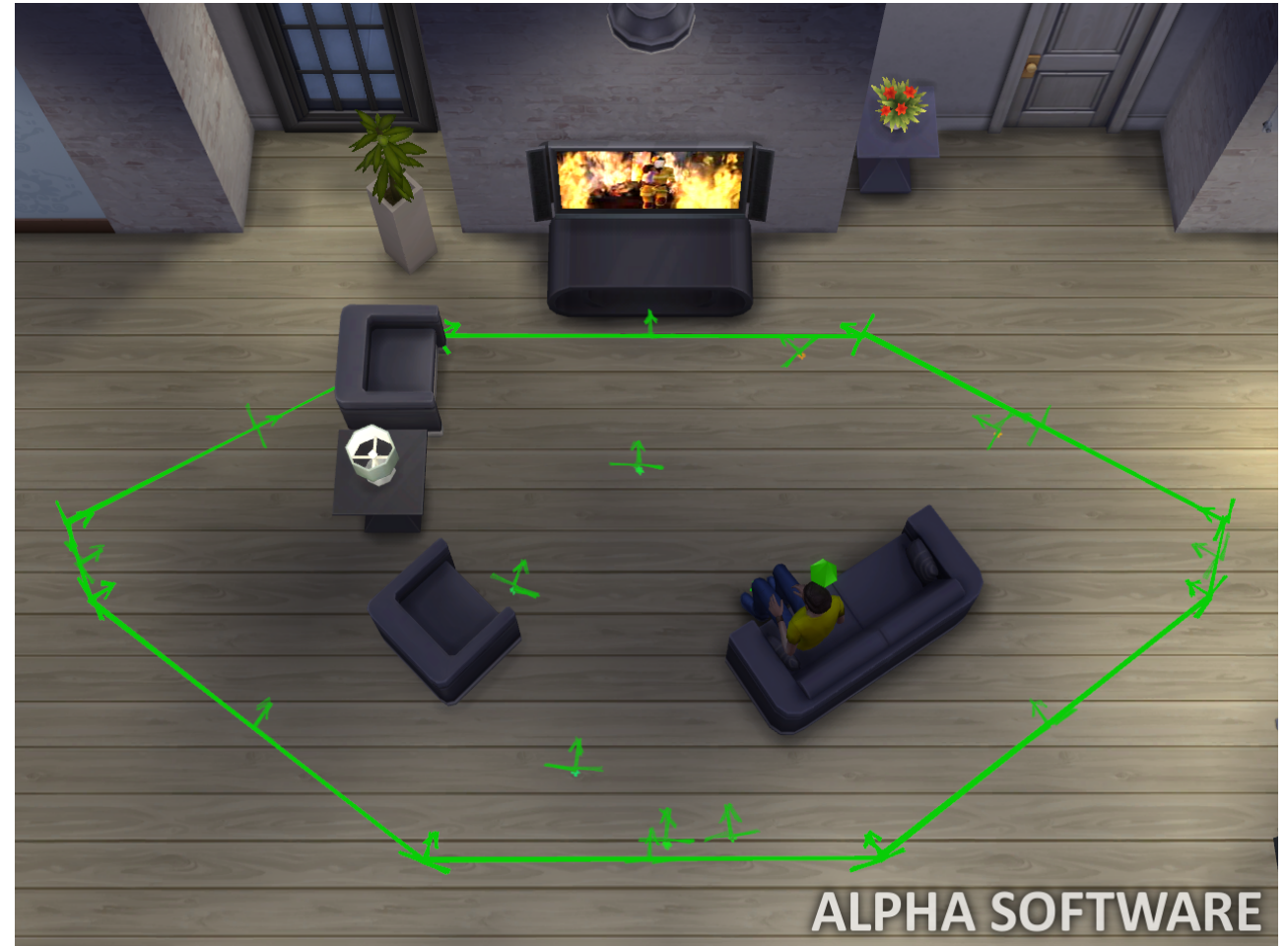

## Animation Slot

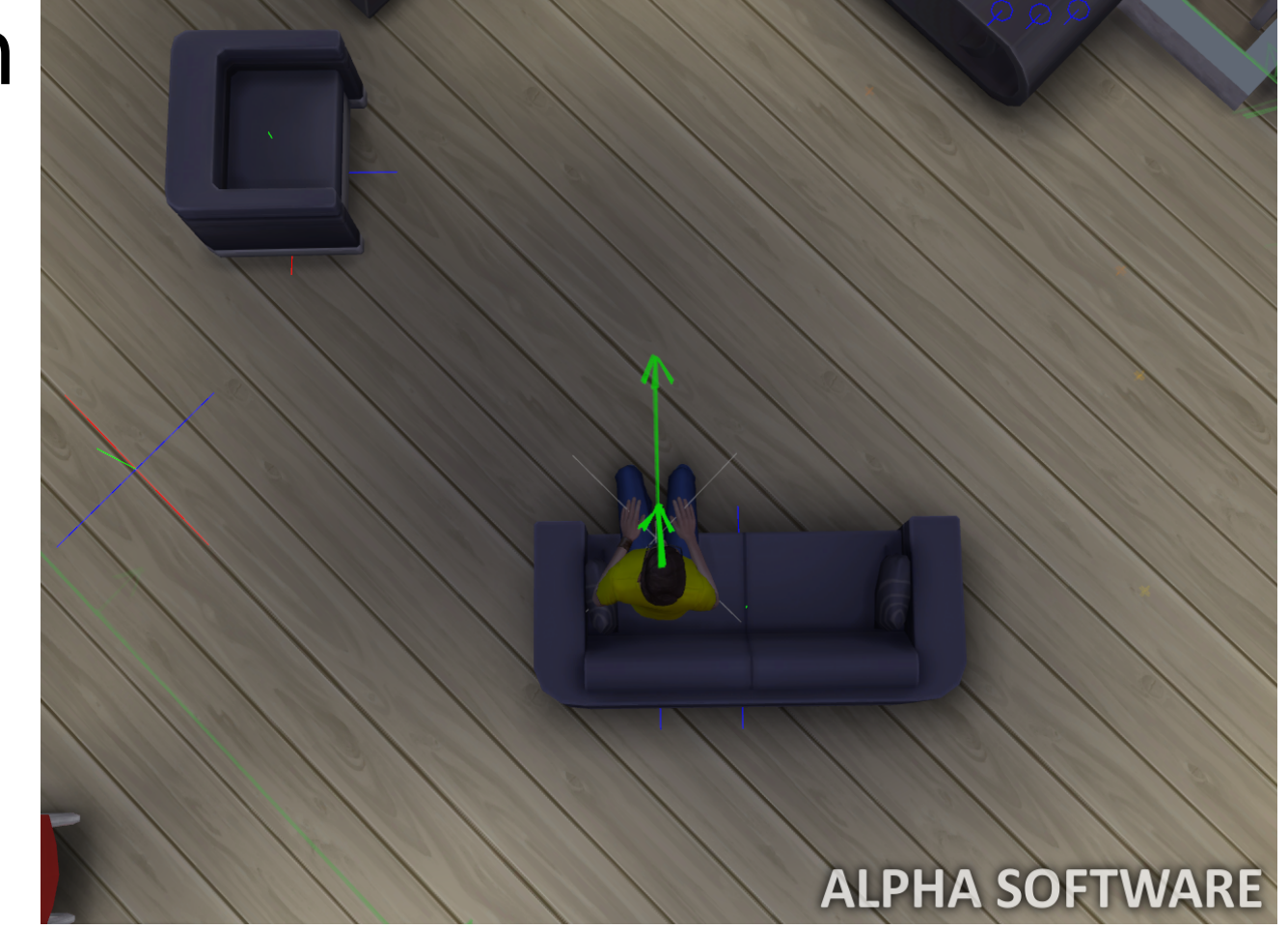

Posture

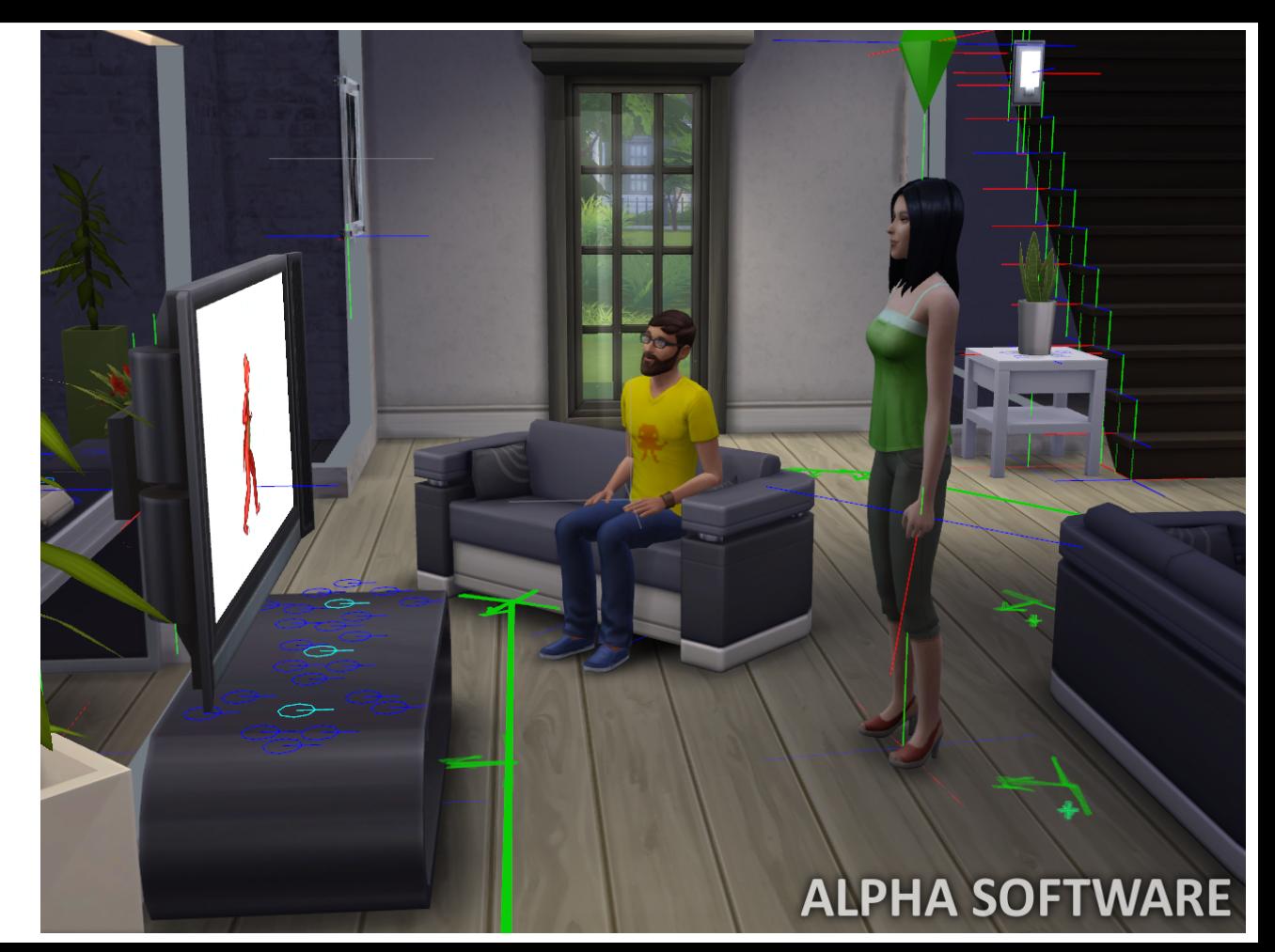

### Posture

Examples

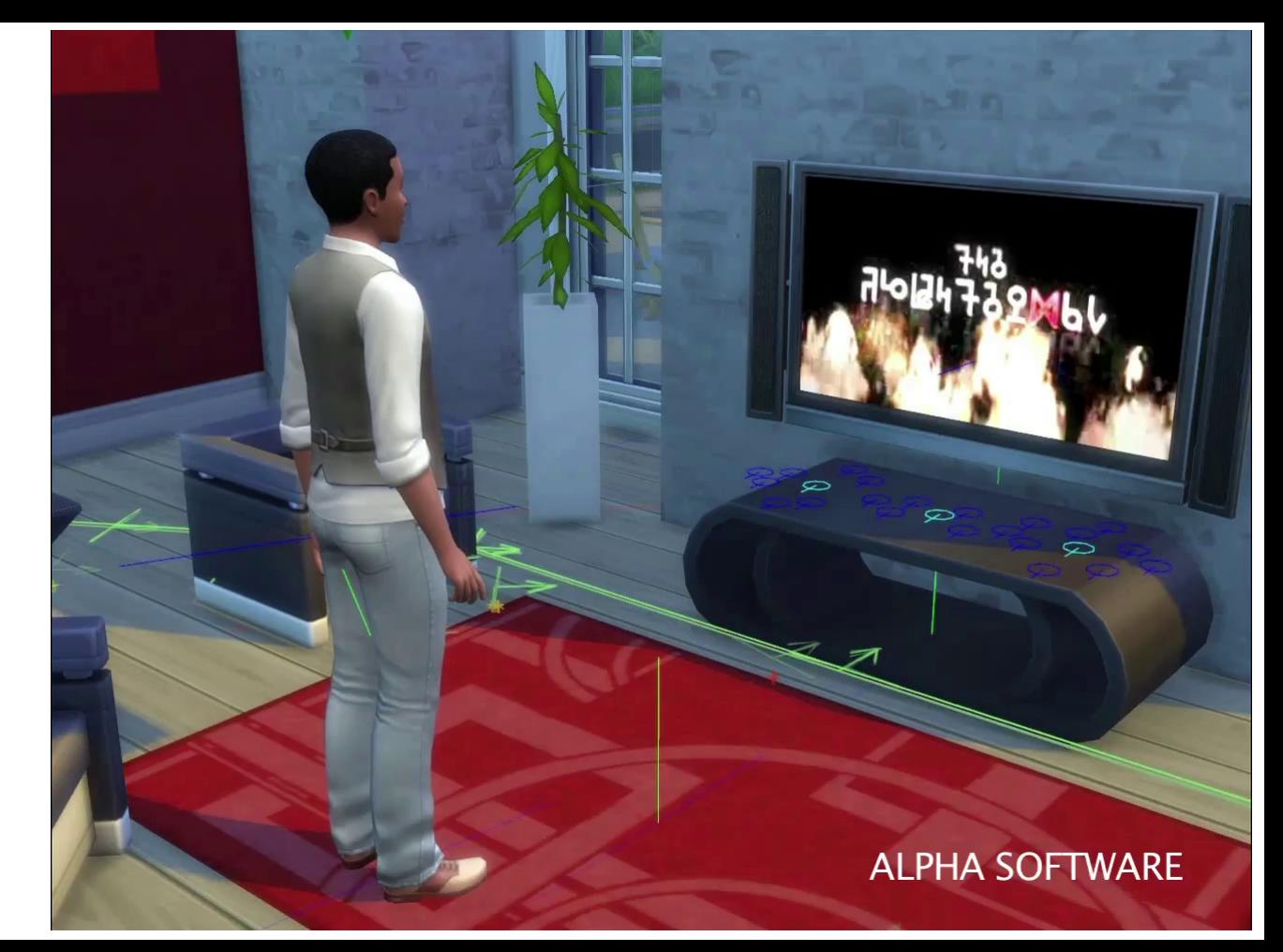

### Posture

Examples

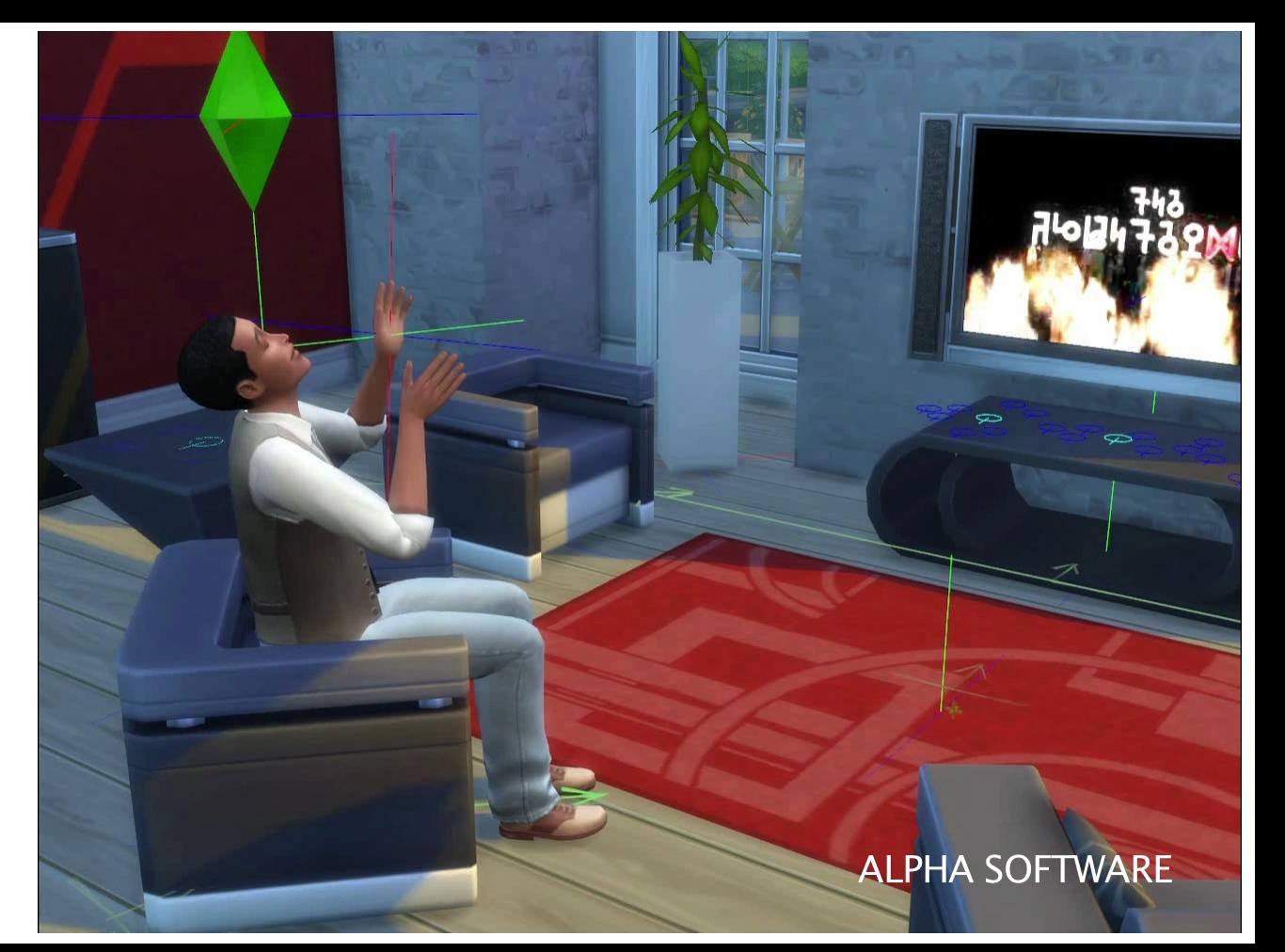

Carrying

Doesn't need hands

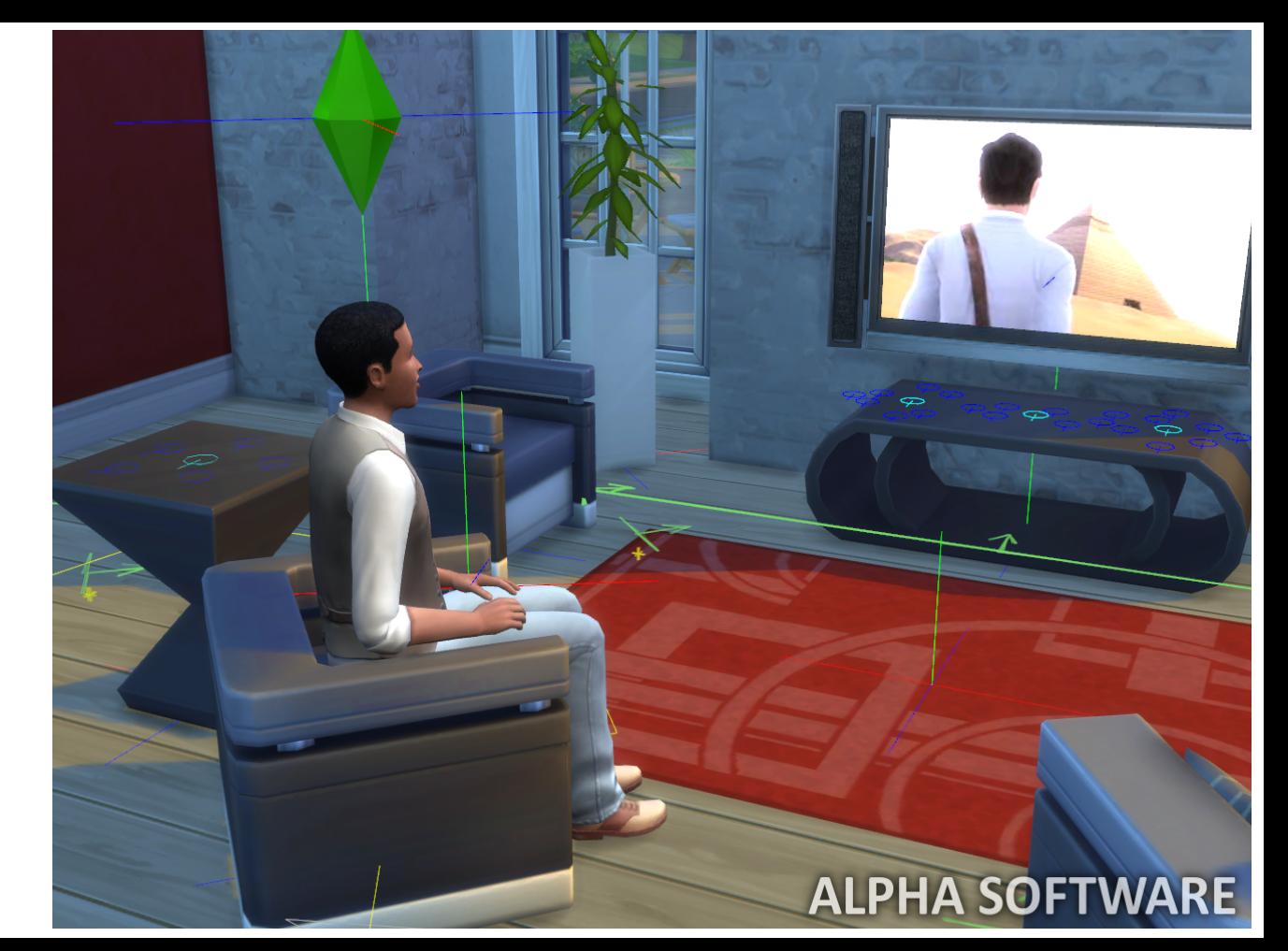

Carrying Object in hand

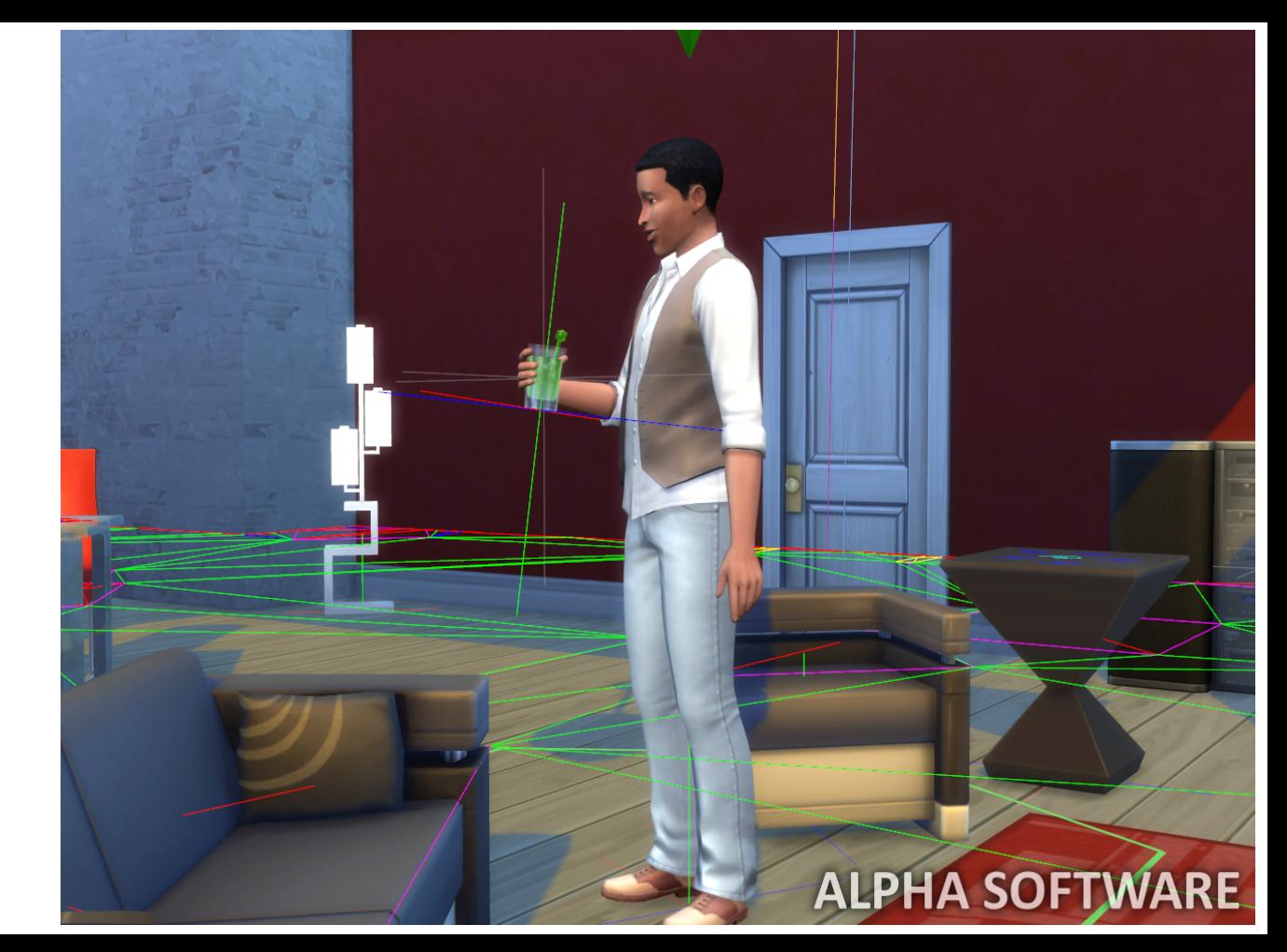

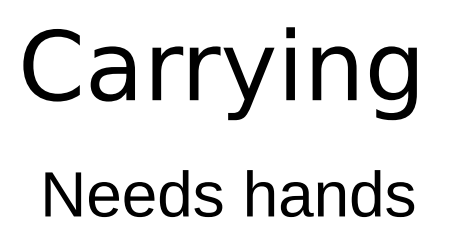

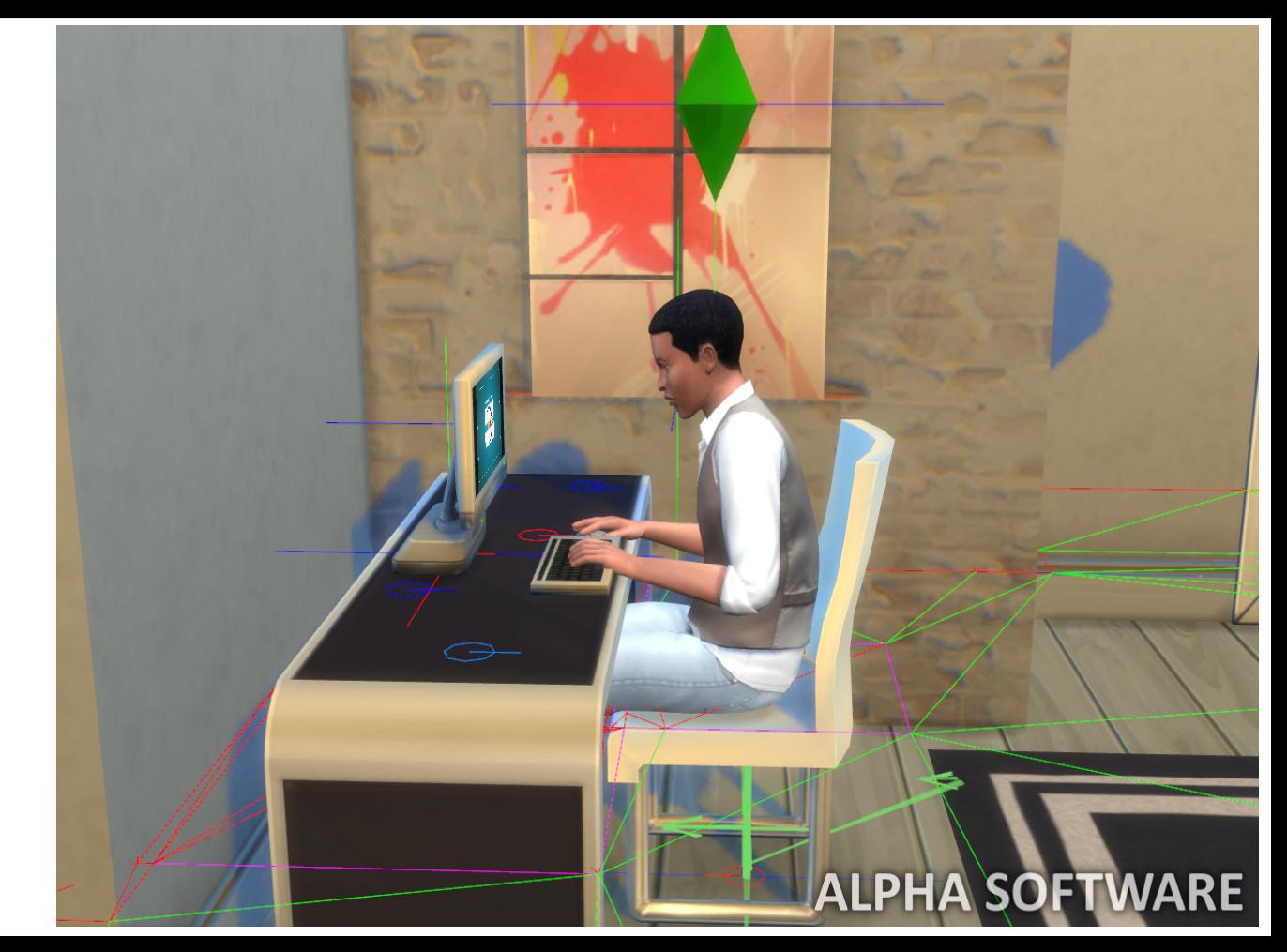

Surfaces

Object on **Surface** 

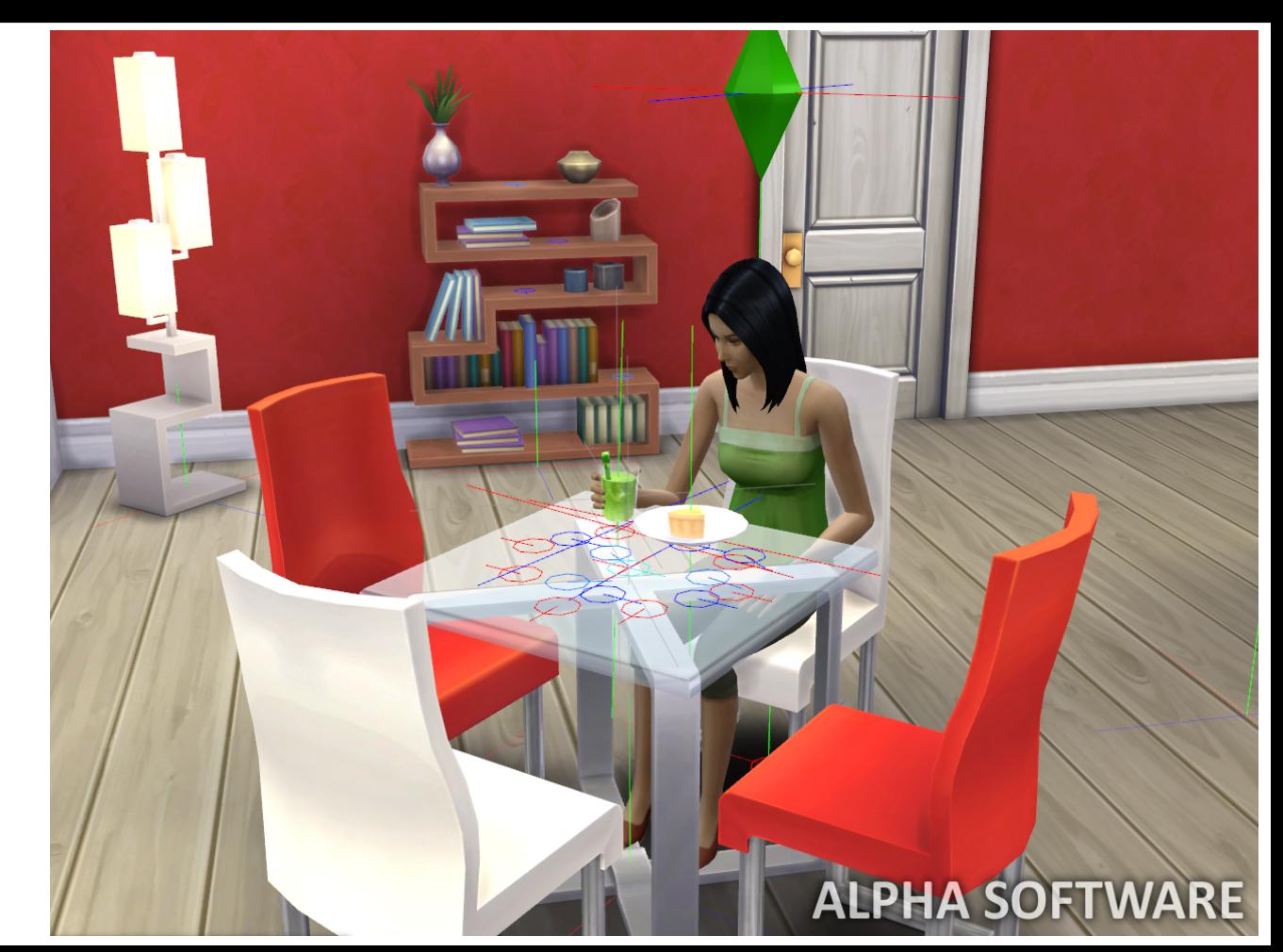

# Surfaces

Empty surface

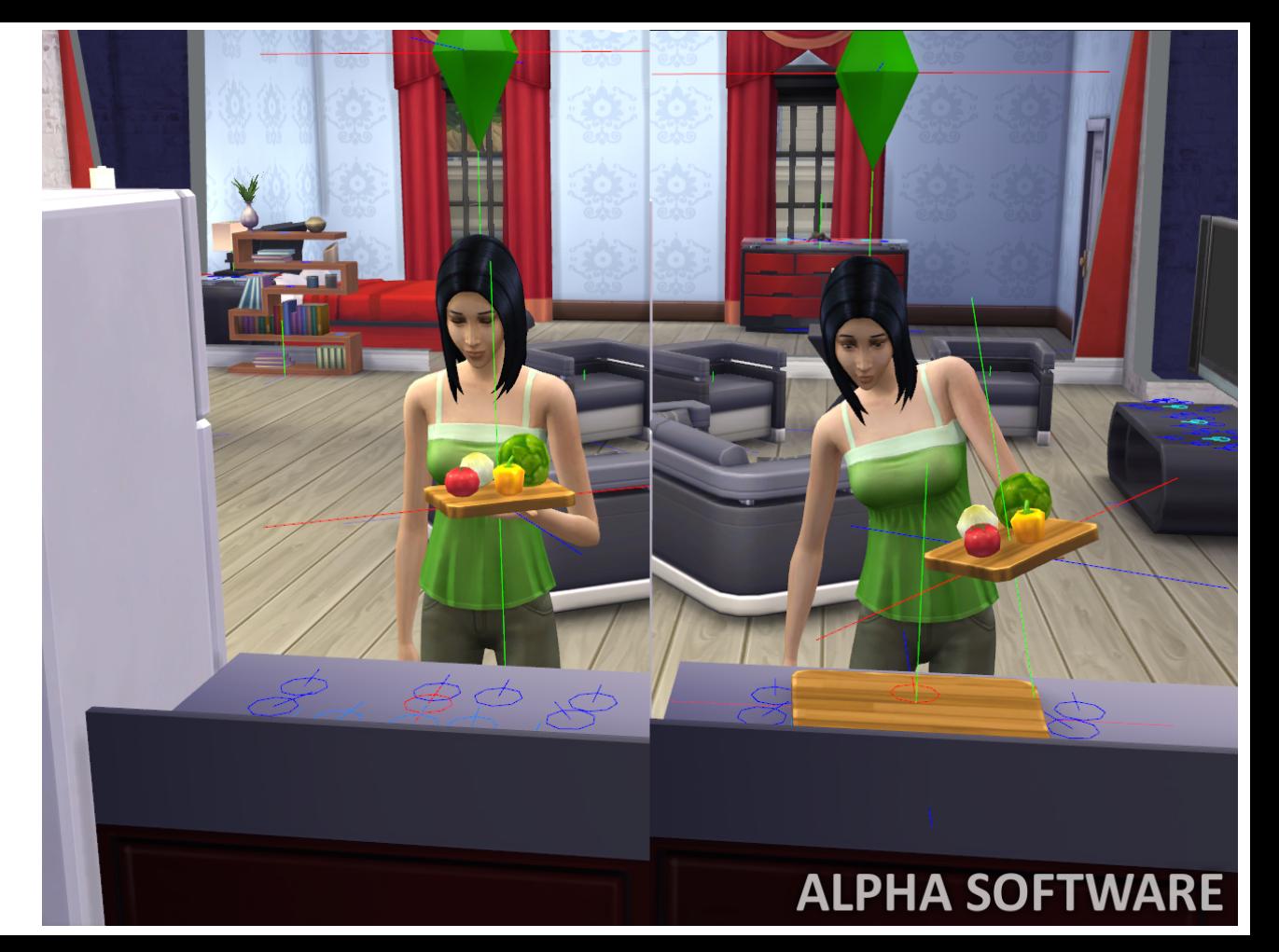

### **GAME DEVELOPERS CONFERENCE® 2014**

### **MARCH 17-21, 2014** GDCONF.COM

Line of Sight

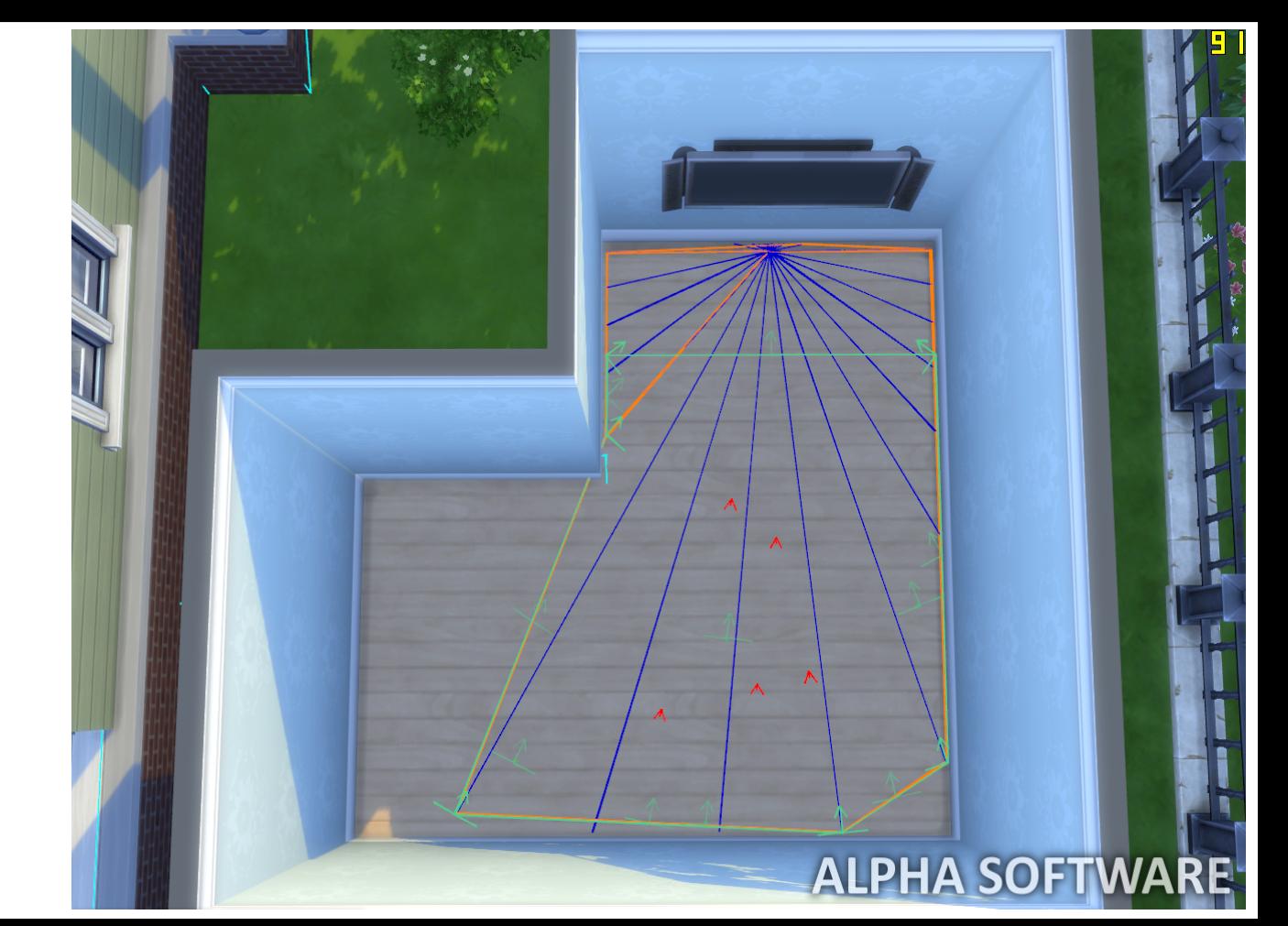

## Scoring Functions

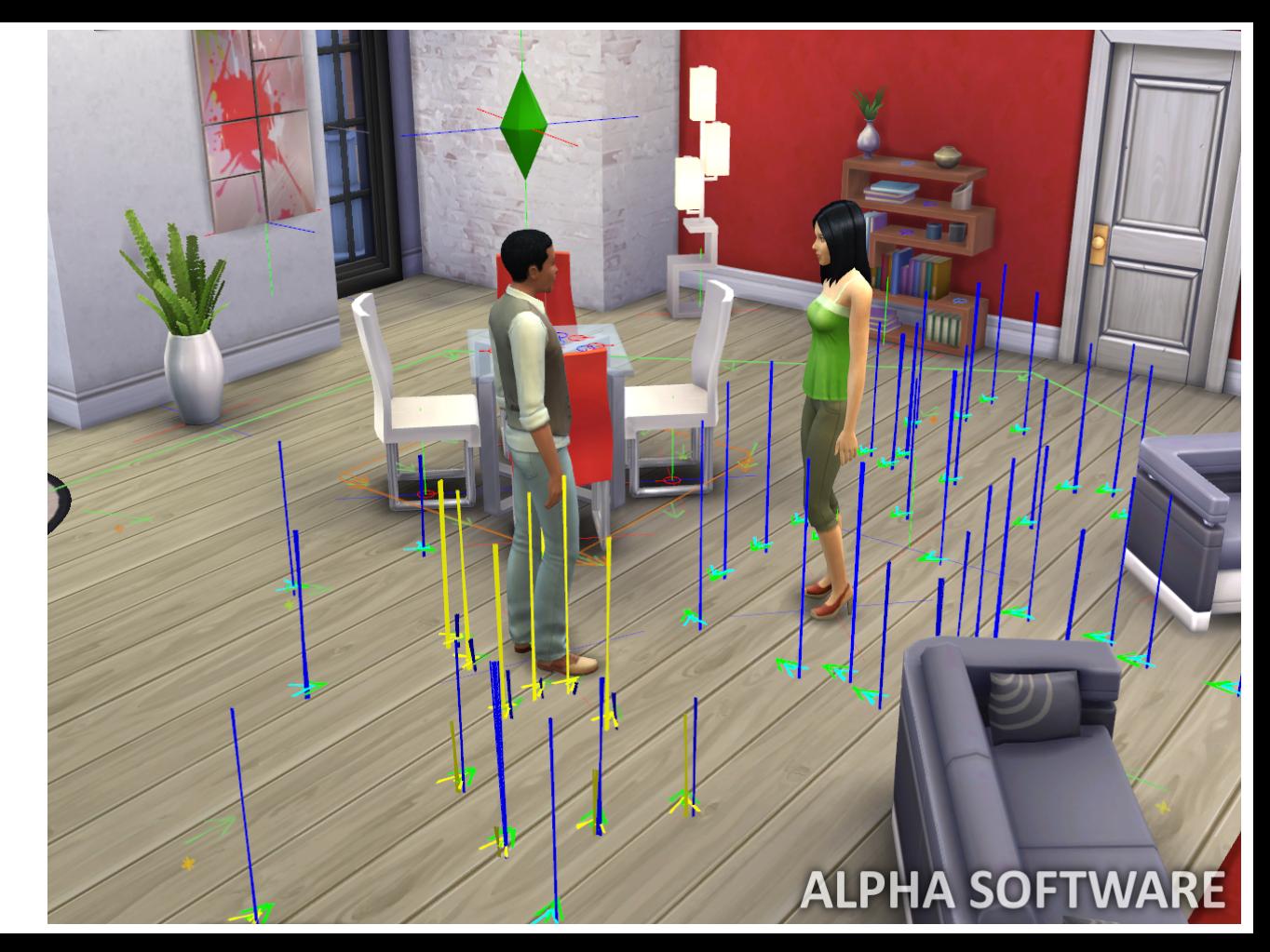

## Constraint Authoring

- Data driven
	- Animation: Position, posture, carry
	- XML Tuning: Geometry, orientation, surface
	- Script: Scoring function, line-of-sight

## Constraint Combination

● Multitasking combines constraints

## Constraint Combination

- Multitasking combines constraints
- Supported operations
	- Intersection
	- Union

### **GAME DEVELOPERS CONFERENCE® 2014**

### **MARCH 17-21, 2014** GDCONF.COM

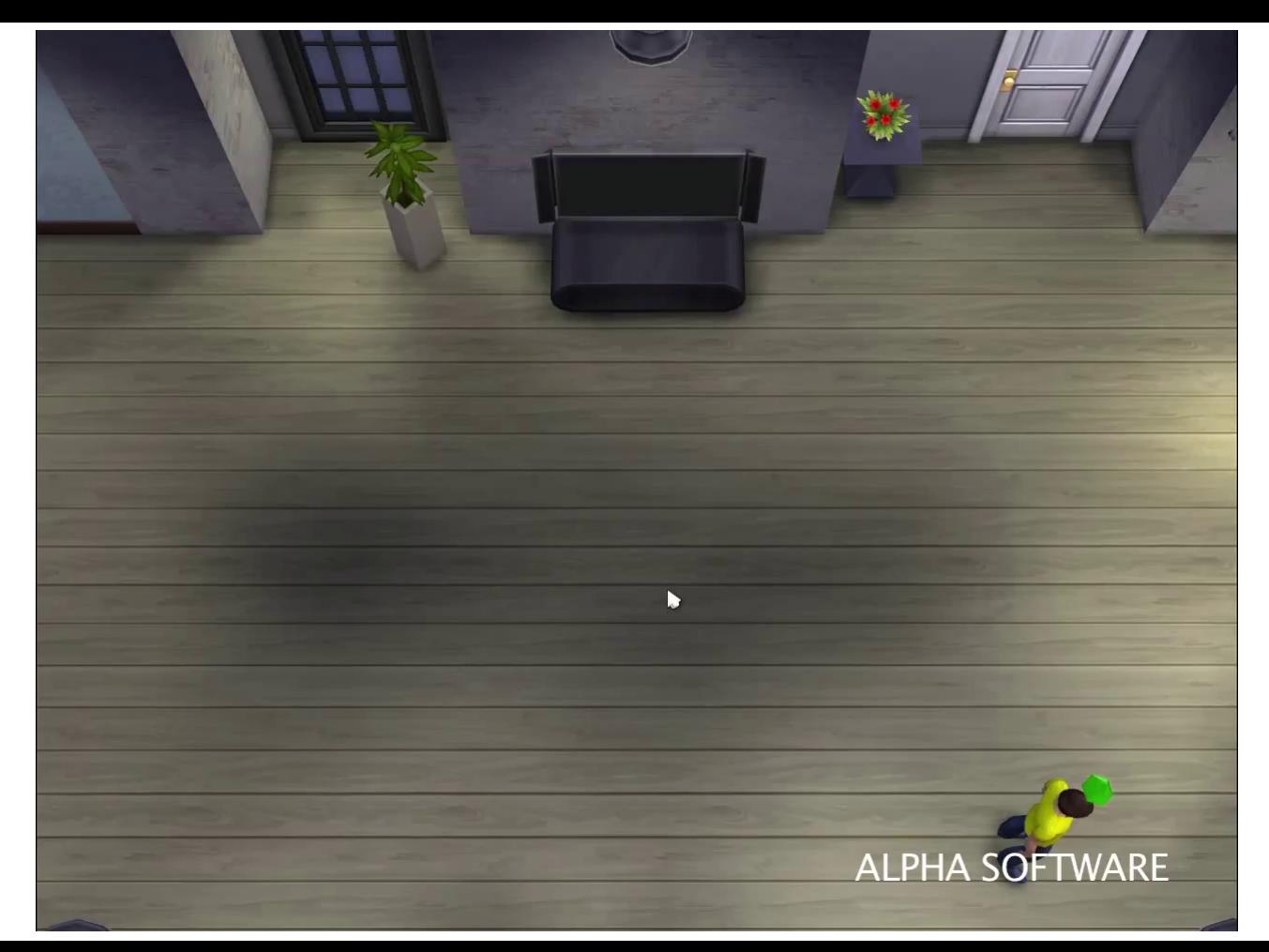

### **GAME DEVELOPERS CONFERENCE® 2014**

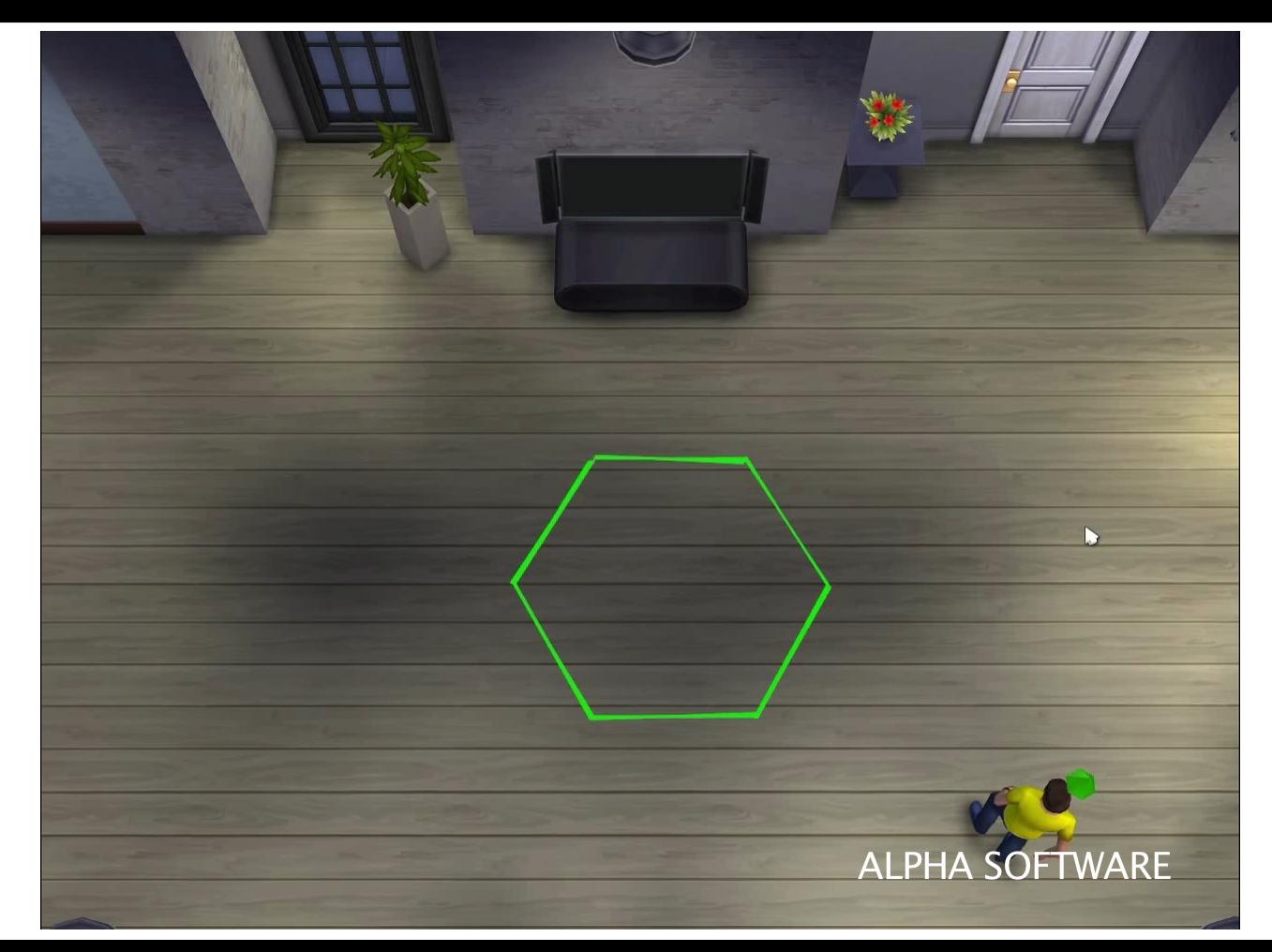

### Interaction Compatibility

Q: Are interactions compatible?

## Interaction Compatibility

Q: Are interactions compatible? A: Yes, if the intersection of their constraints is non-empty

### **GAME DEVELOPERS CONFERENCE® 2014**

### **MARCH 17-21, 2014** GDCONF.COM

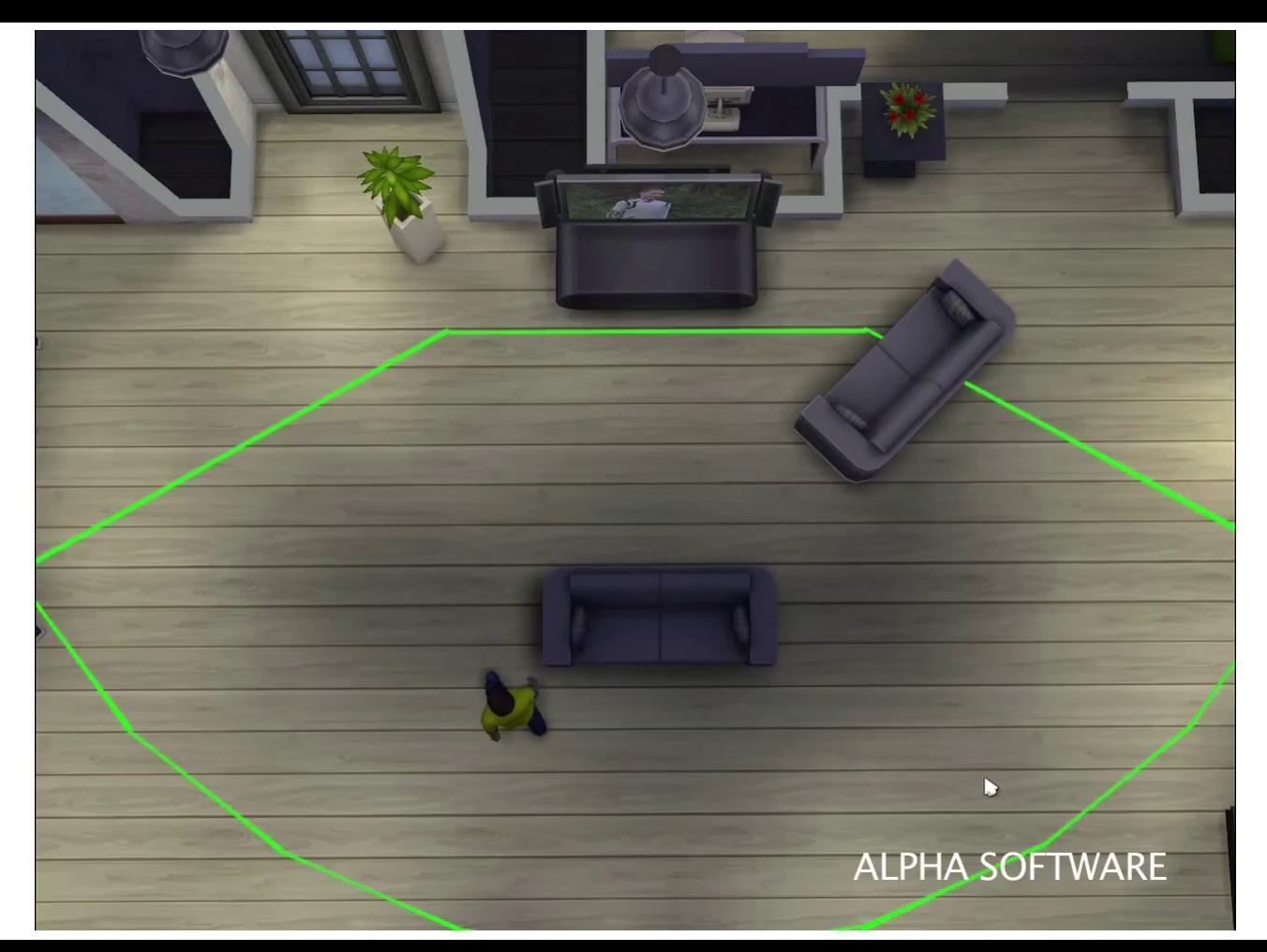

### **GAME DEVELOPERS CONFERENCE® 2014**

### **MARCH 17-21, 2014** GDCONF.COM

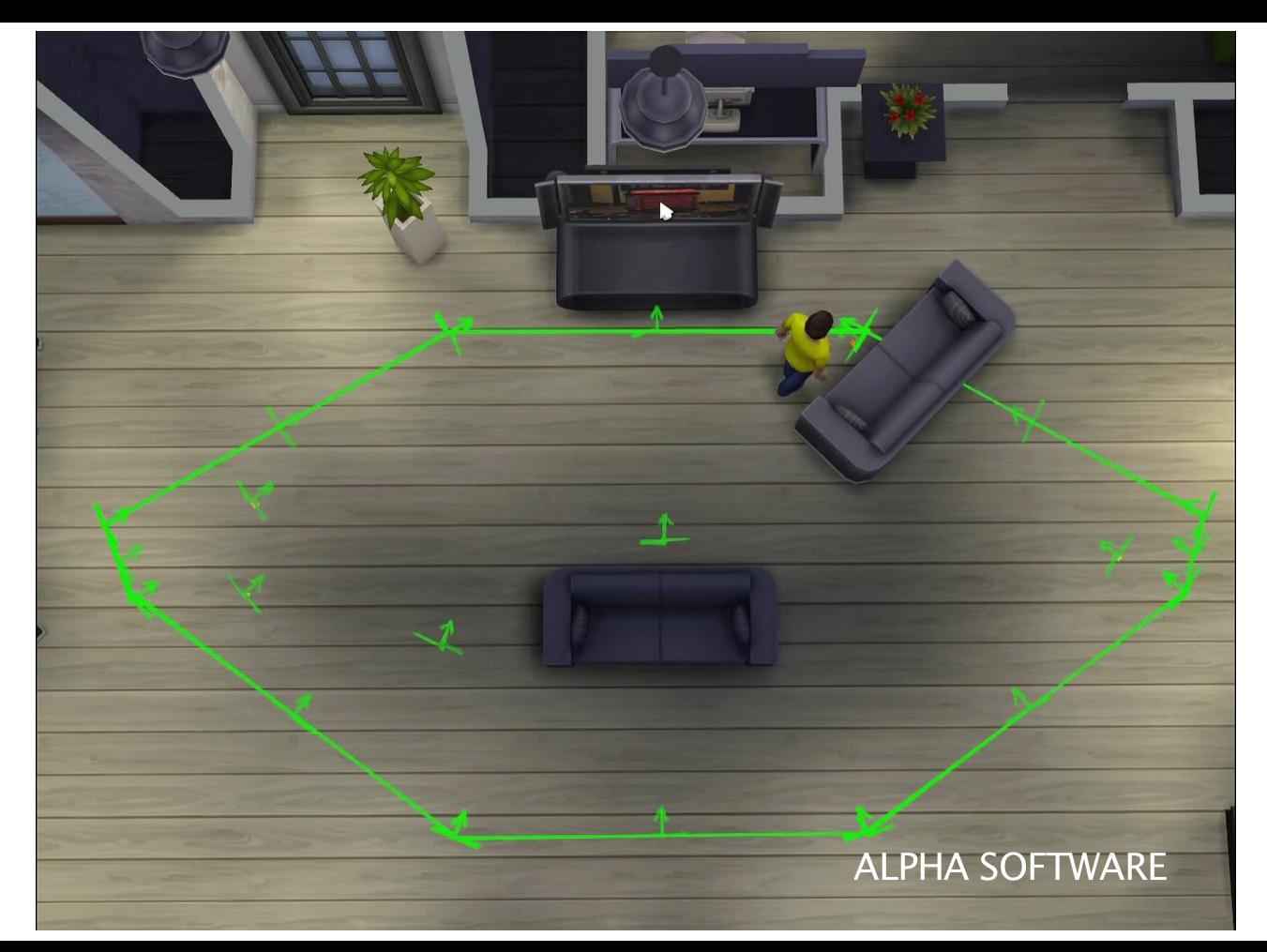

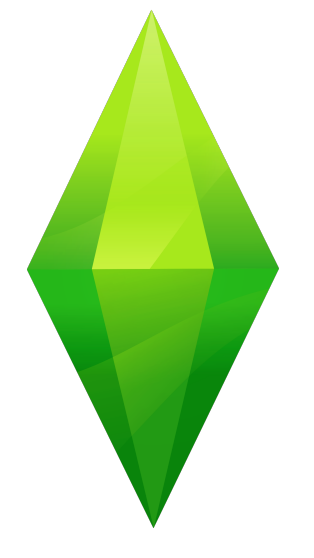

# **Interaction Queue**

### Interaction Queue

- Each Sim has
	- A set of **active** interactions
	- An ordered queue of **pending** interactions

### Interaction Queue

- Each Sim has
	- A set of **active** interactions
	- An ordered queue of **pending** interactions
- Interactions have priority
	- High (User directed)
	- Low (Autonomous)
	- Idle (Finished but still running)

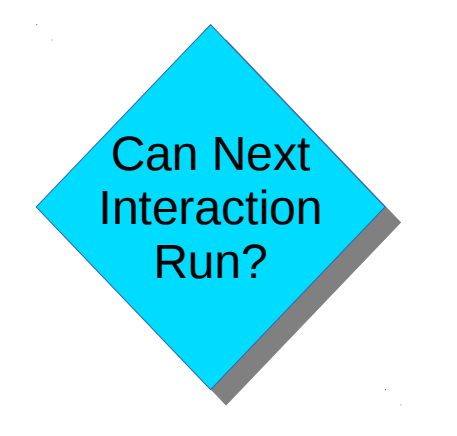

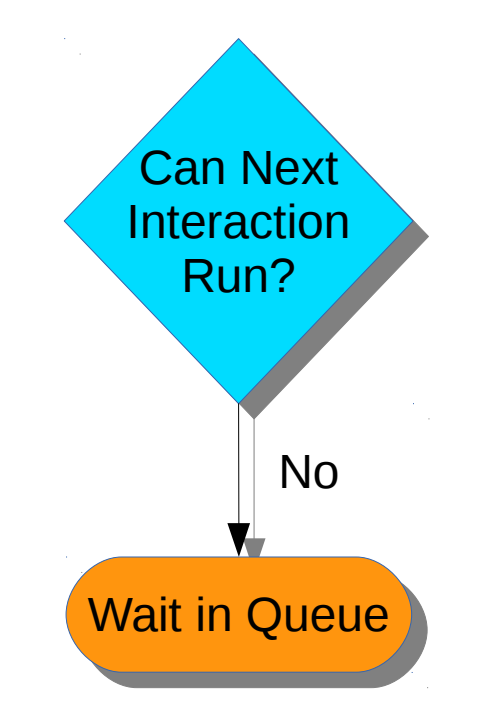

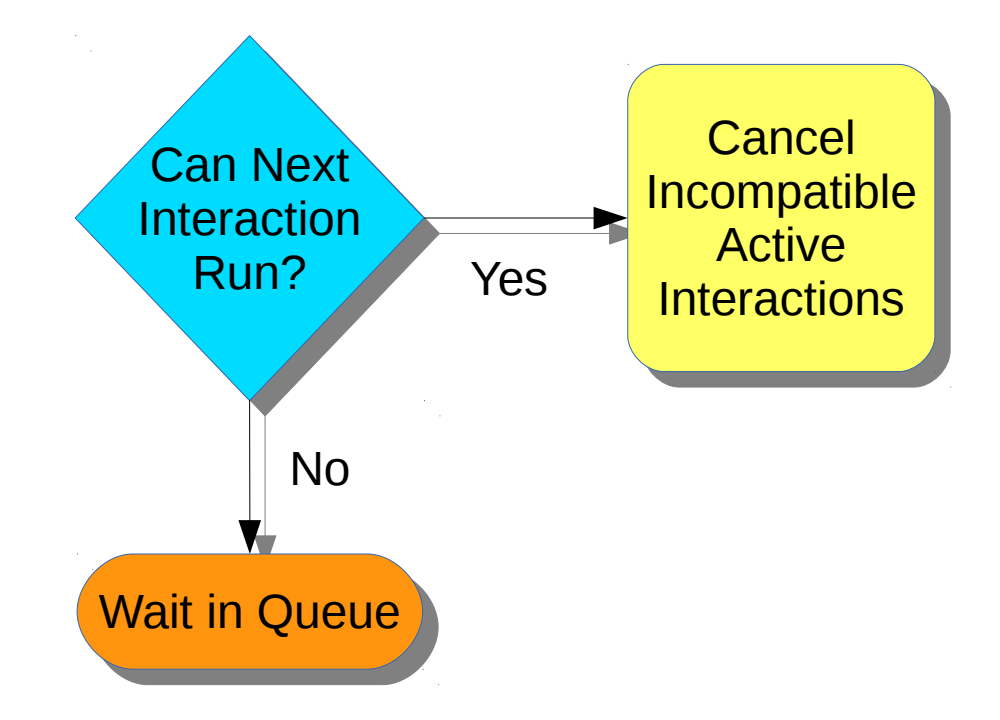

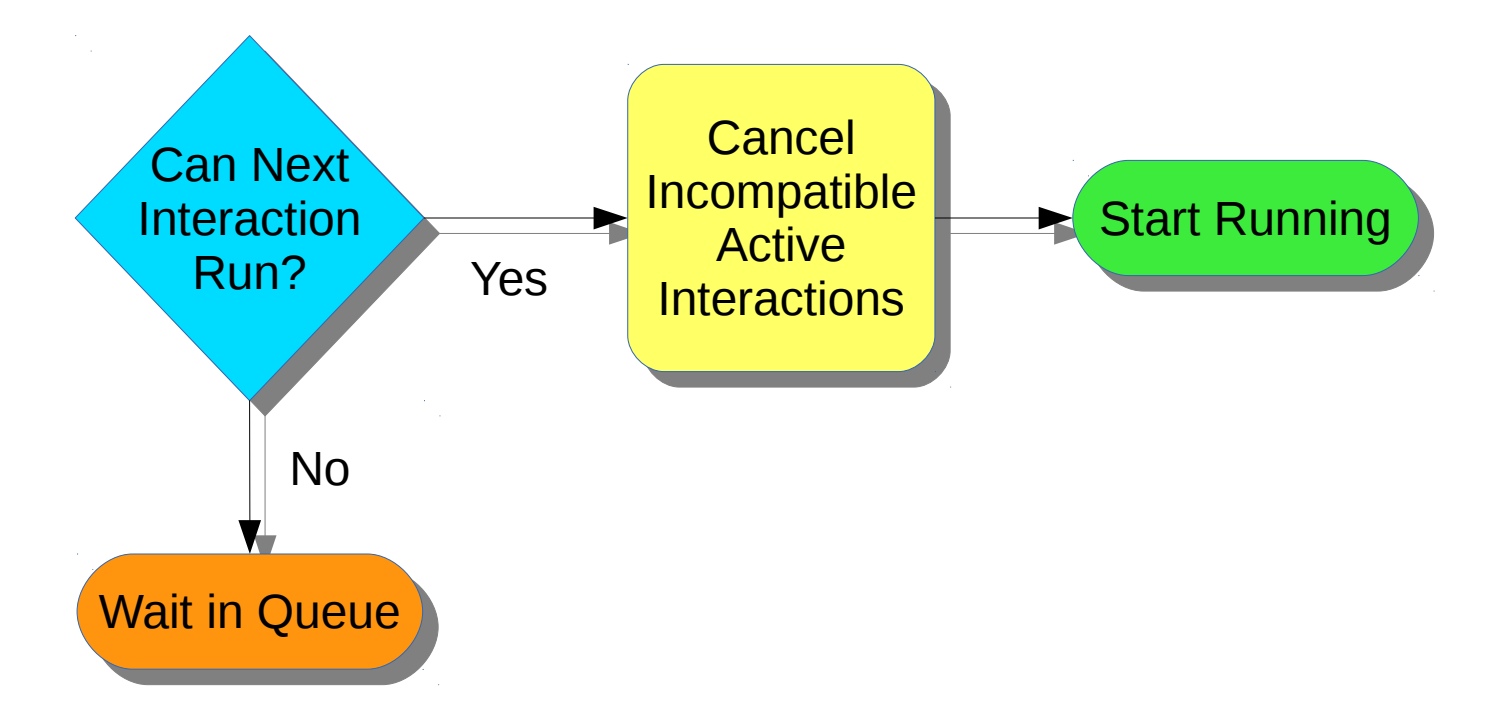

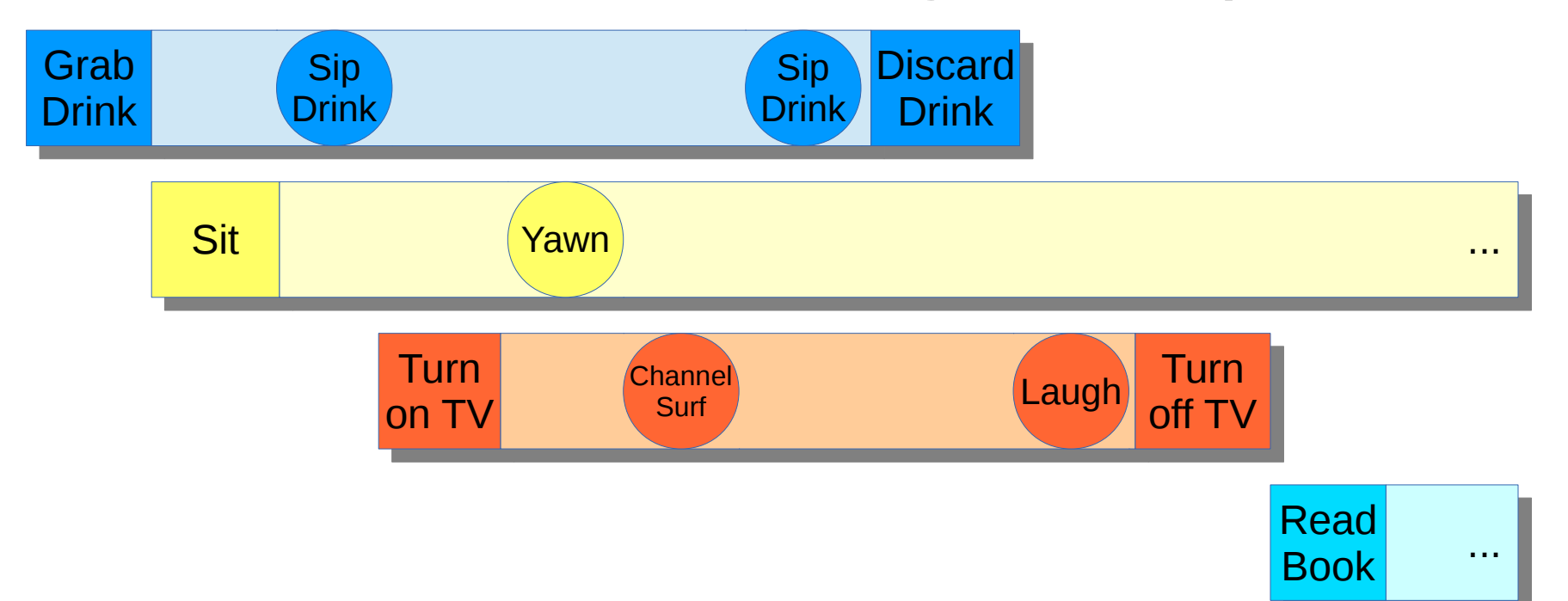

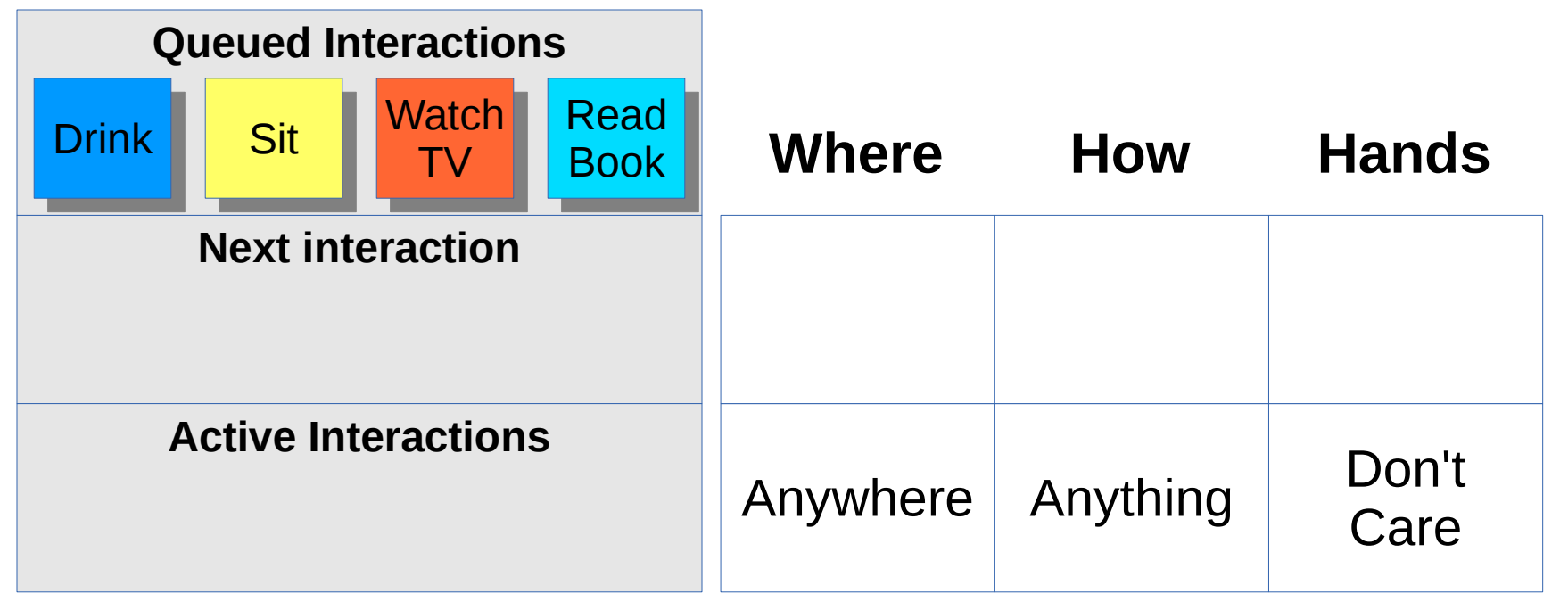

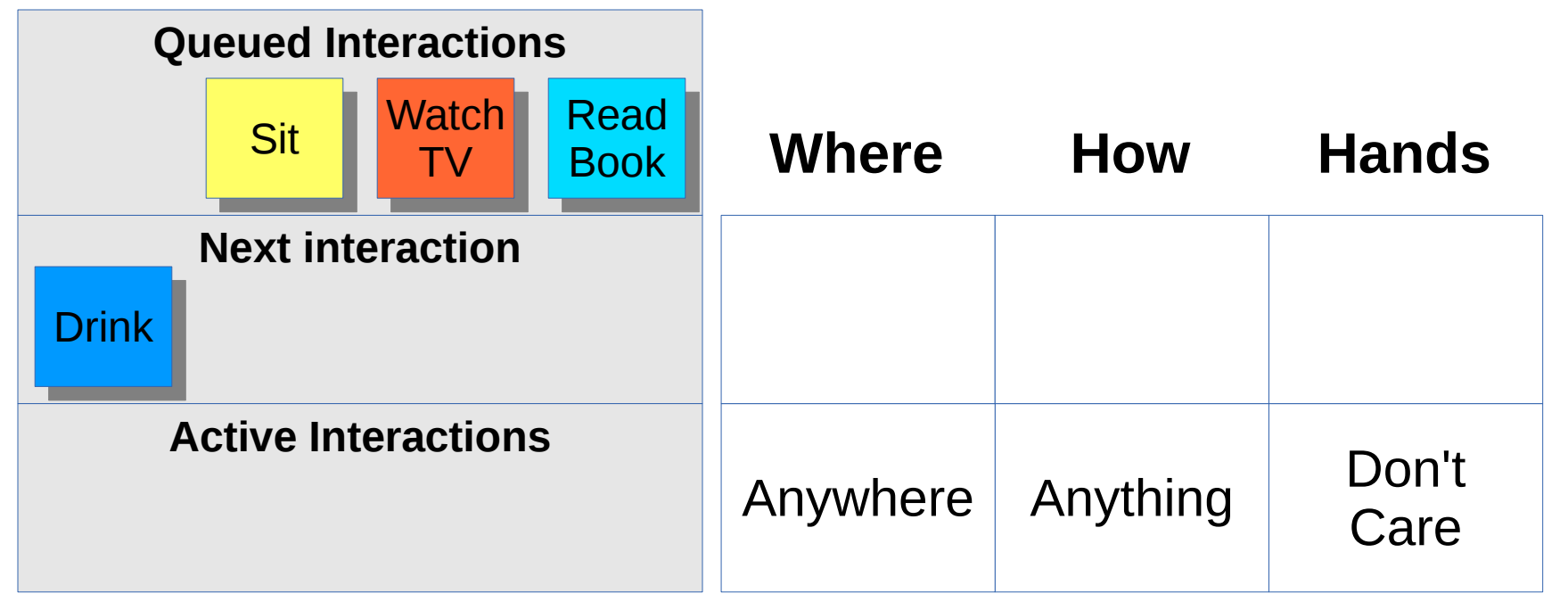

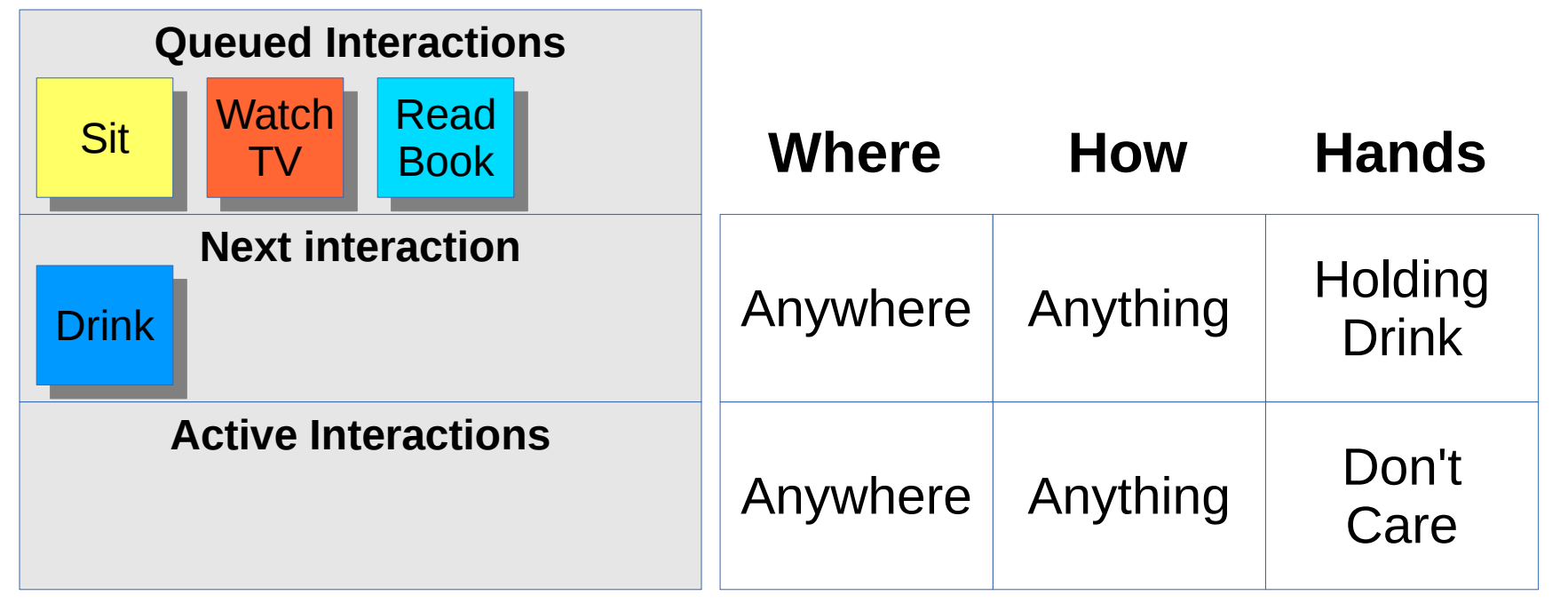

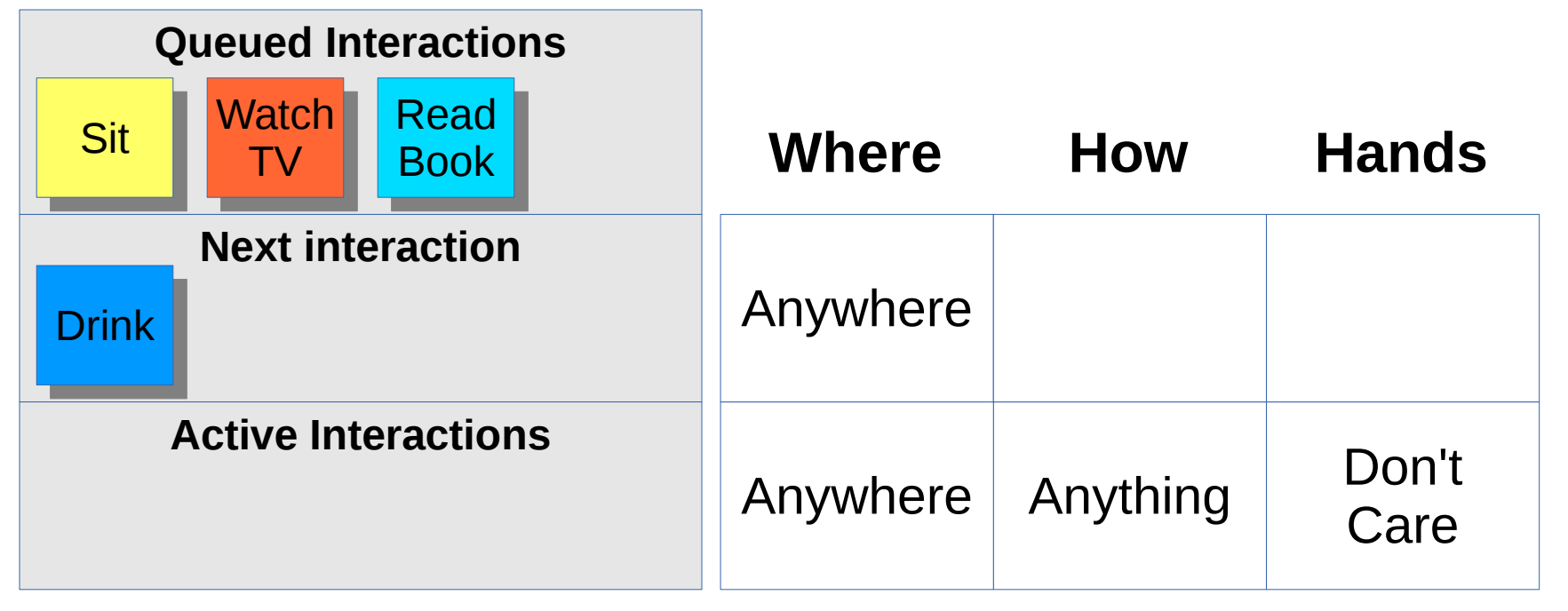
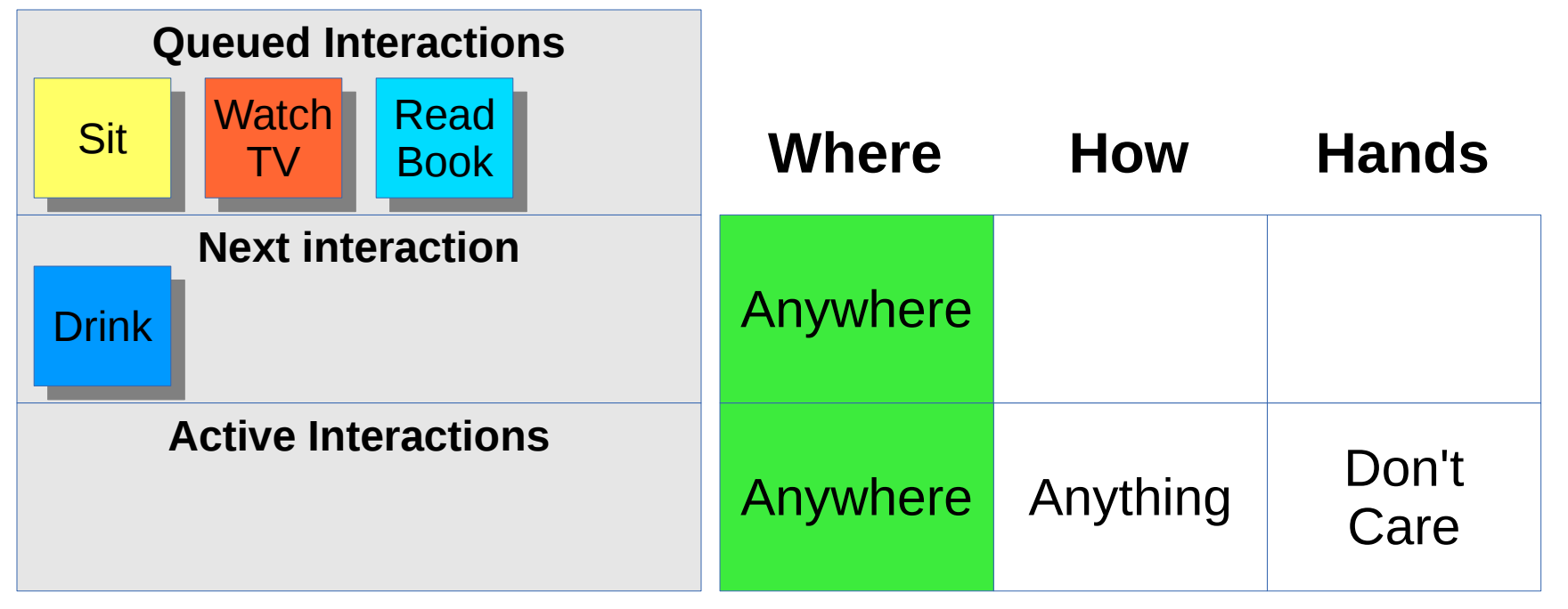

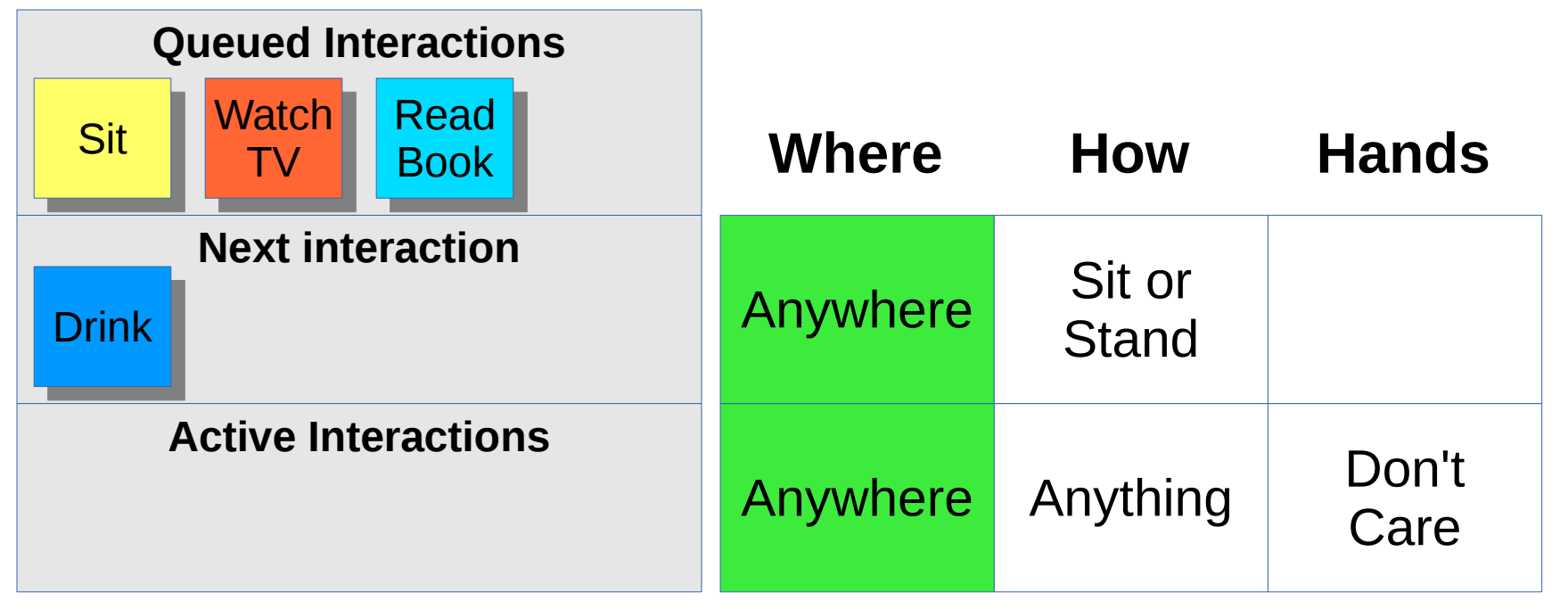

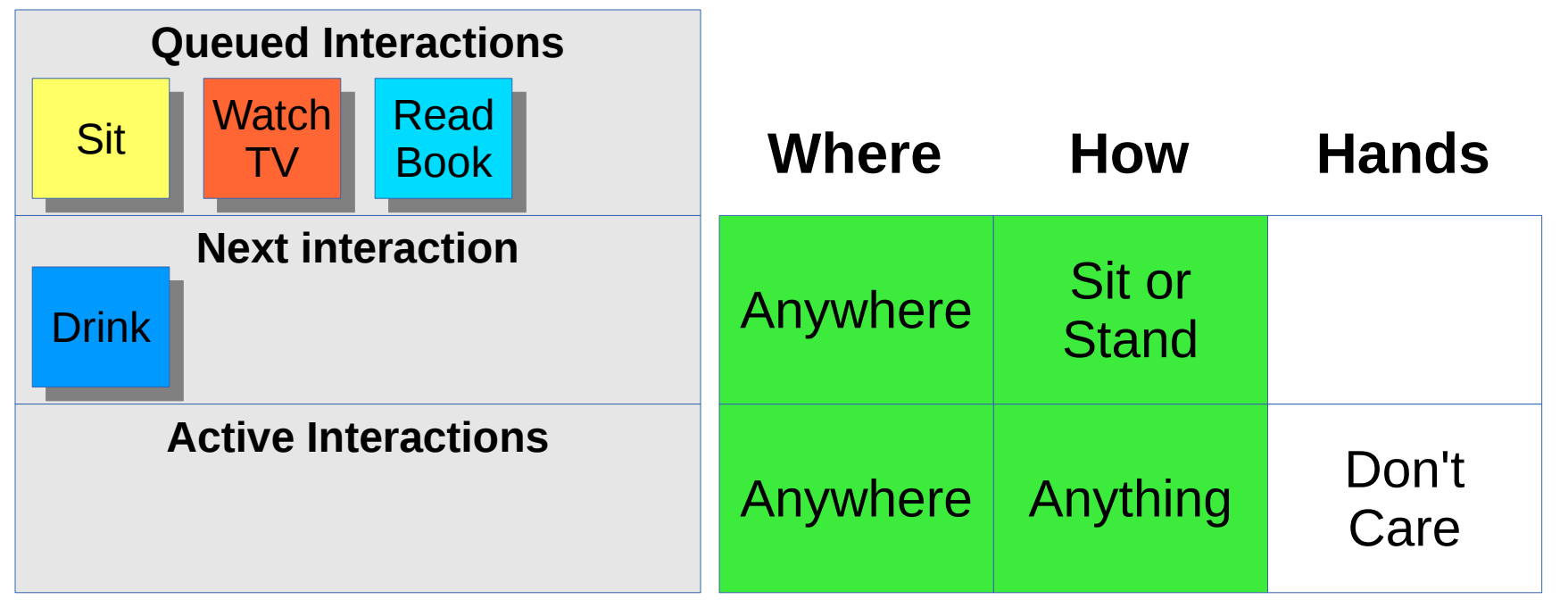

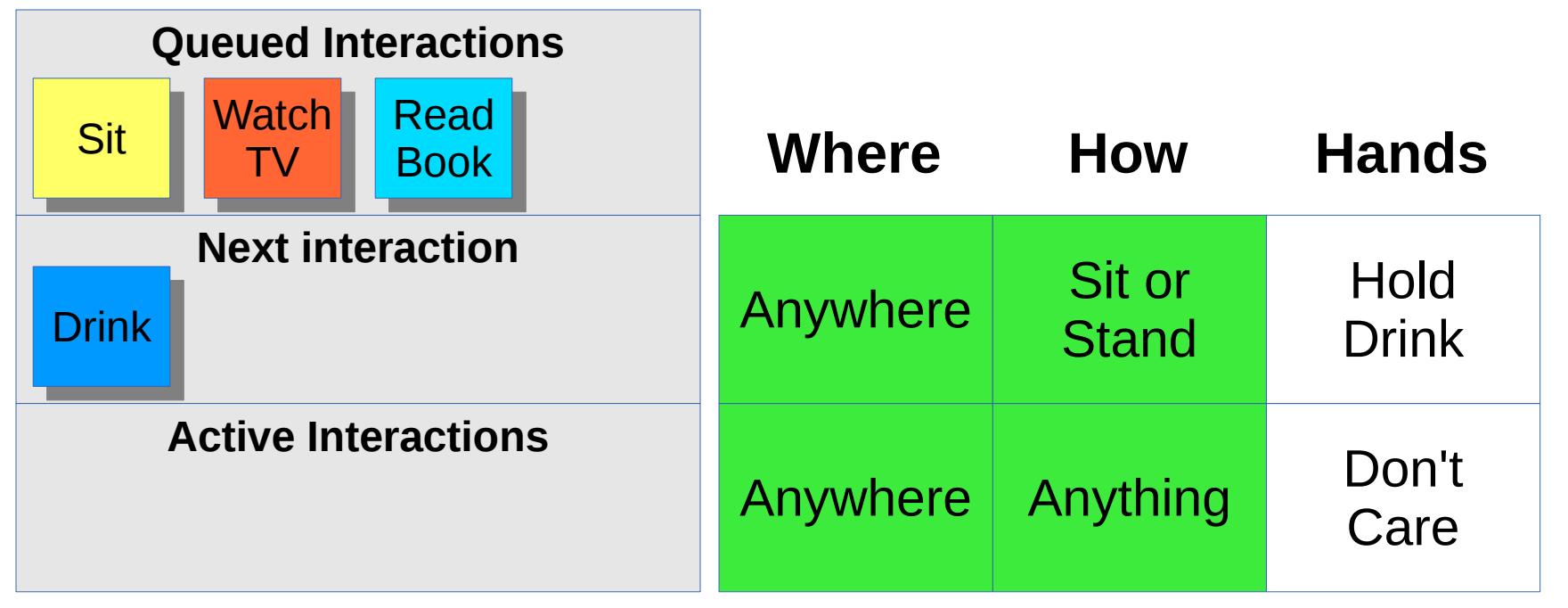

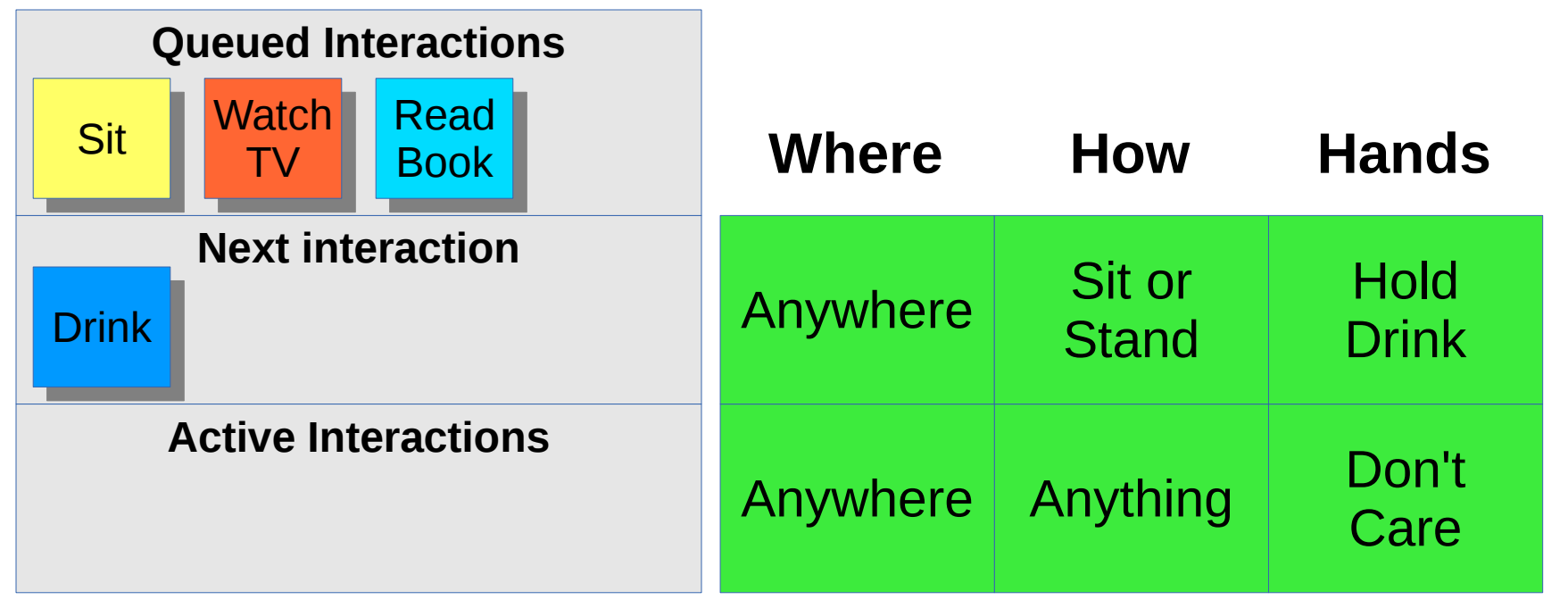

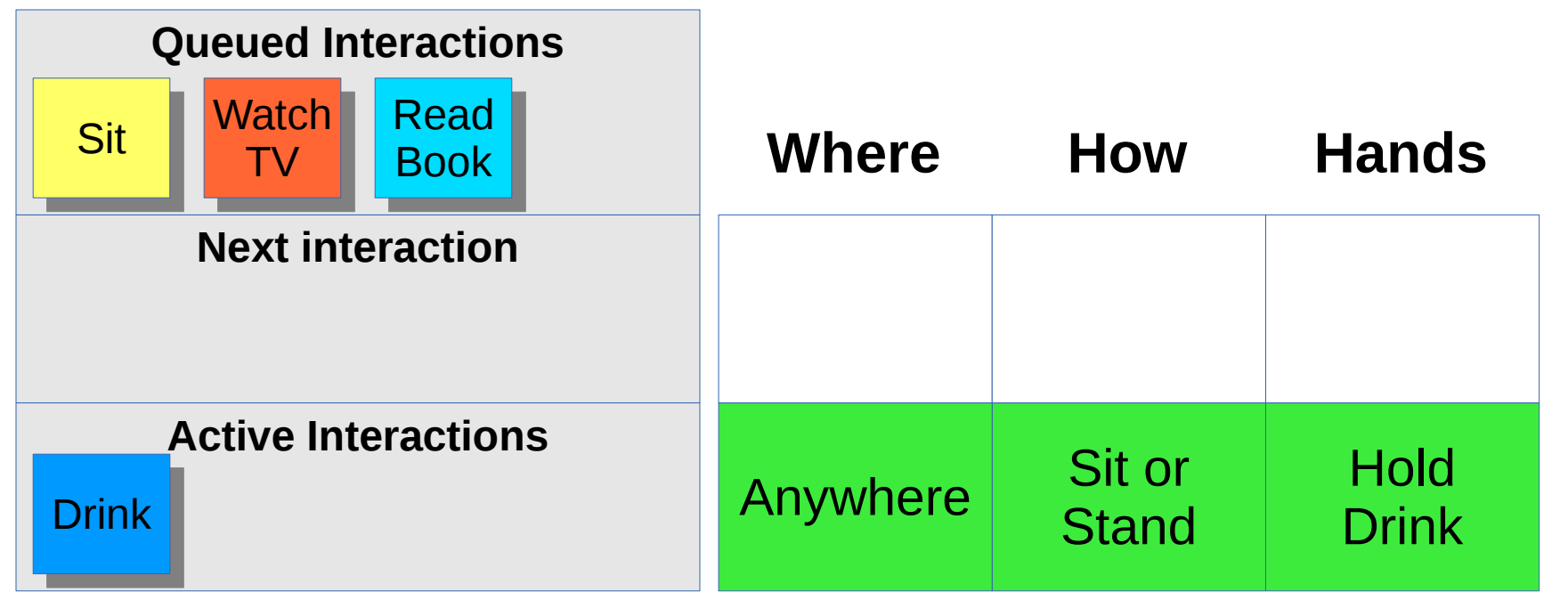

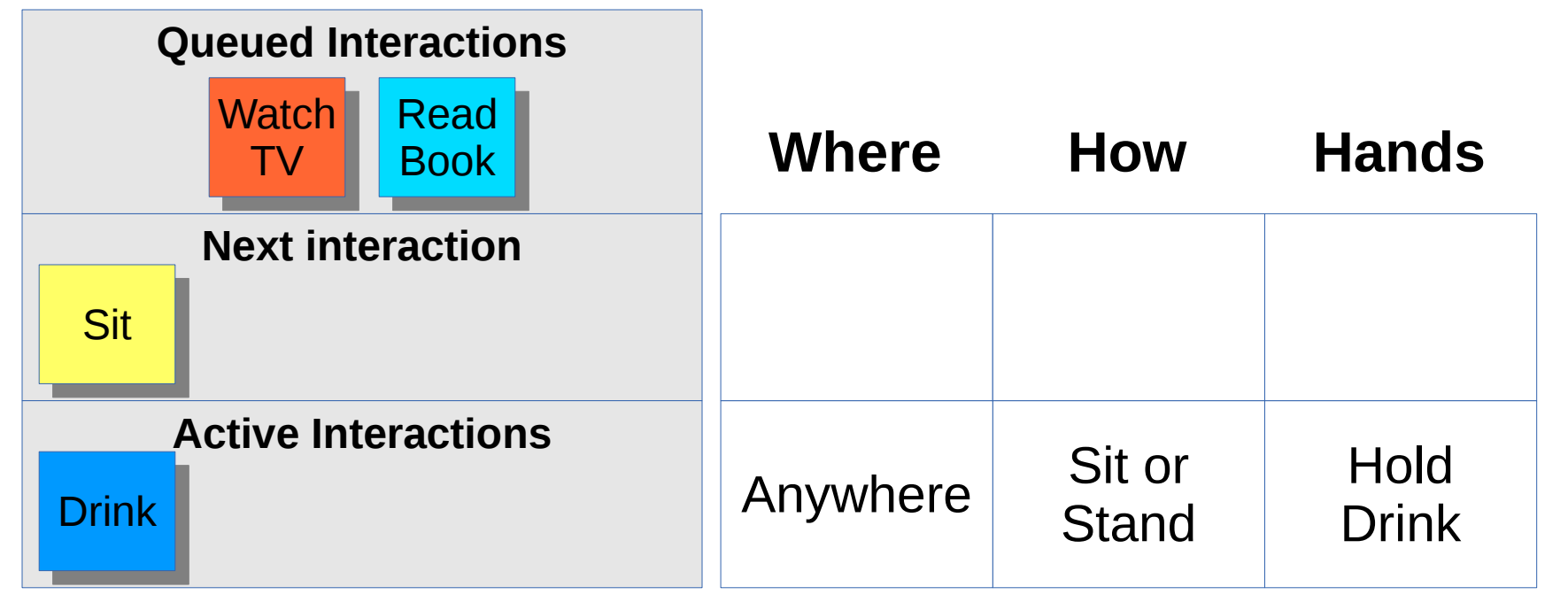

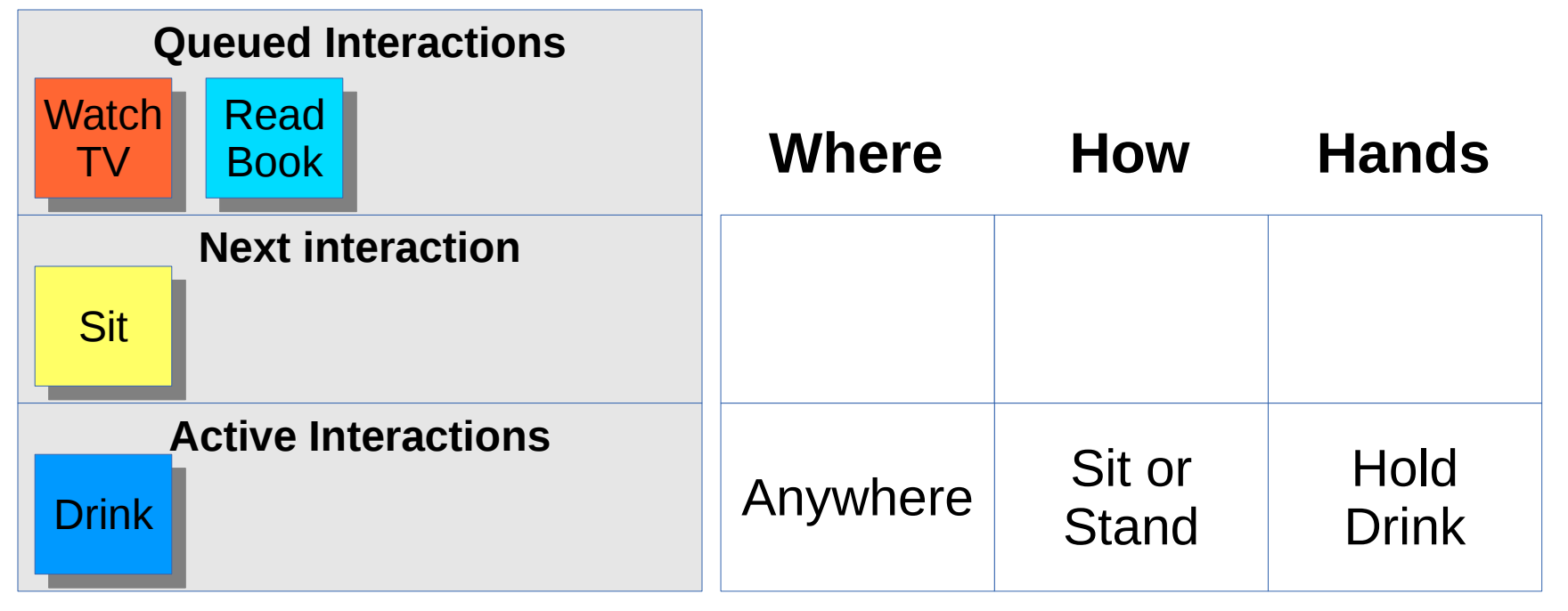

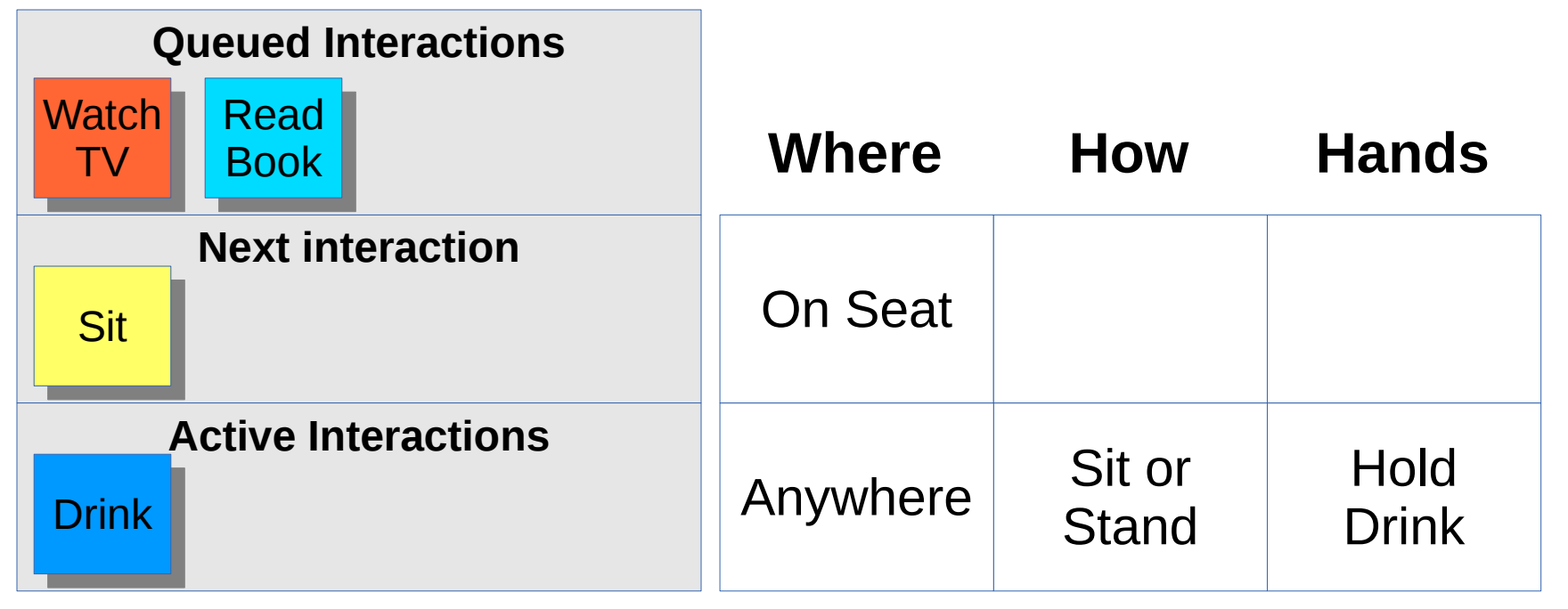

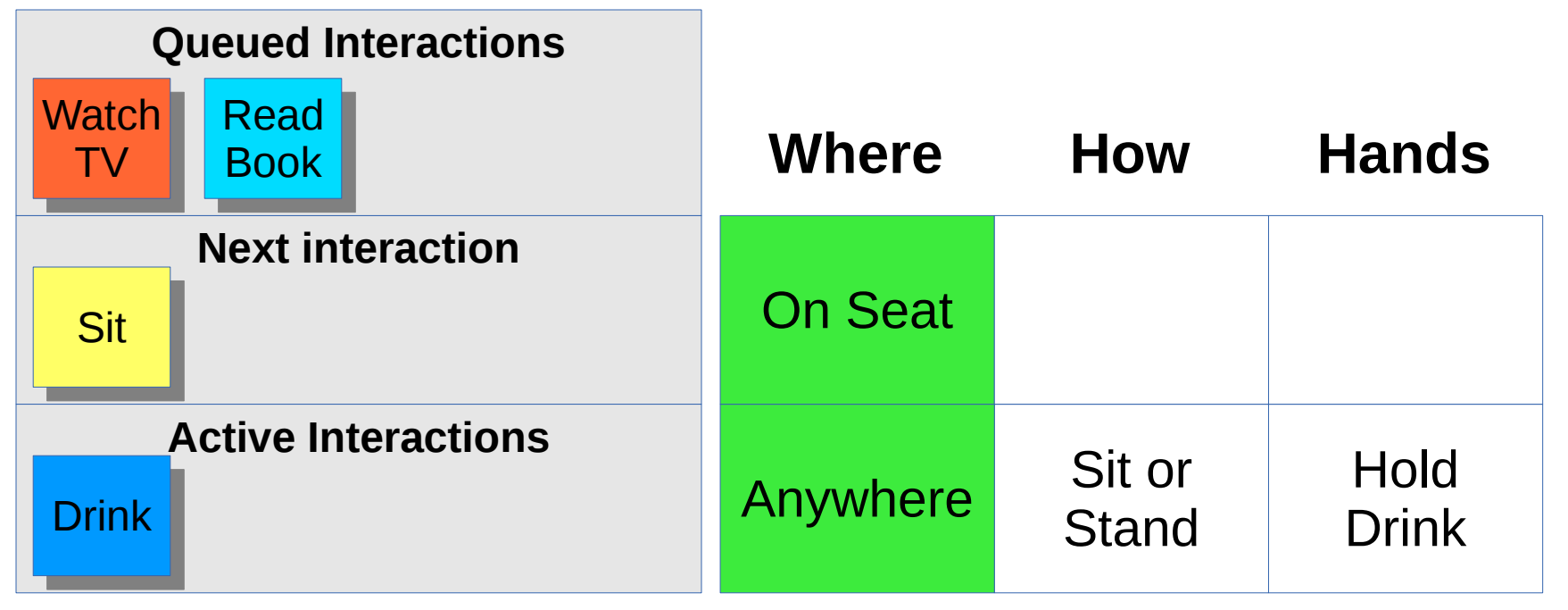

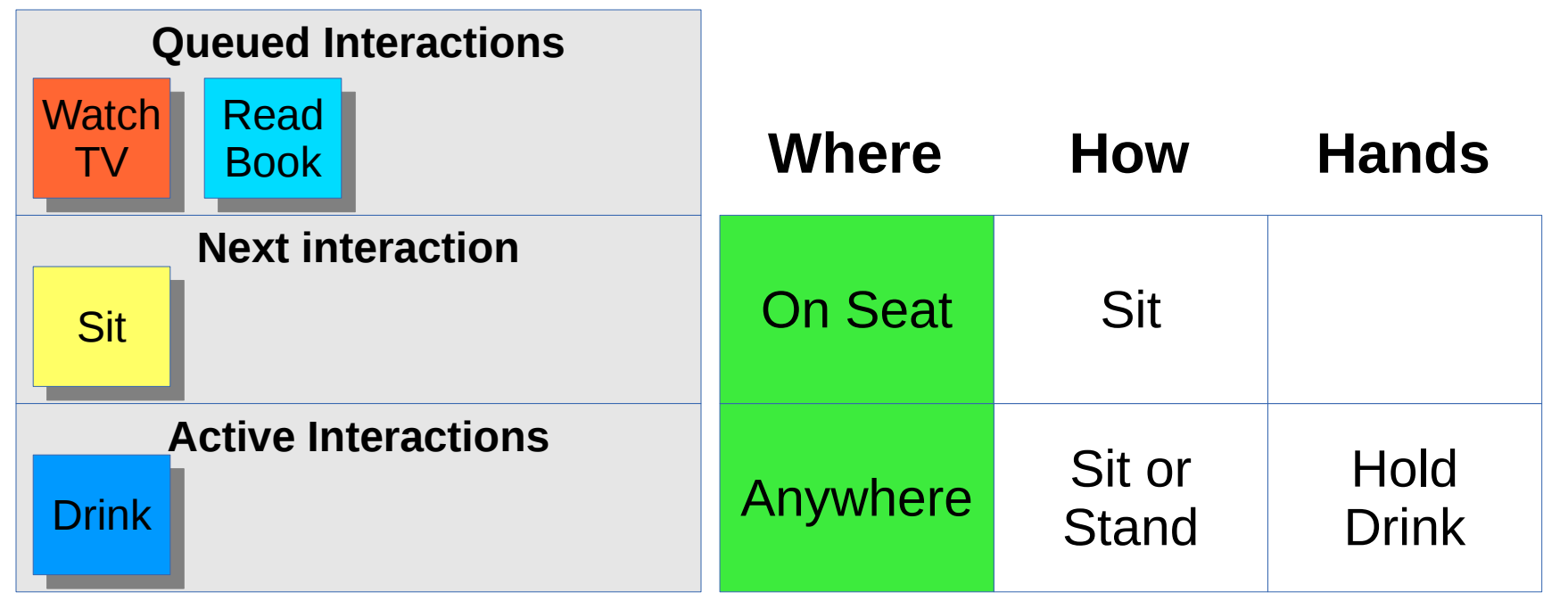

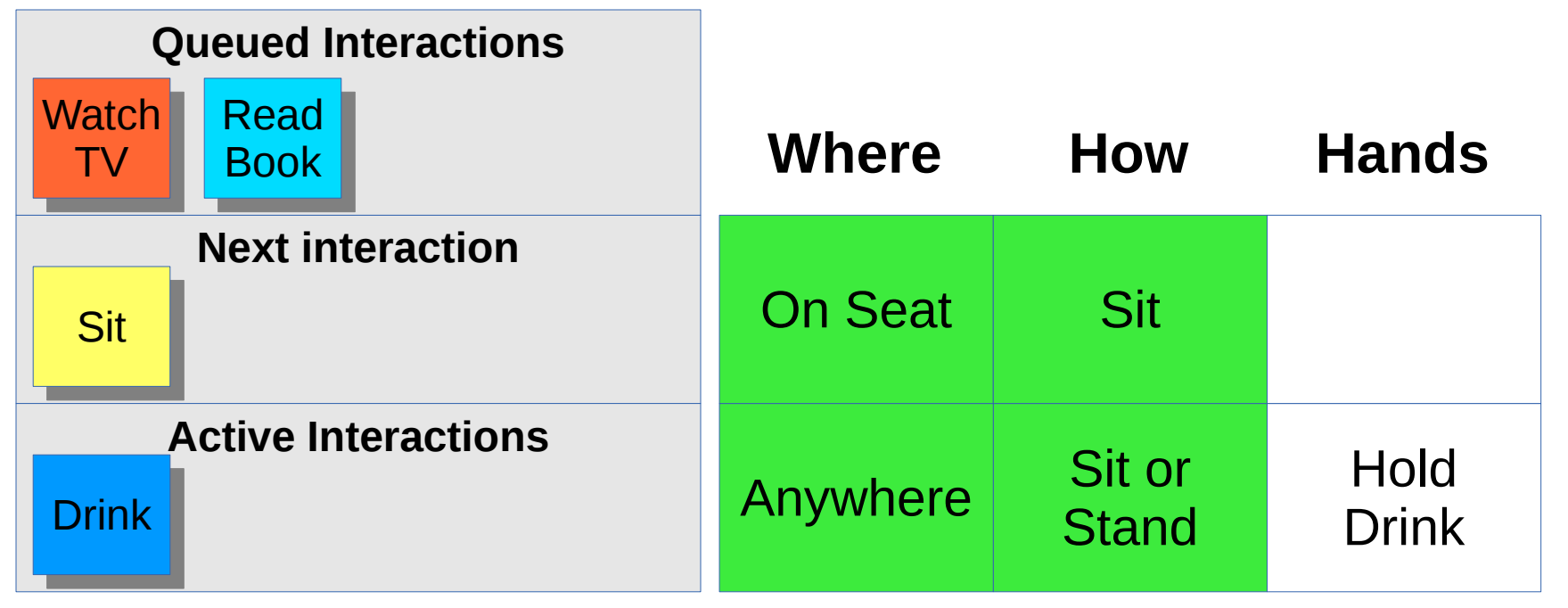

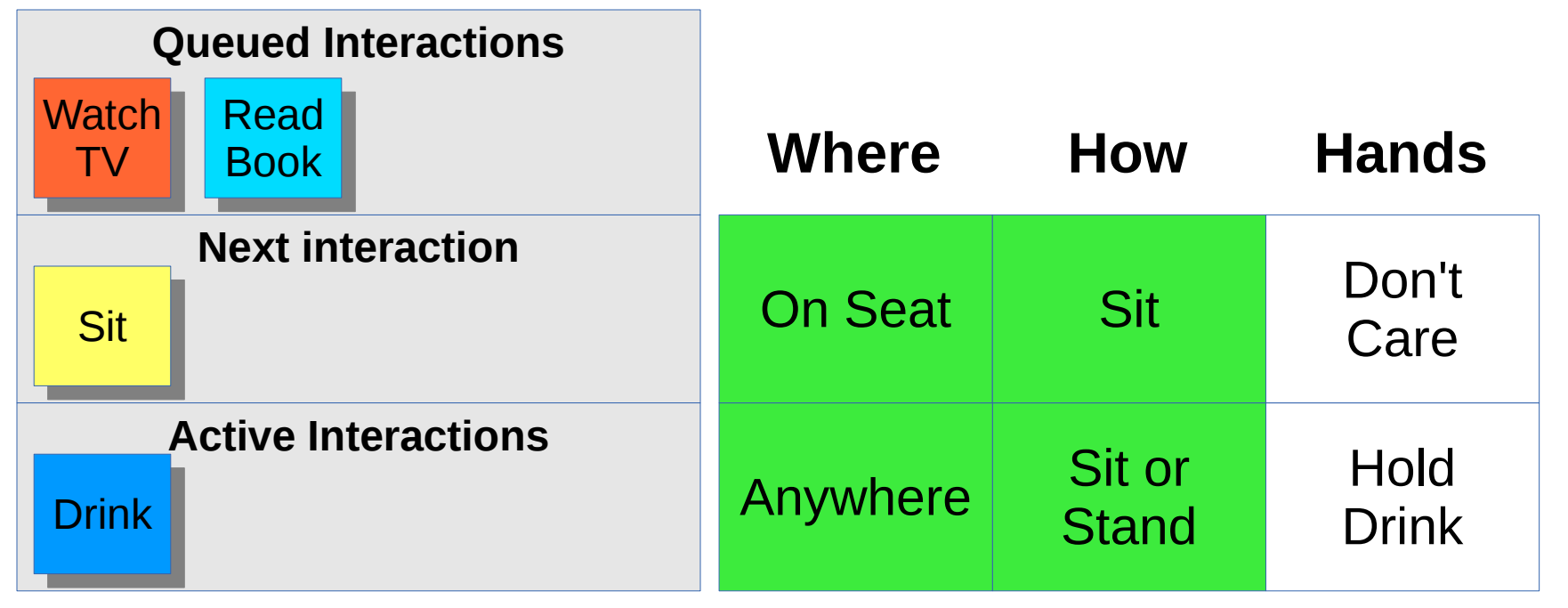

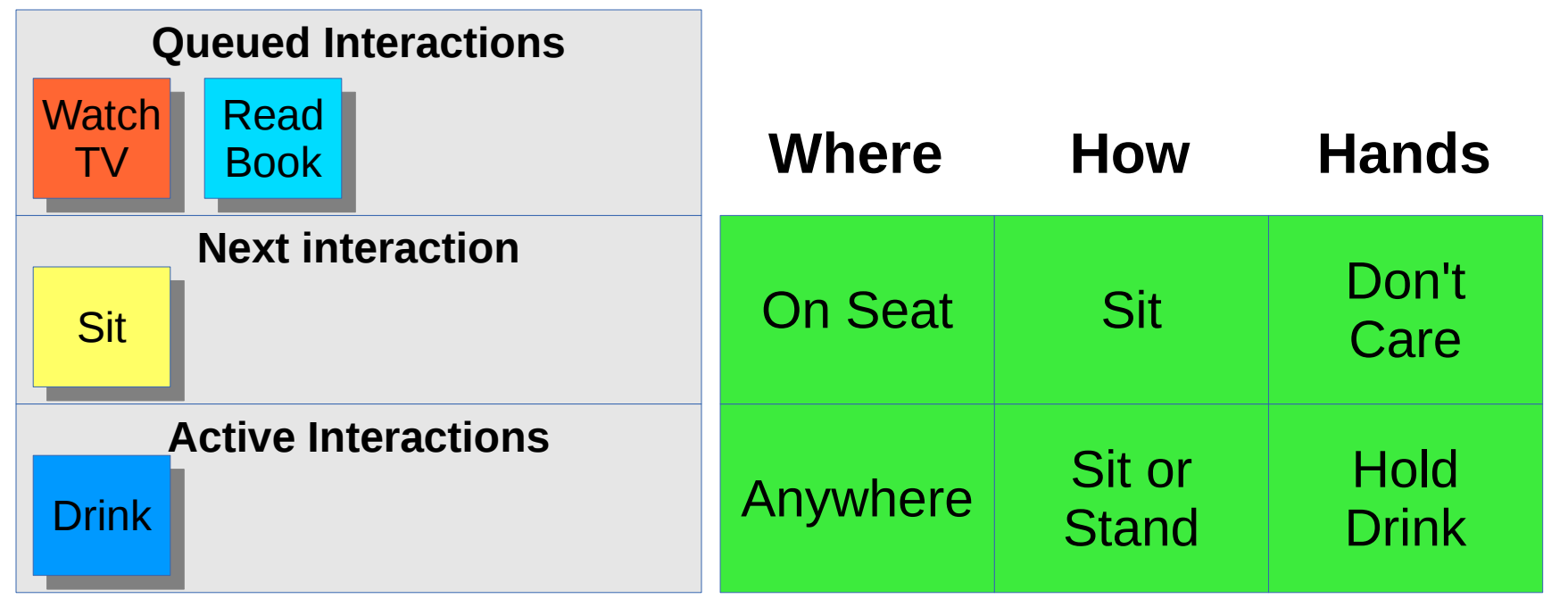

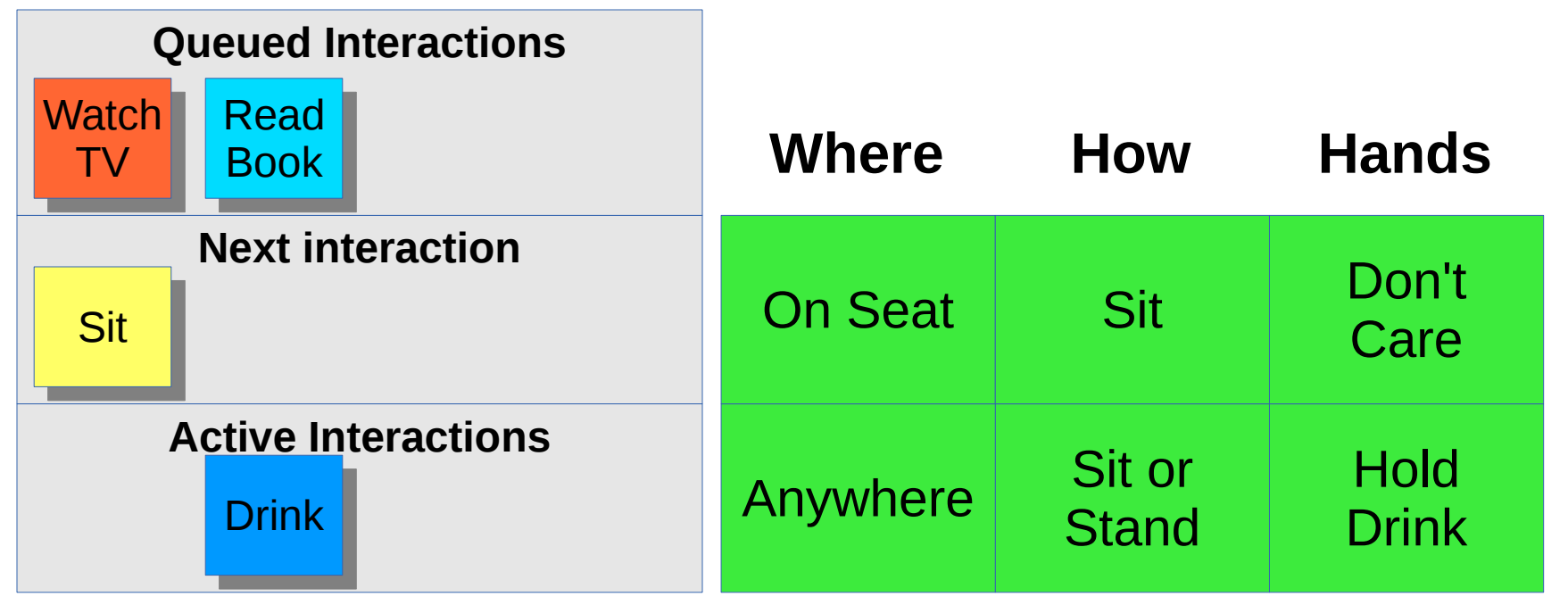

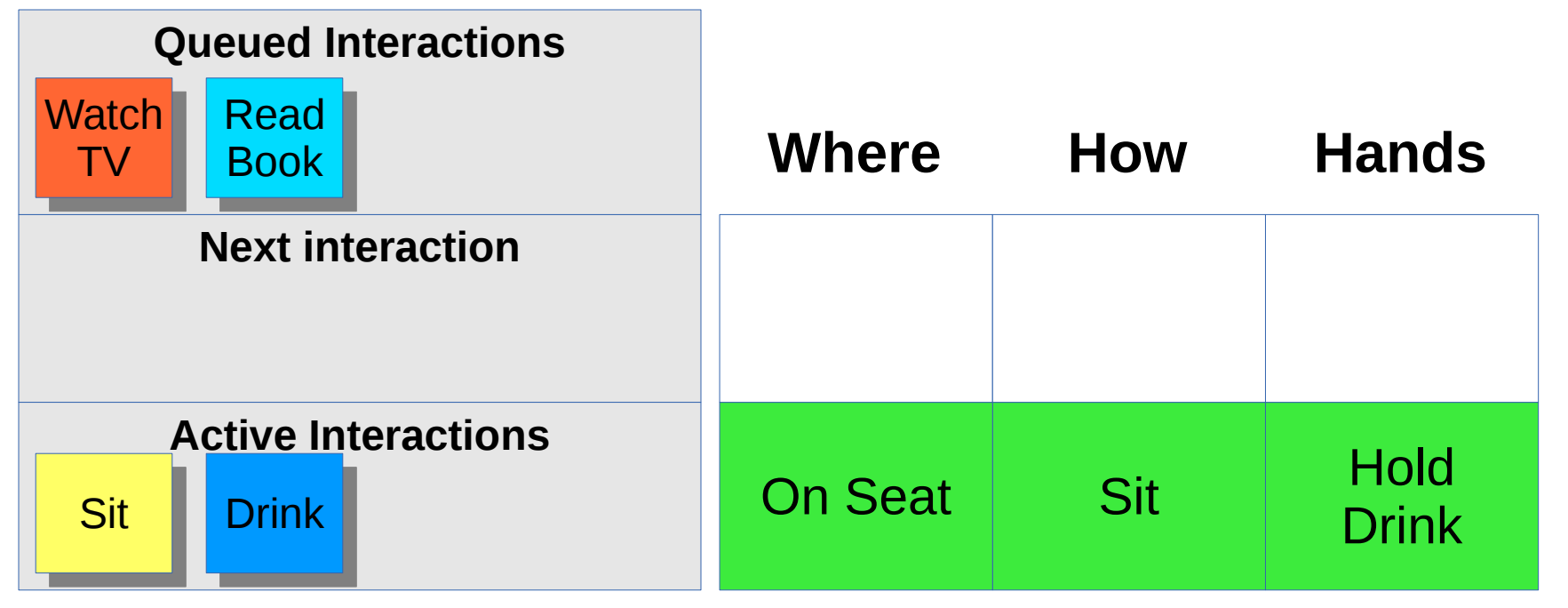

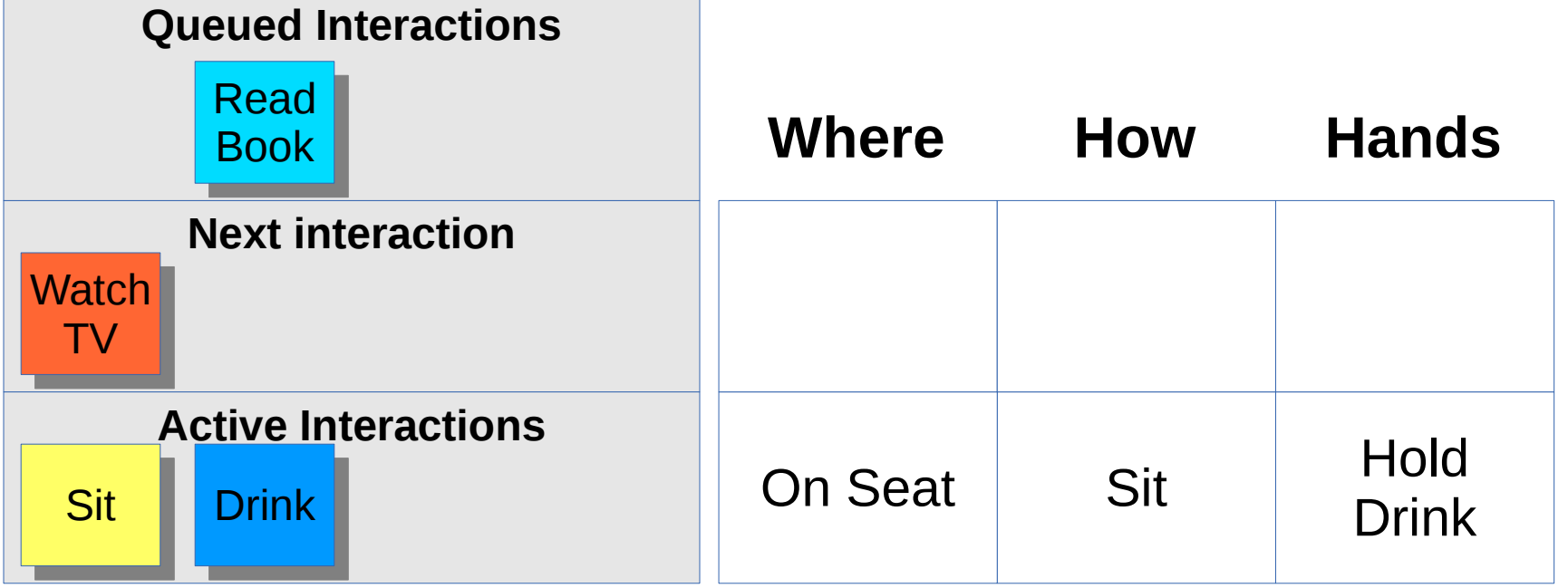

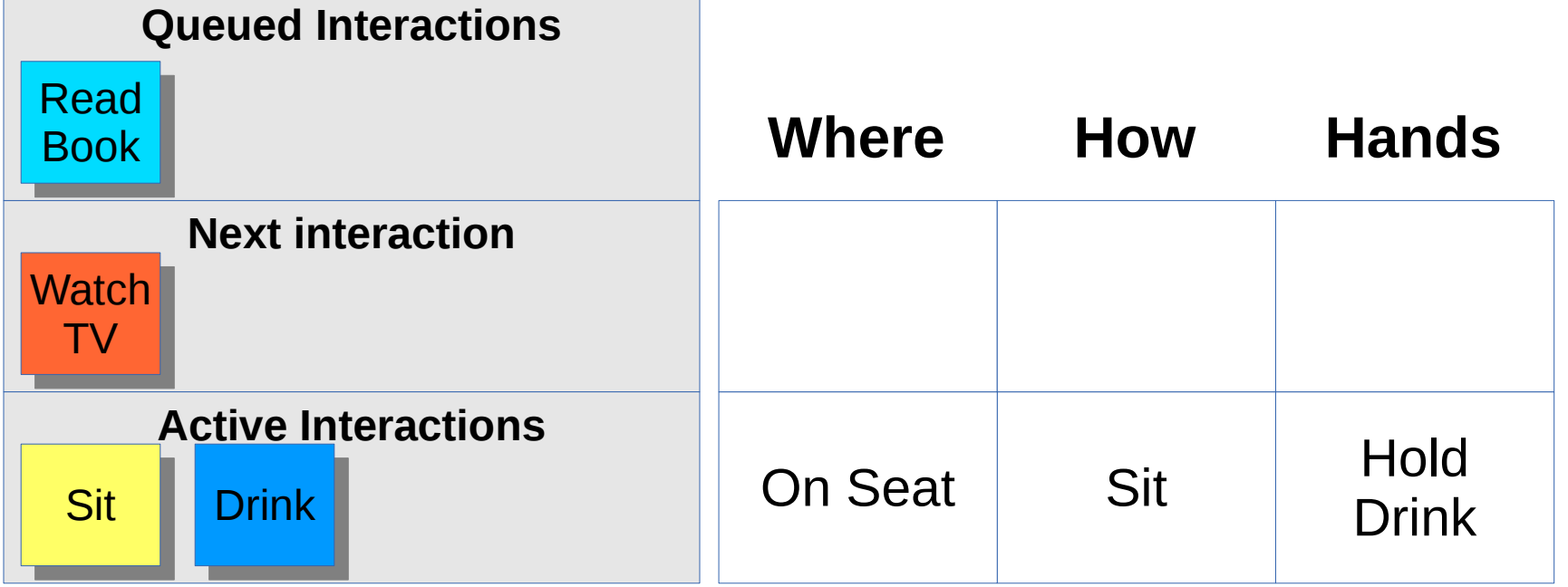

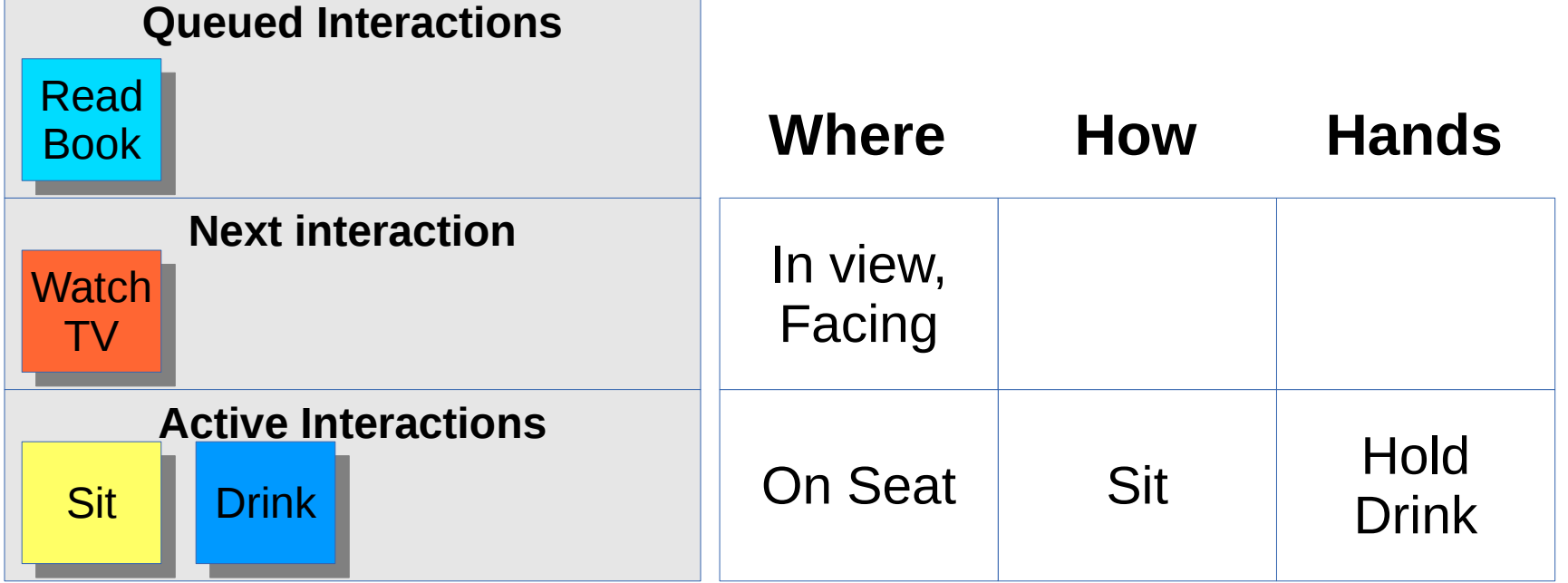

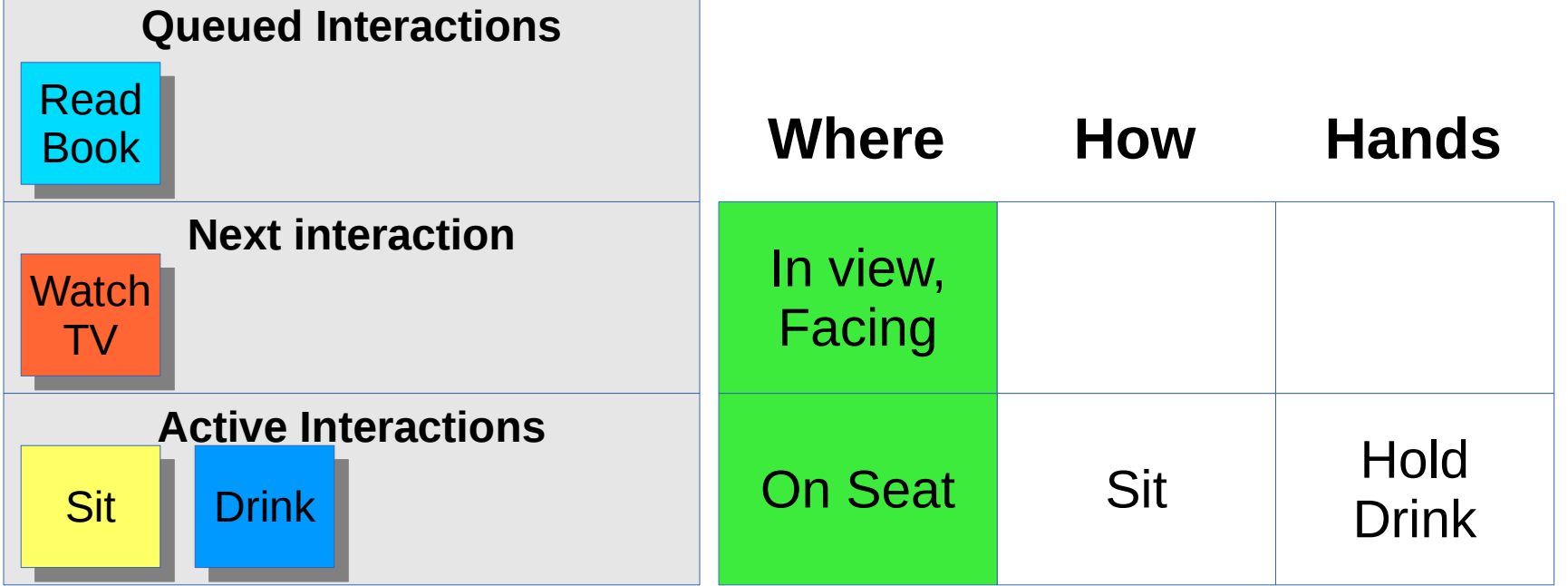

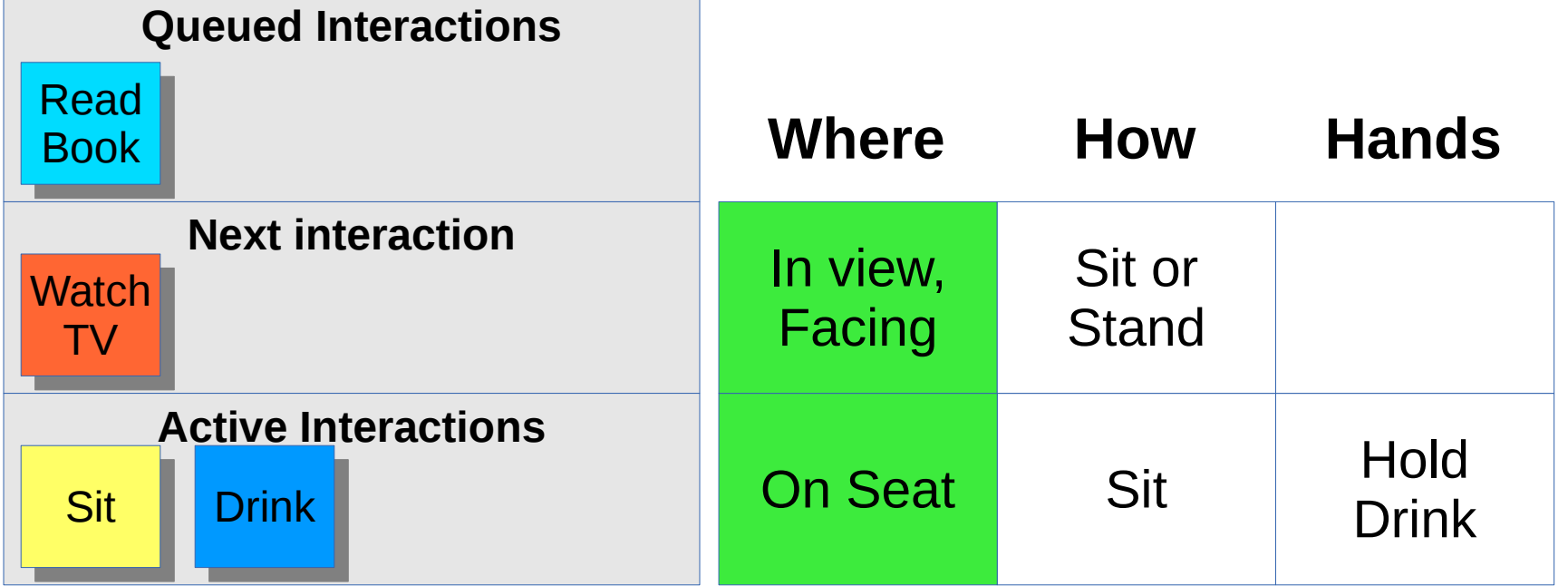

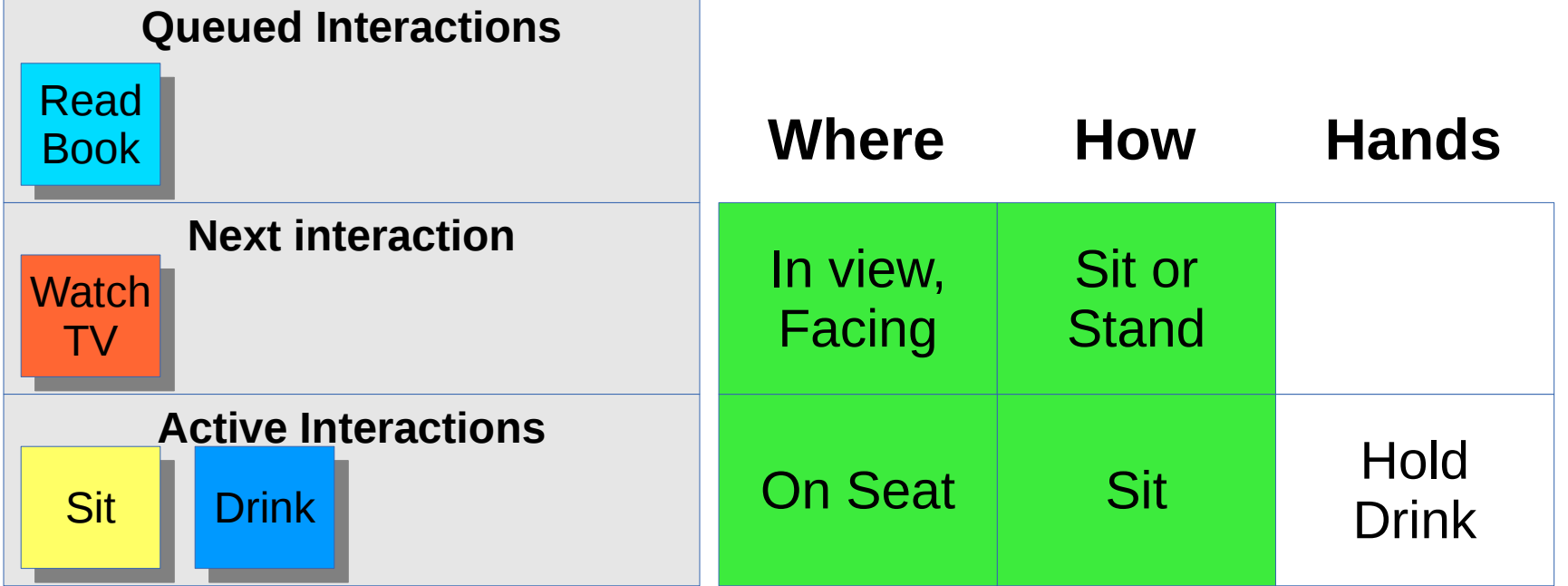

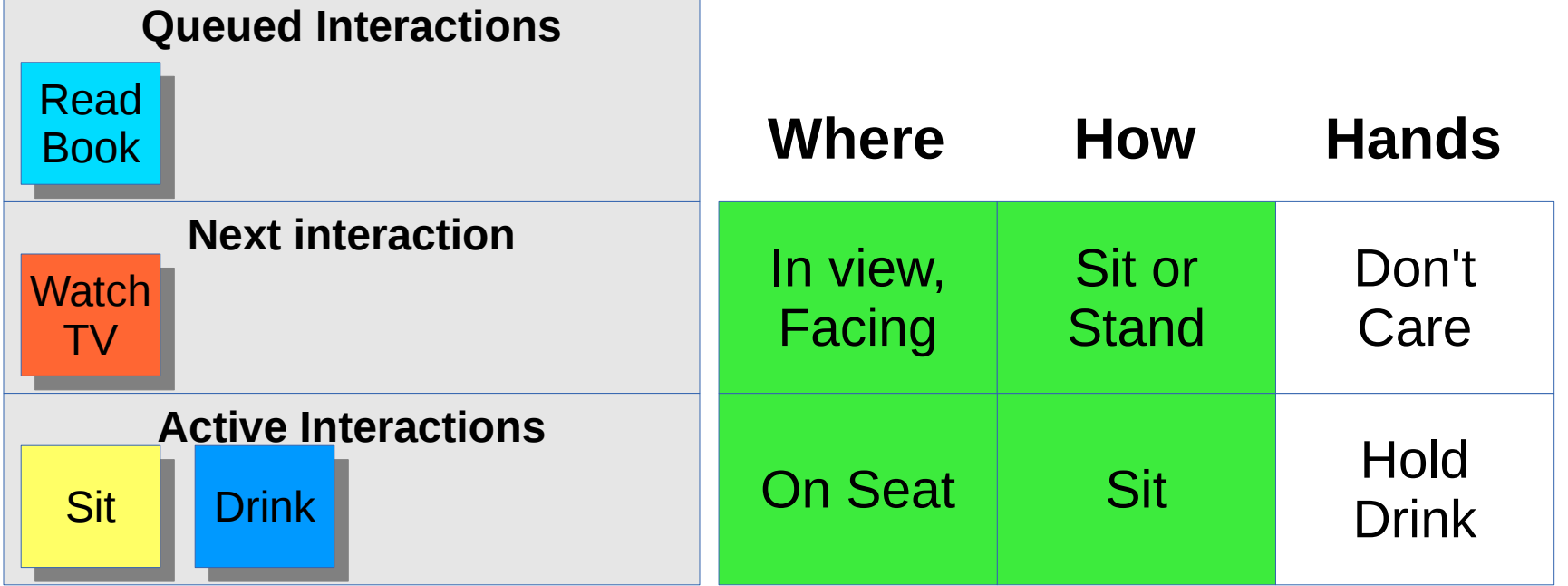

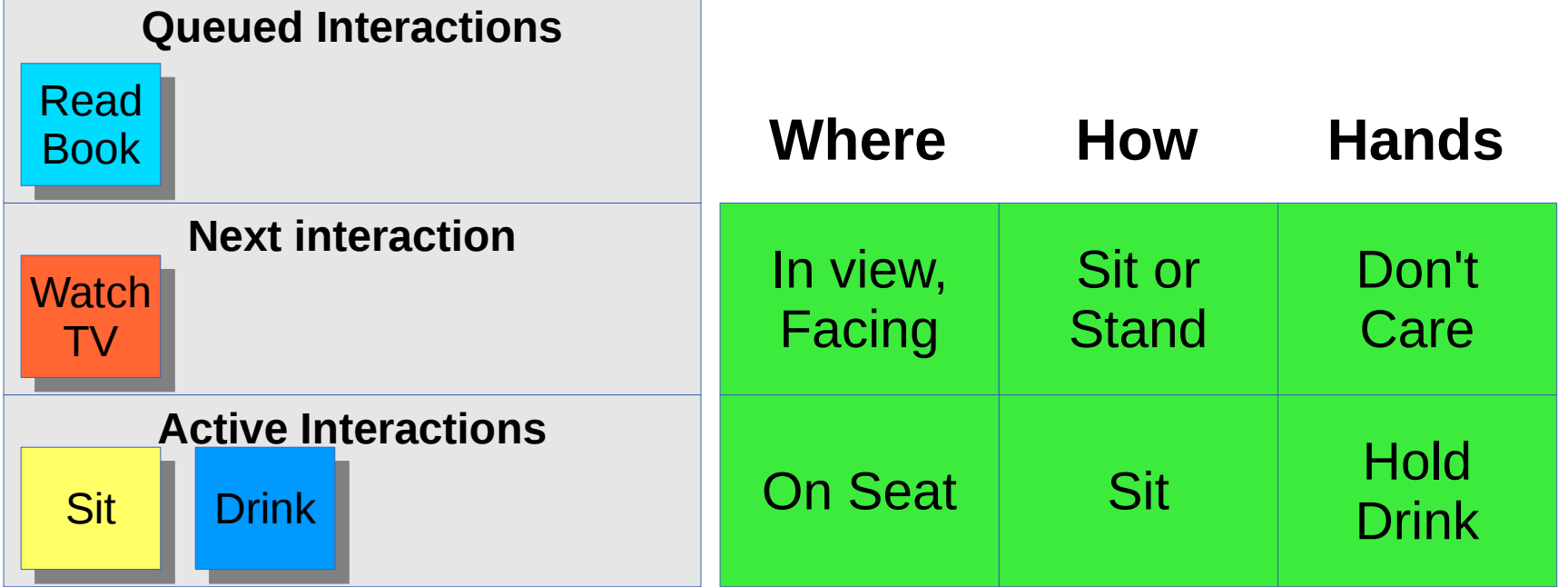

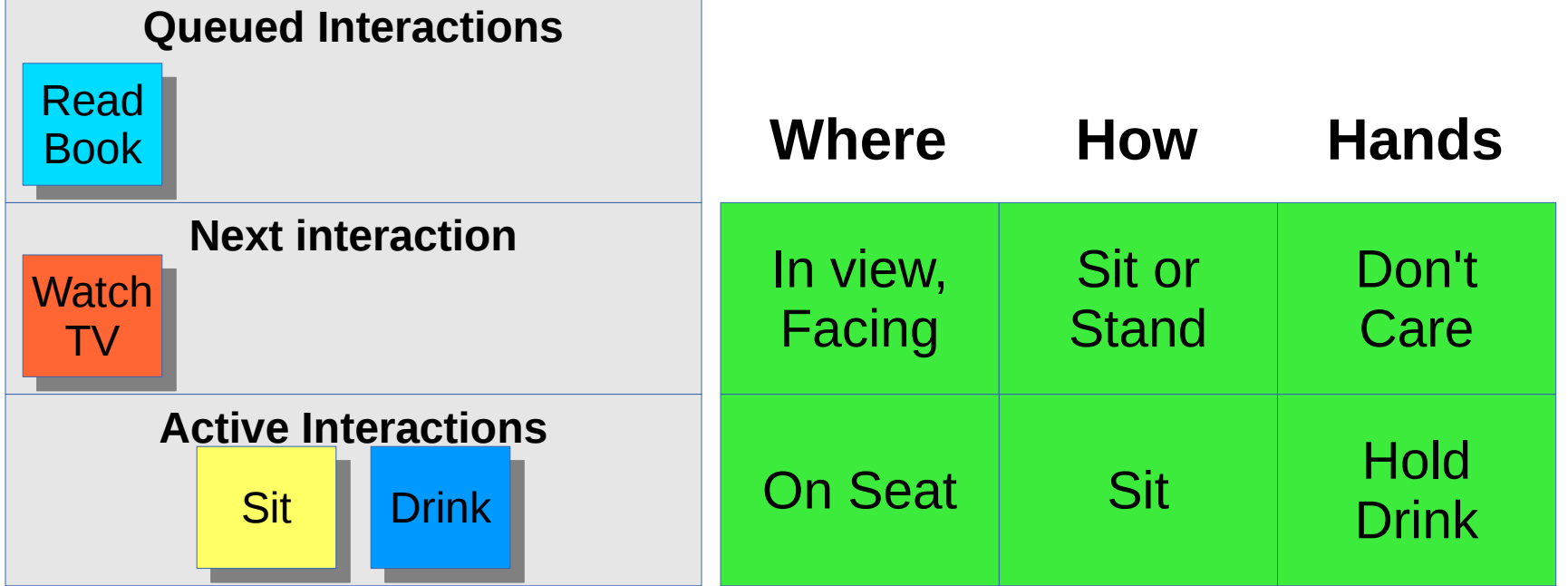

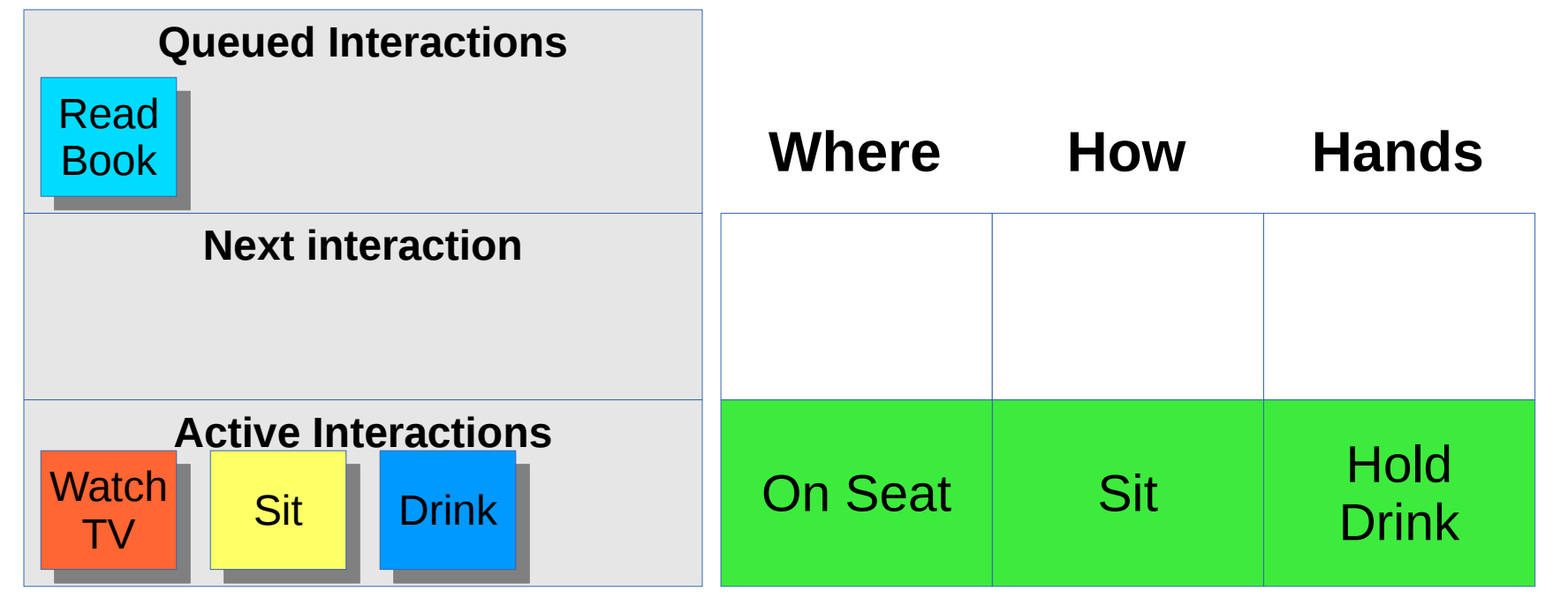

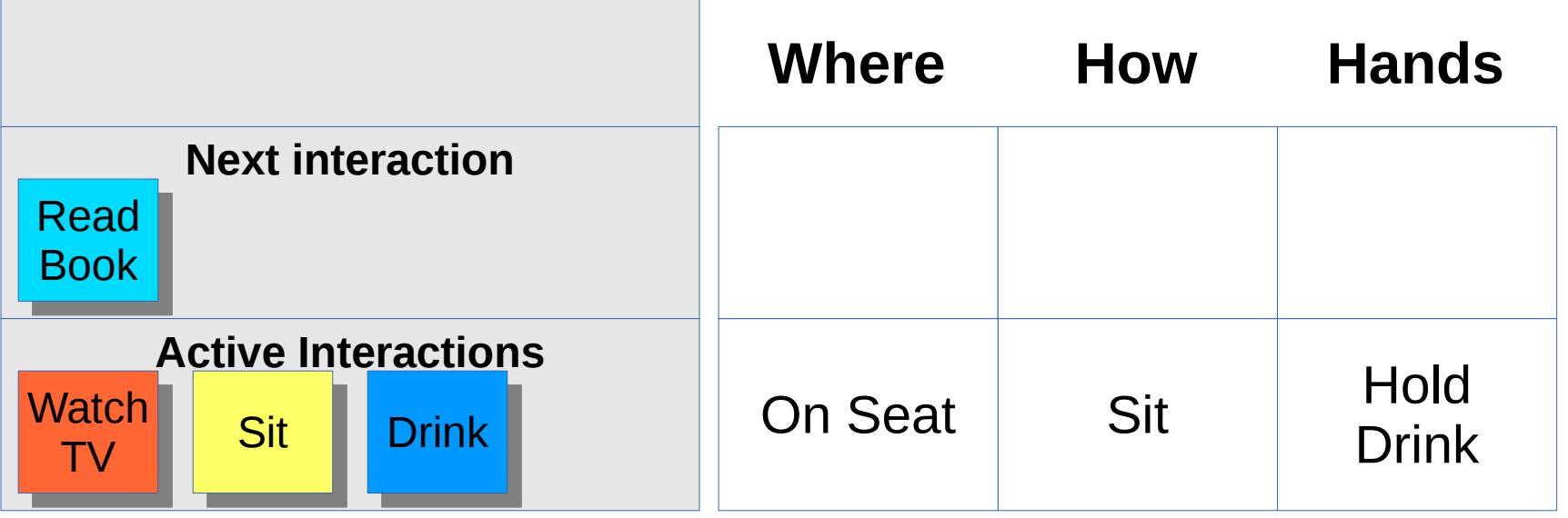

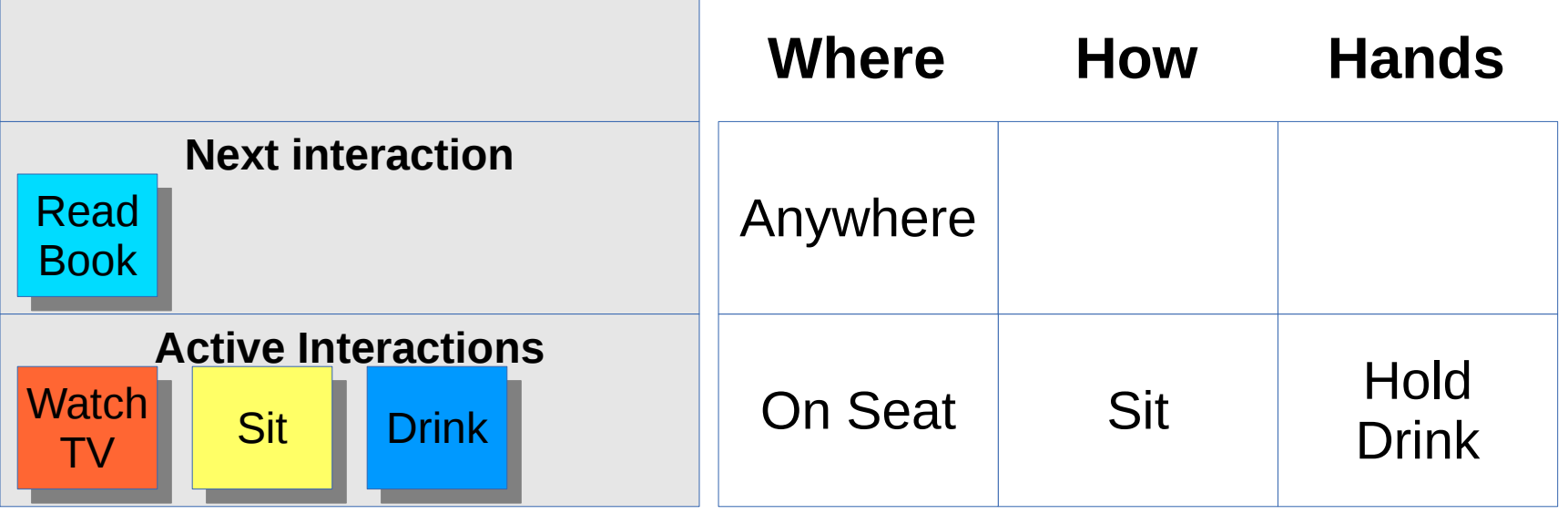

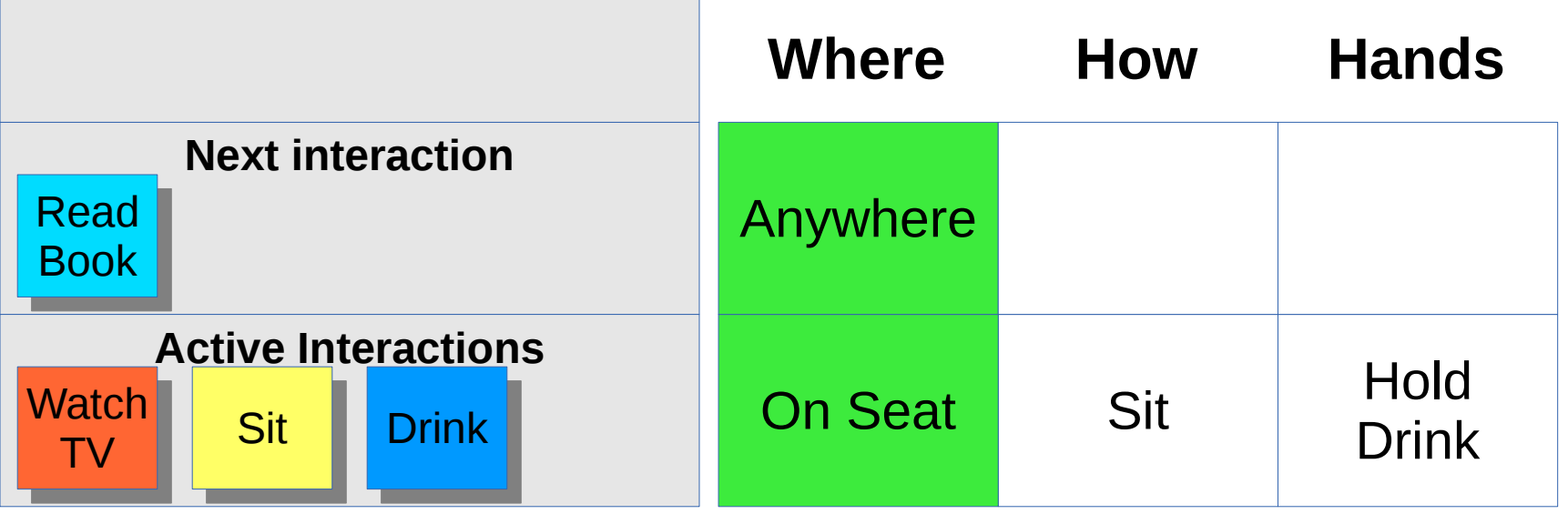

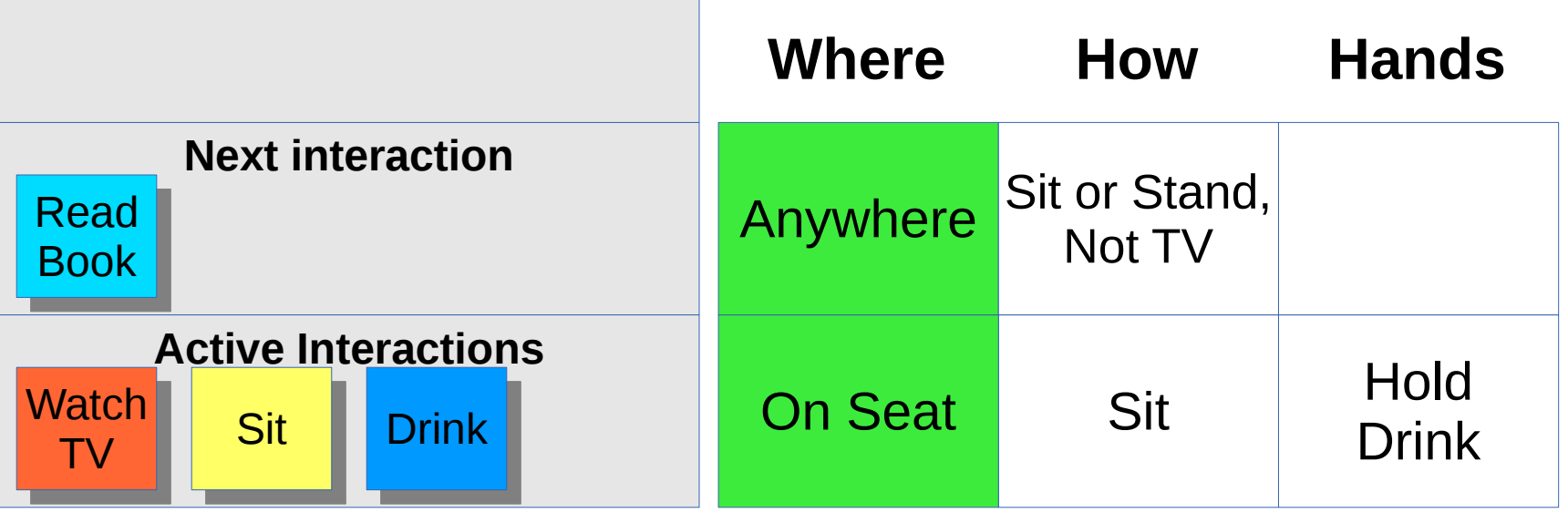

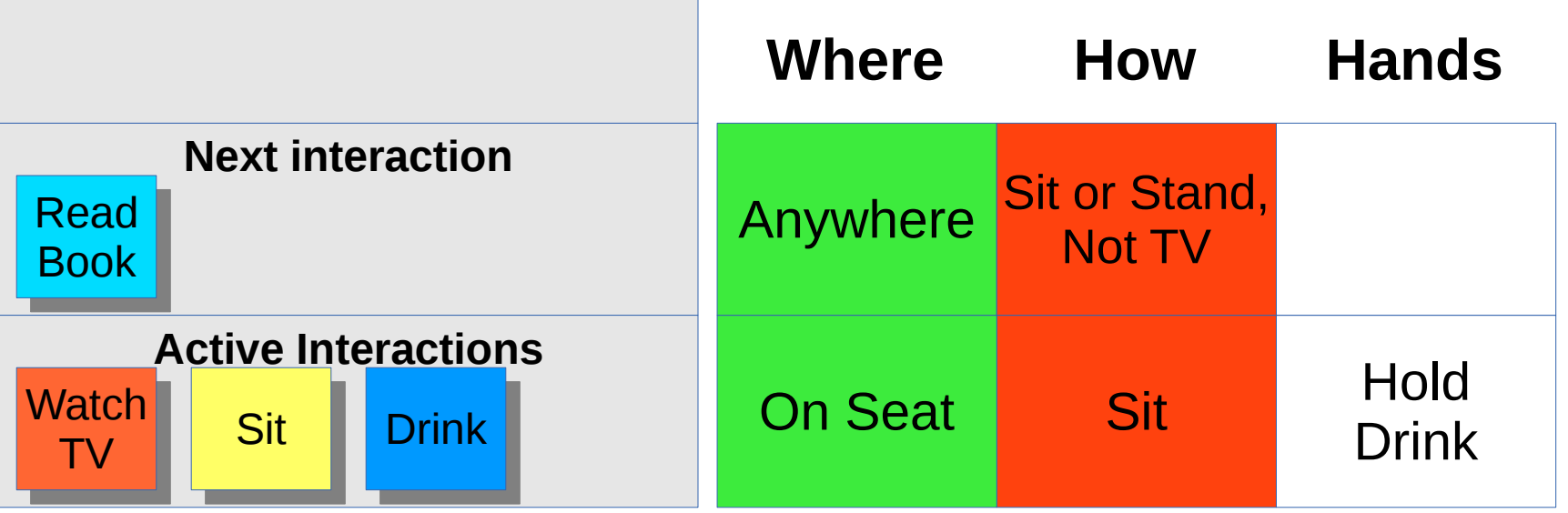

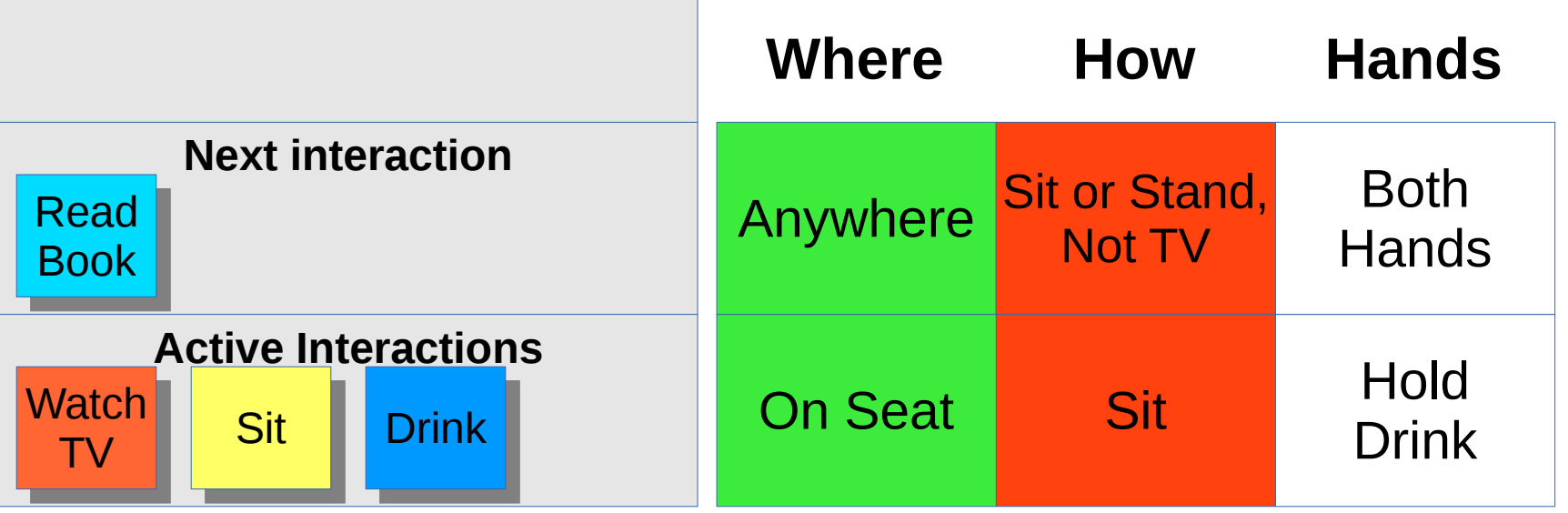

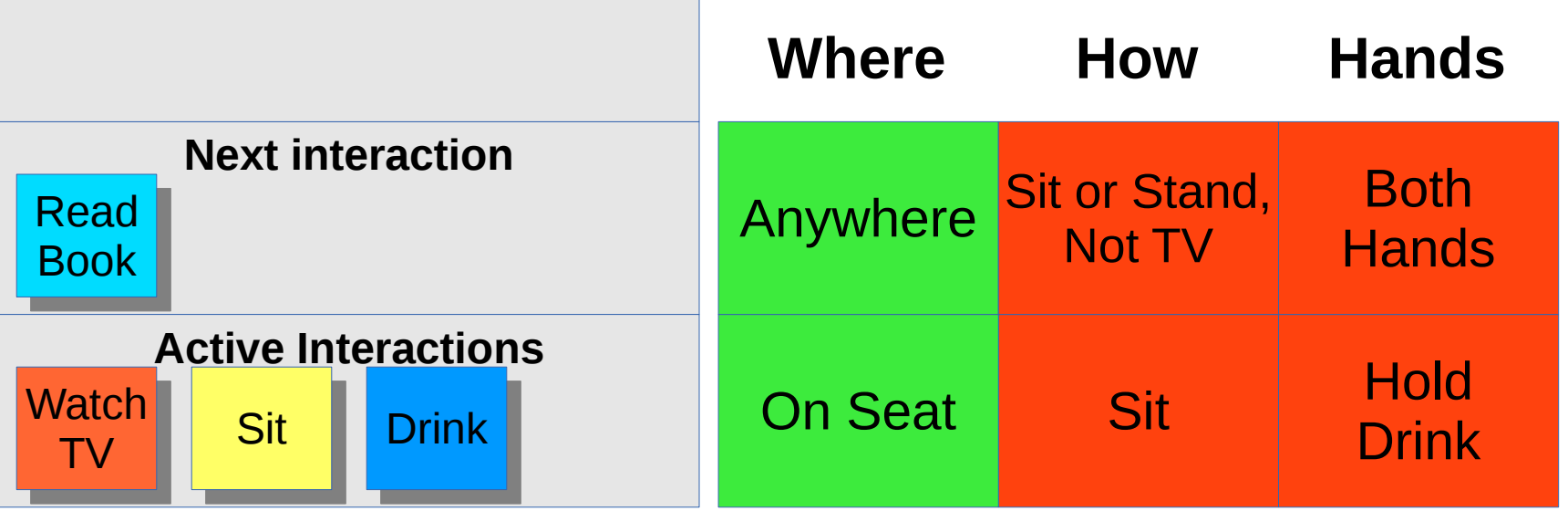

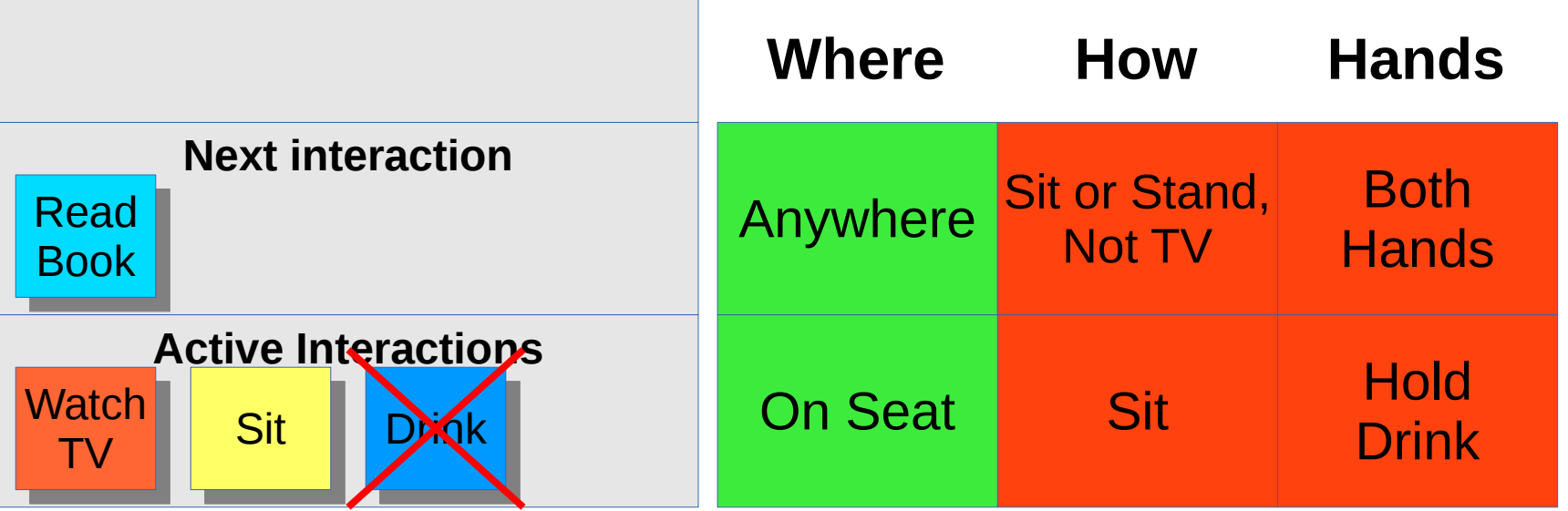

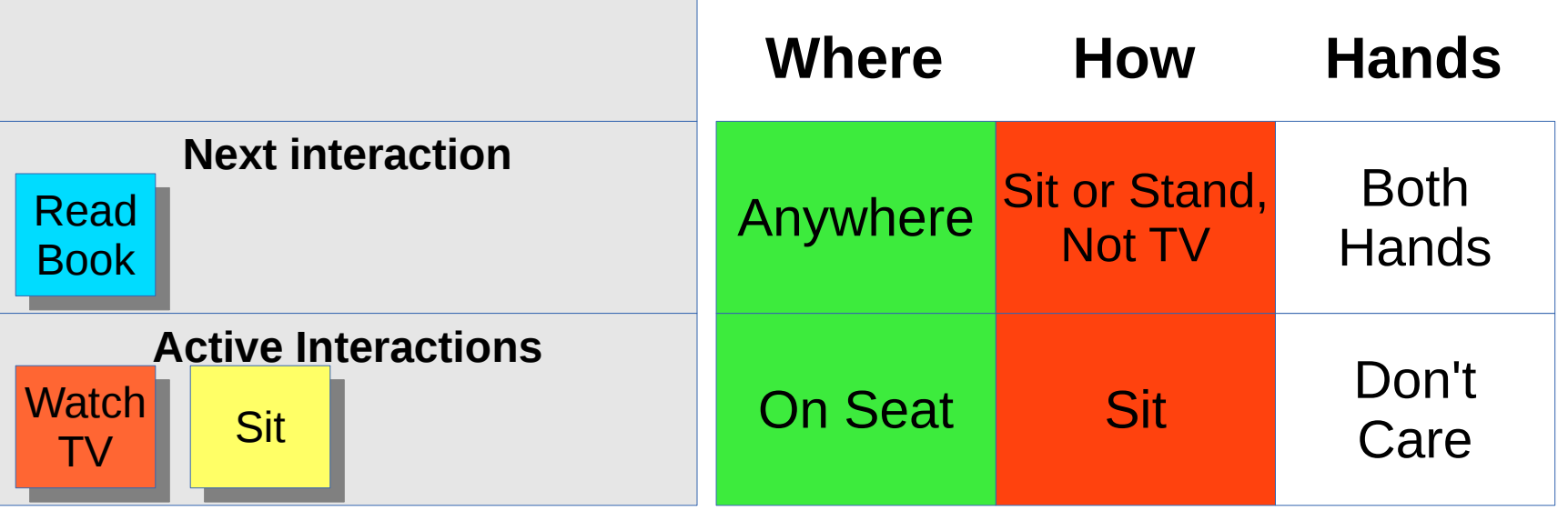

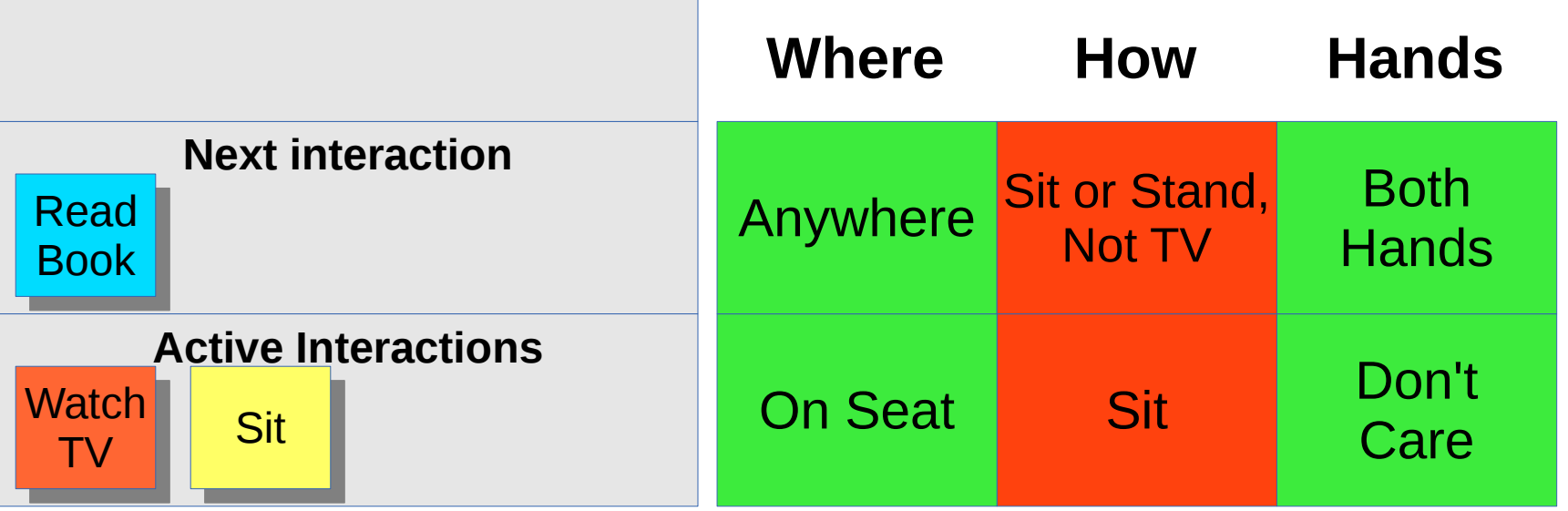
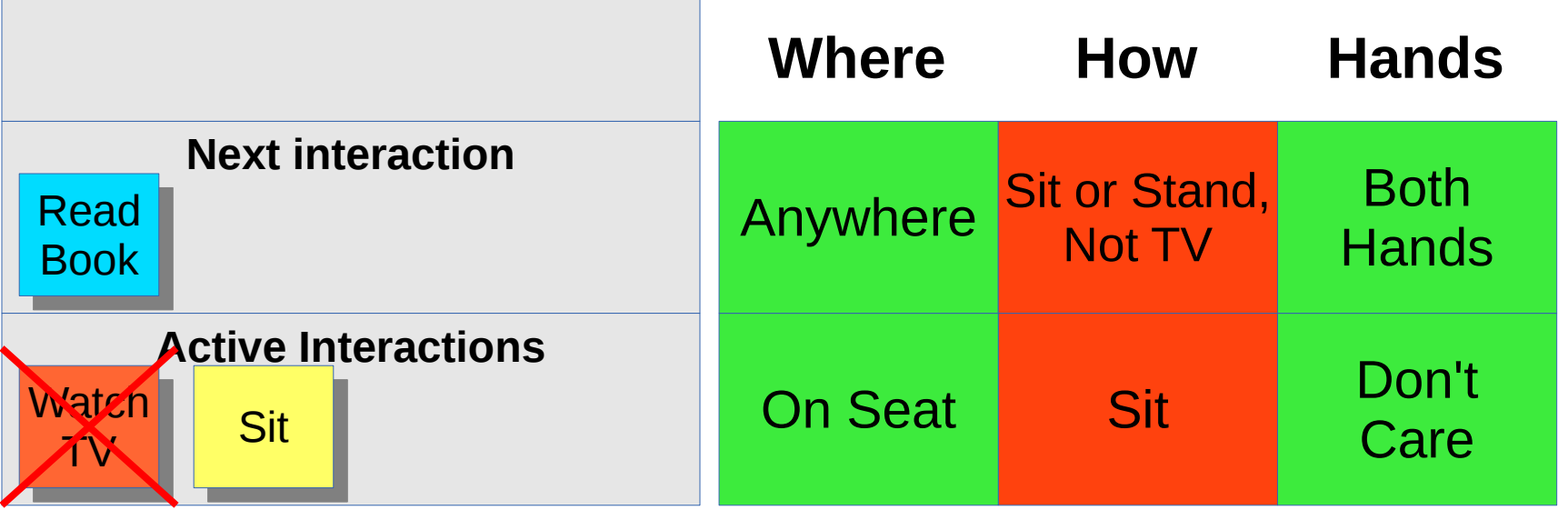

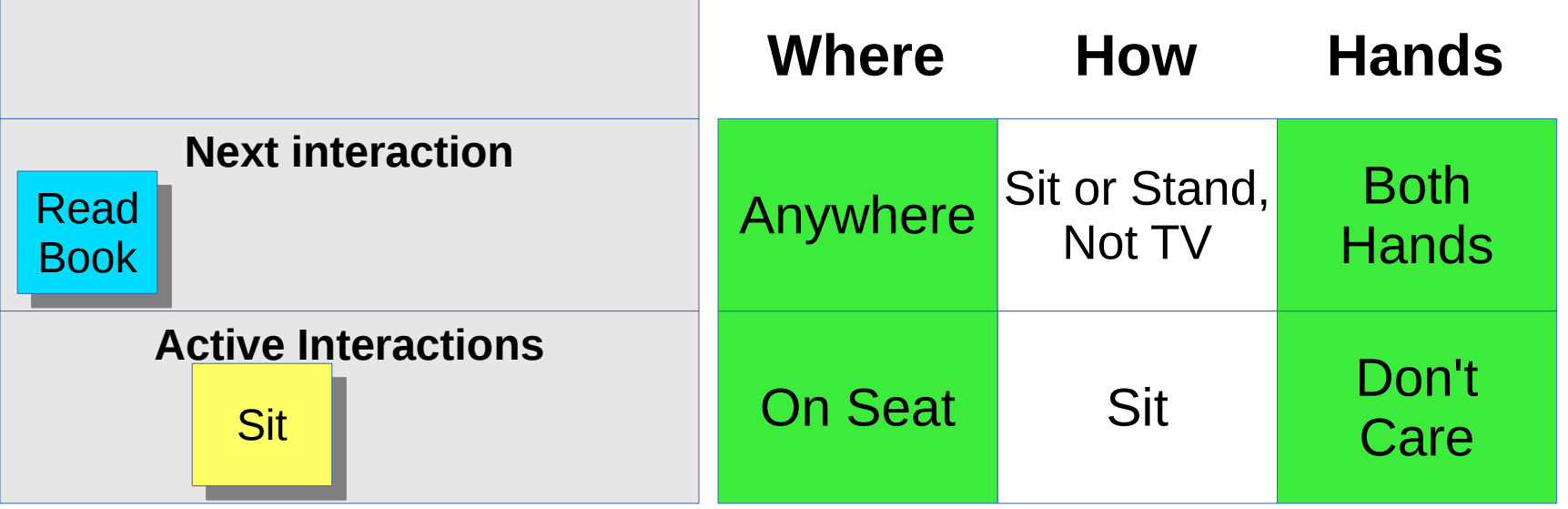

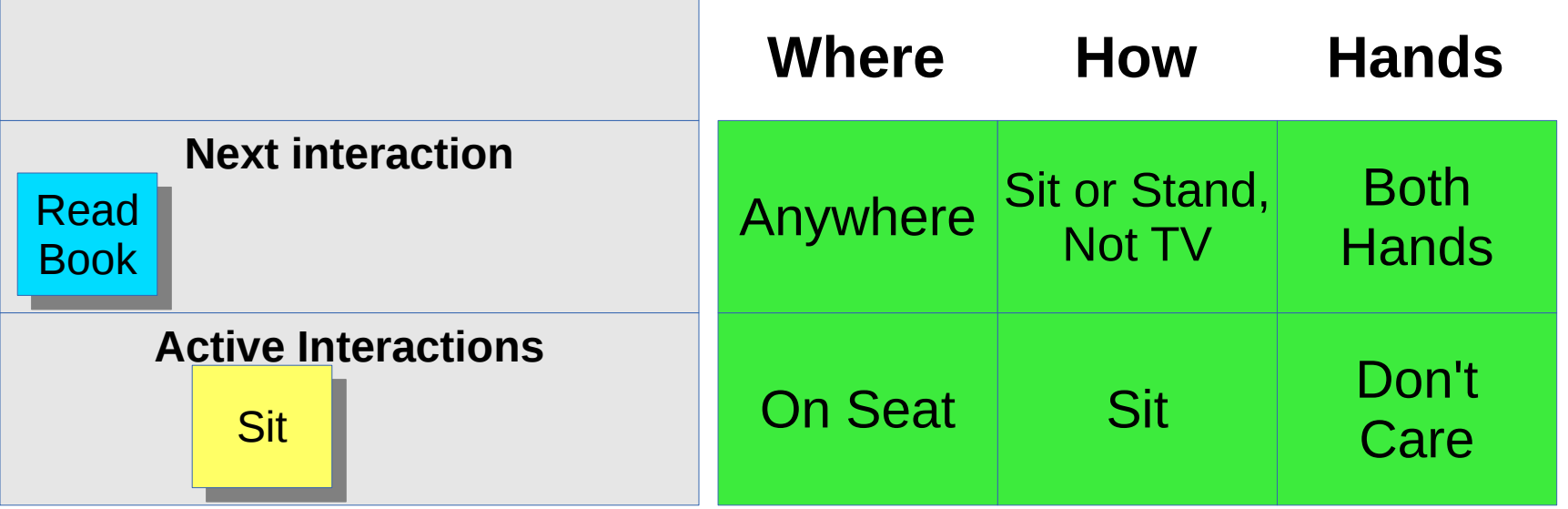

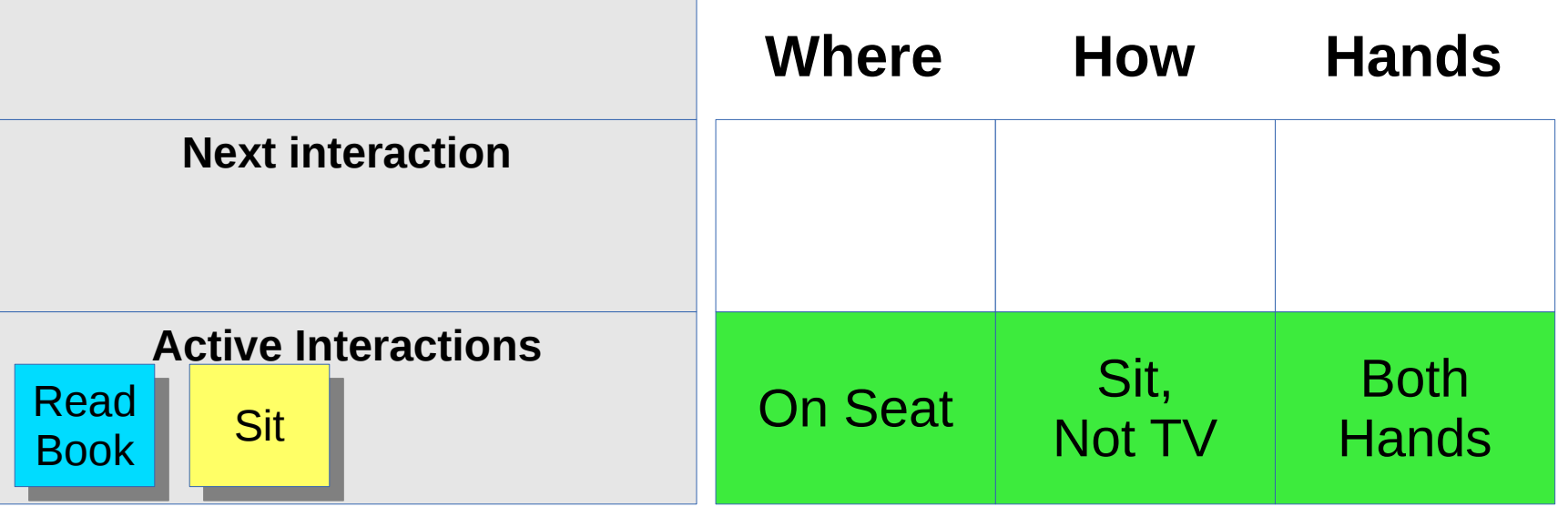

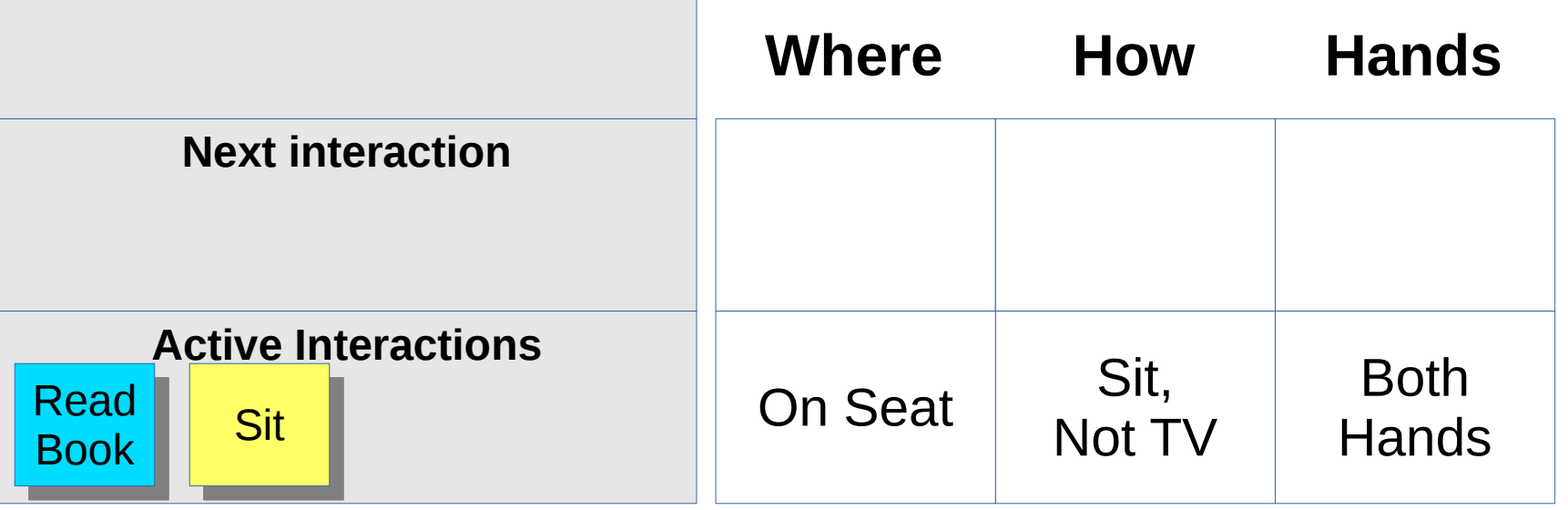

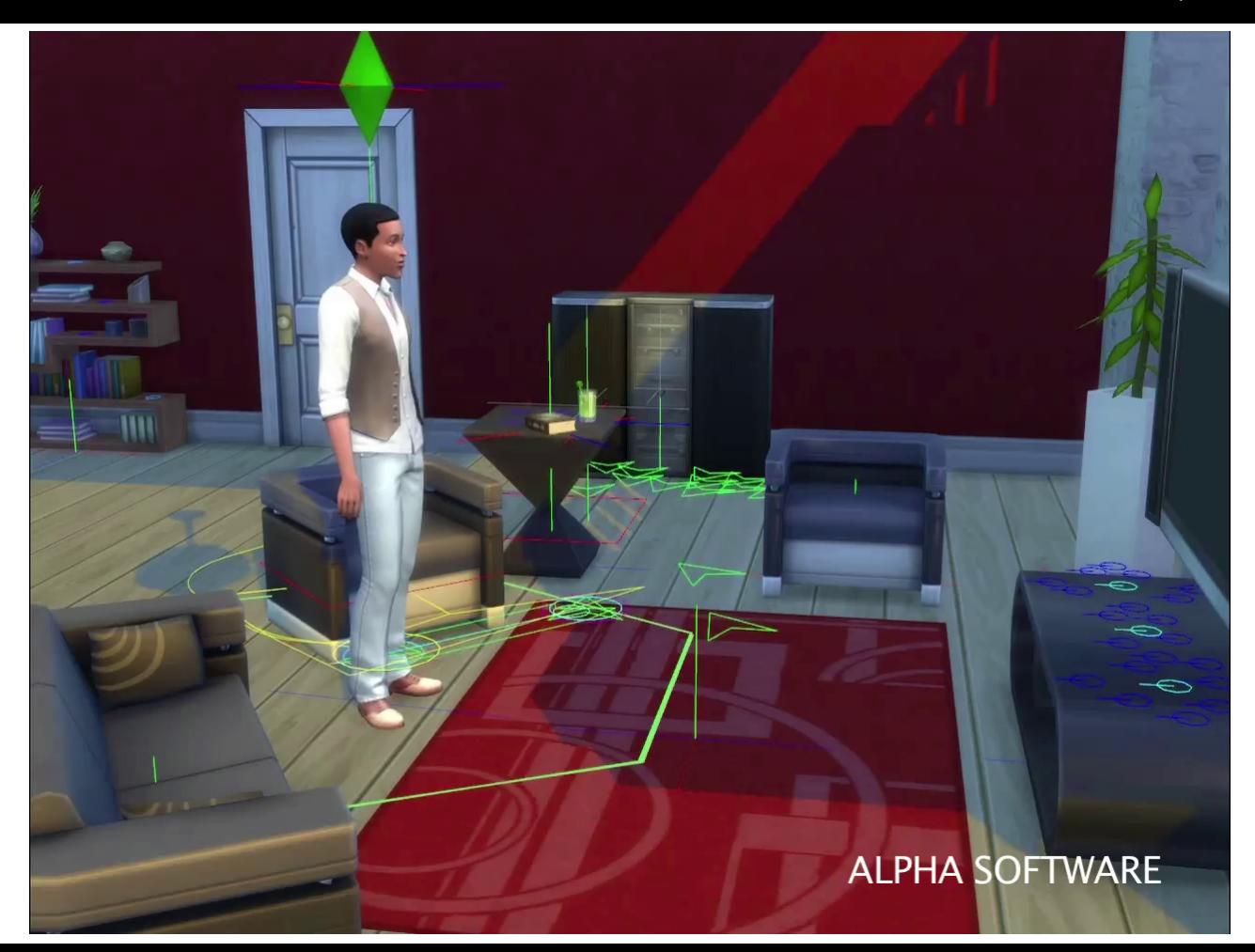

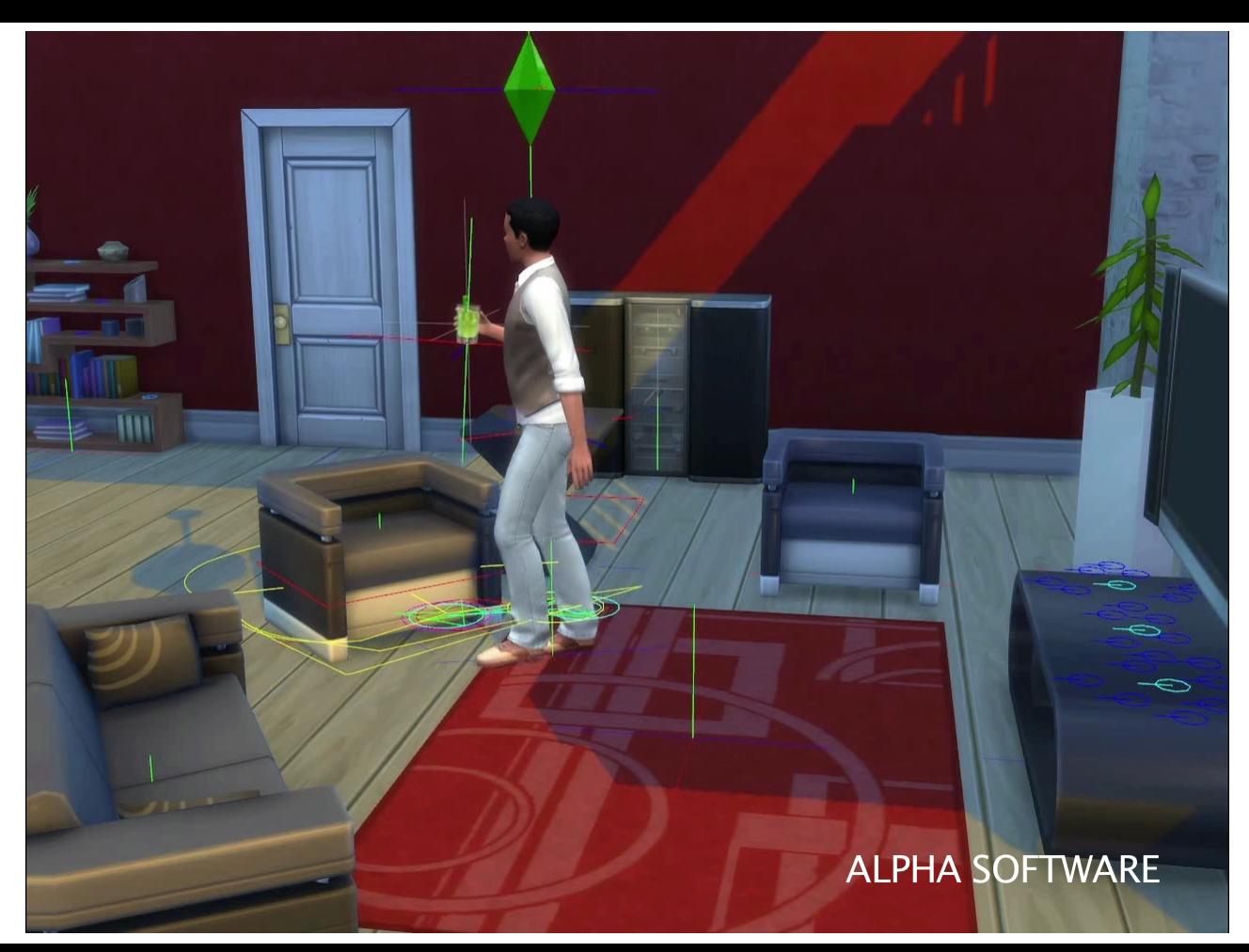

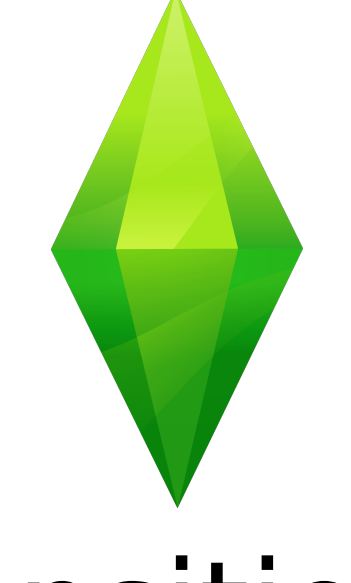

# Transitions

#### Generating Behavior

● Constraints define preconditions for performing an interaction

#### Generating Behavior

- Constraints define preconditions for performing an interaction
- Can be used generatively

#### Generating Behavior

- Constraints define preconditions for performing an interaction
- Can be used generatively
- Requires ability to find transition to constraint

● The constraints on each object are stored in an abstract graph

- The constraints on each object are stored in an abstract graph
- Edges are state changes

- The constraints on each object are stored in an abstract graph
- Edges are state changes
- Search graph to generate a transition sequence

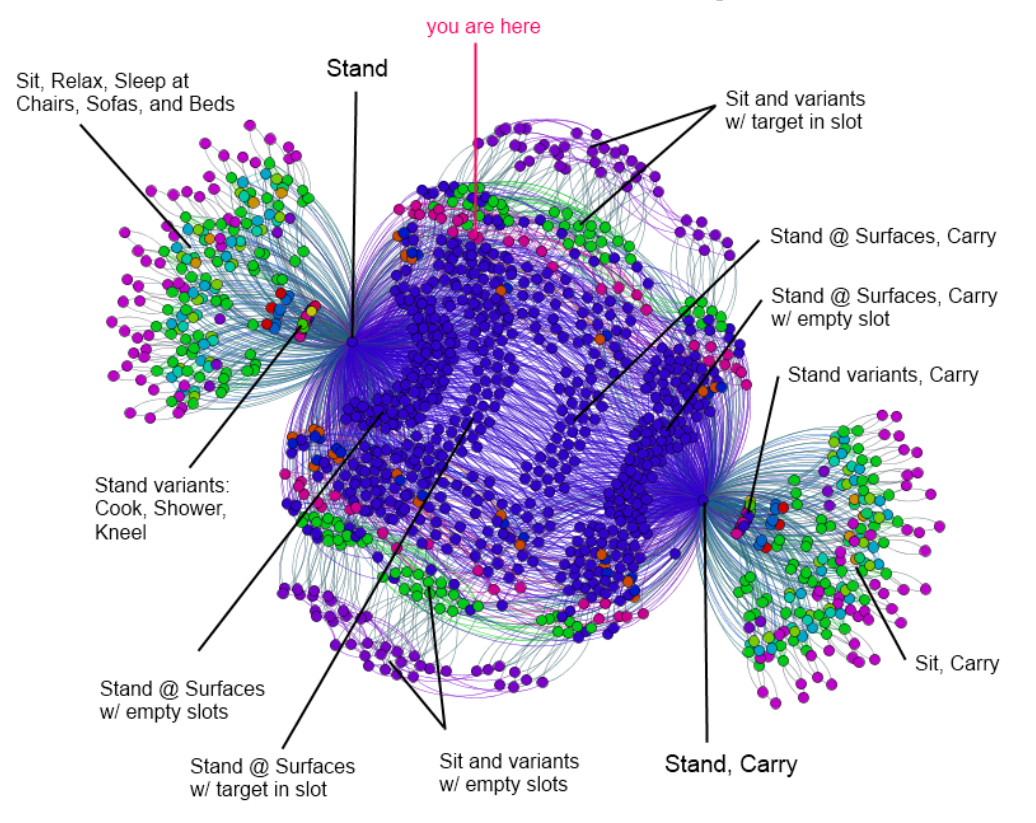

## Using the Graph

Stand near table, Stand near table, Carry Drink Carry Drinkstand@object\_tablePicnic:0xe6a1d4fbc0000002[2], carry:PostureSpecVariable.CARRY\_TARGET, surface:object\_tablePicnic:0xe6a1d4fbc0000002 1010000119 stand@object\_tablePicnic:0xe6a1d4fbc0000002[2], surface:target@object\_tablePicnic:0xe6a1d4fbc0000002[2] sit@object\_tablePicnic:0xe6a1d4fbc0000002[2], surtace:target@object\_tablePicnic:0xe6a1d4fbc0000002[2]

## Using the Graph

Stand near table, Stand near table, Carry Drink Carry Drink stand@object\_tablePicnic:0xe6a1d4fbc0000002[2], carry:PostureSpecVariable.CARRY\_TARGET, surface:object\_tablePicnic:0xe6a1d4fbc0000002 Stand near table, Stand near table, stand@object\_tablePicnic:0xe6a1d4fbc0000002[2], surface:t Drink on table Drink on tablesit@object\_tablePicnic:0xe6a1d4fbc0000002[2], surtace:target@object\_tablePicnic:0xe6a1d4fbc0000002[2]

## Using the Graph

Stand near table, Stand near table, Carry Drink Carry Drink stand@object\_tablePicnic:0xe6a1d4fbc0000002[2], carry:PostureSpecVariable.CARRY\_TARGET, surface:object\_tablePicnic:0xe6a1d4fbc0000002 Stand near table, Stand near table, stand@object\_tablePicnic:0xe6a1d4fbc0000002[2], surface:t Drink on table Drink on tablesit@object\_tablePicnic:0xe6a1d4fbc0000002[2], surface:target@object\_tablePicnic:0xe6a1d4fbc0000002[2] Sit at table, Sit at table, Drink on table Drink on table

### Graph Searching

● Multiple nodes can match requirements

## Graph Searching

- Multiple nodes can match requirements
- Edges are weighted by cost
	- Routes weighted by approximate distance

### Graph Searching

- Multiple nodes can match requirements
- Edges are weighted by cost
	- Routes weighted by approximate distance
- Search determines optimal path

#### **MARCH 17-21, 2014** GDCONF.COM

## Example

**Carry Transference** 

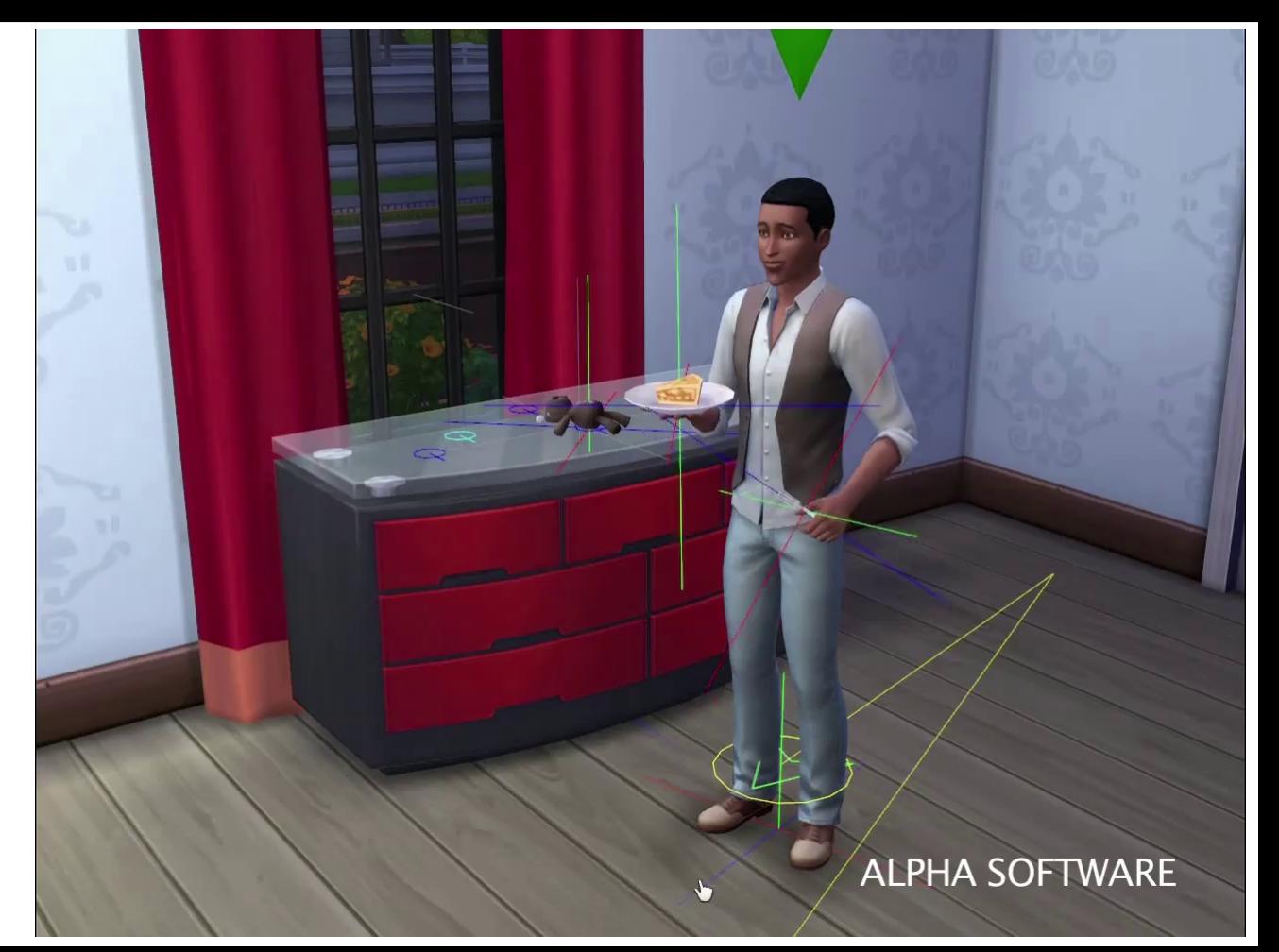

## Example

**Carry Transference** 

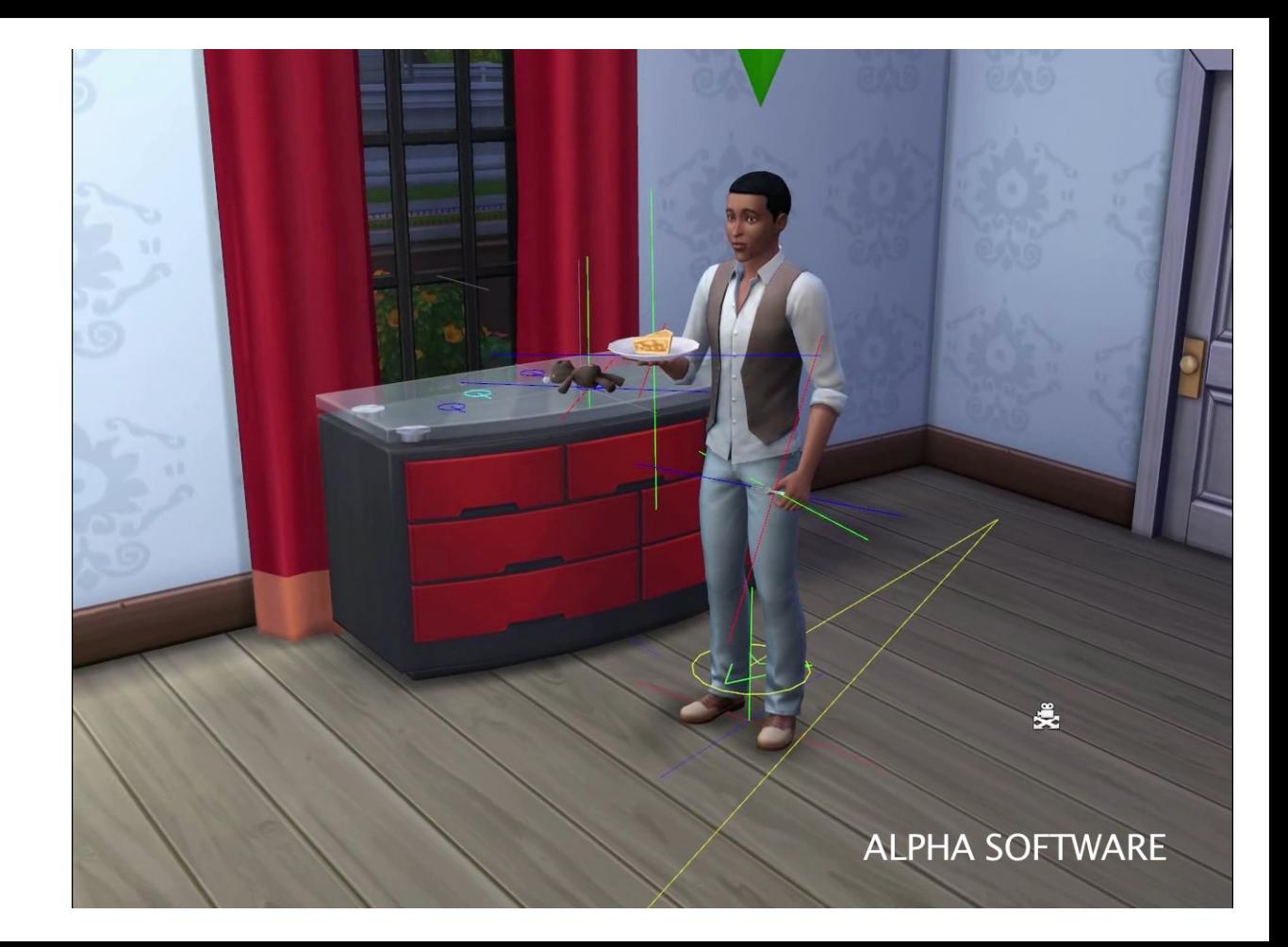

### Search Optimizations

● Bidirectional search

## Search Optimizations

- Bidirectional search
- Simplifications
	- Carry
	- Slot

## Search Optimizations

- Bidirectional search
- Simplifications
	- Carry
	- Slot
- Node query indexing

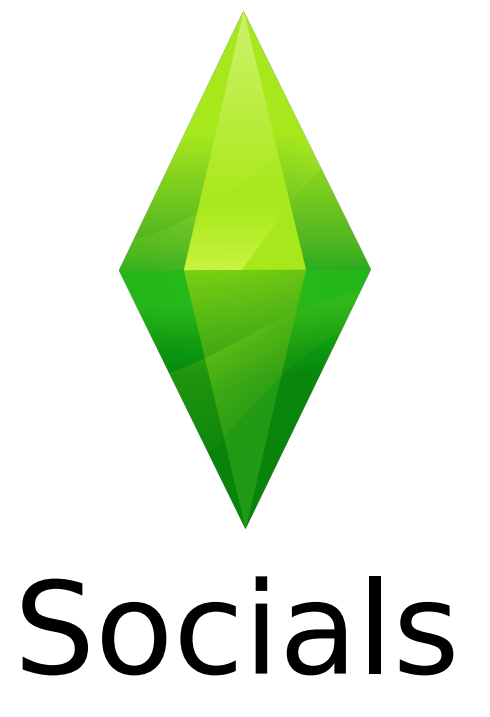

**GAME DEVELOPERS CONFERENCE® 2014** 

#### **MARCH 17-21, 2014** GDCONF.COM

Socials

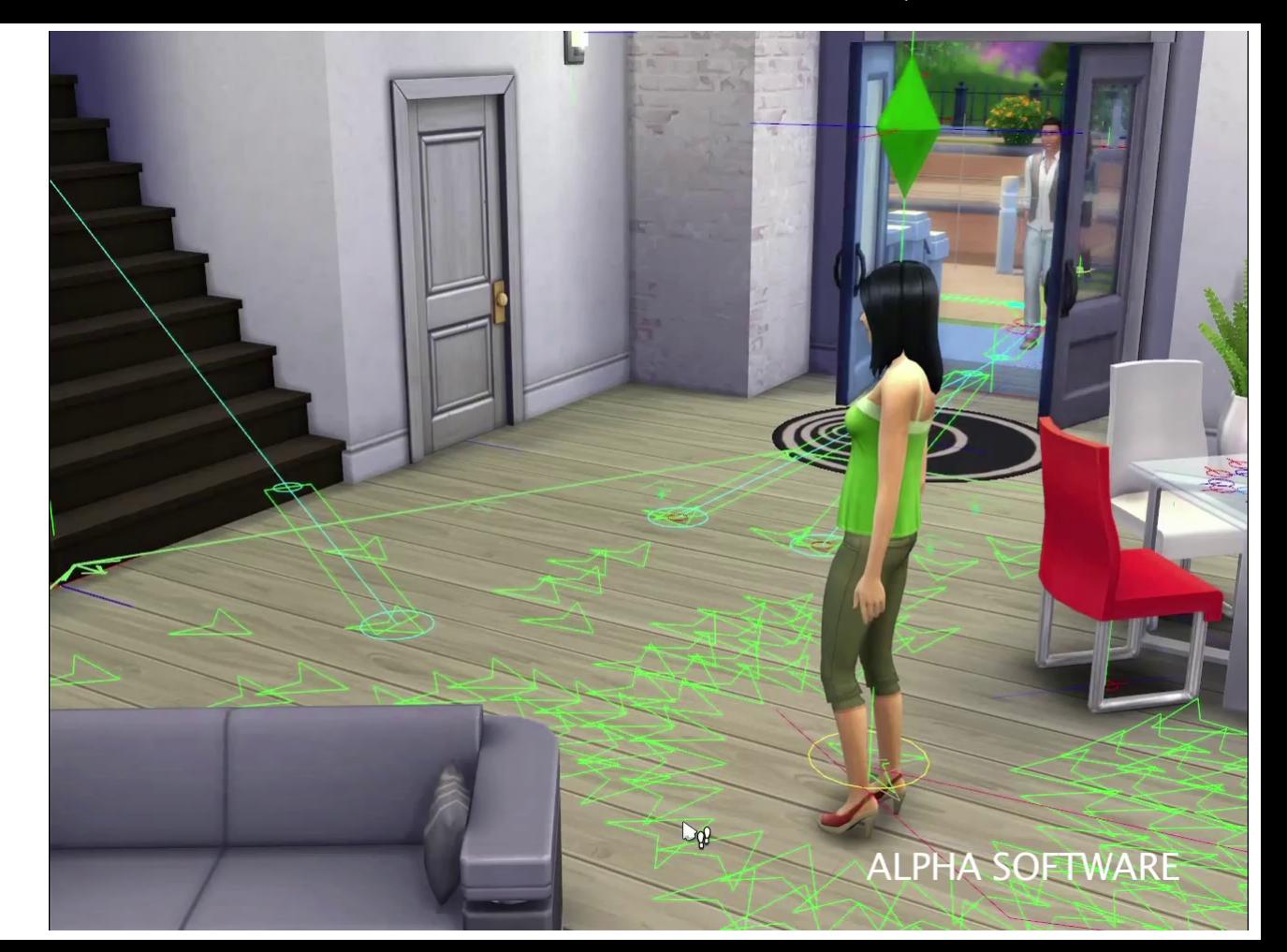

Socials

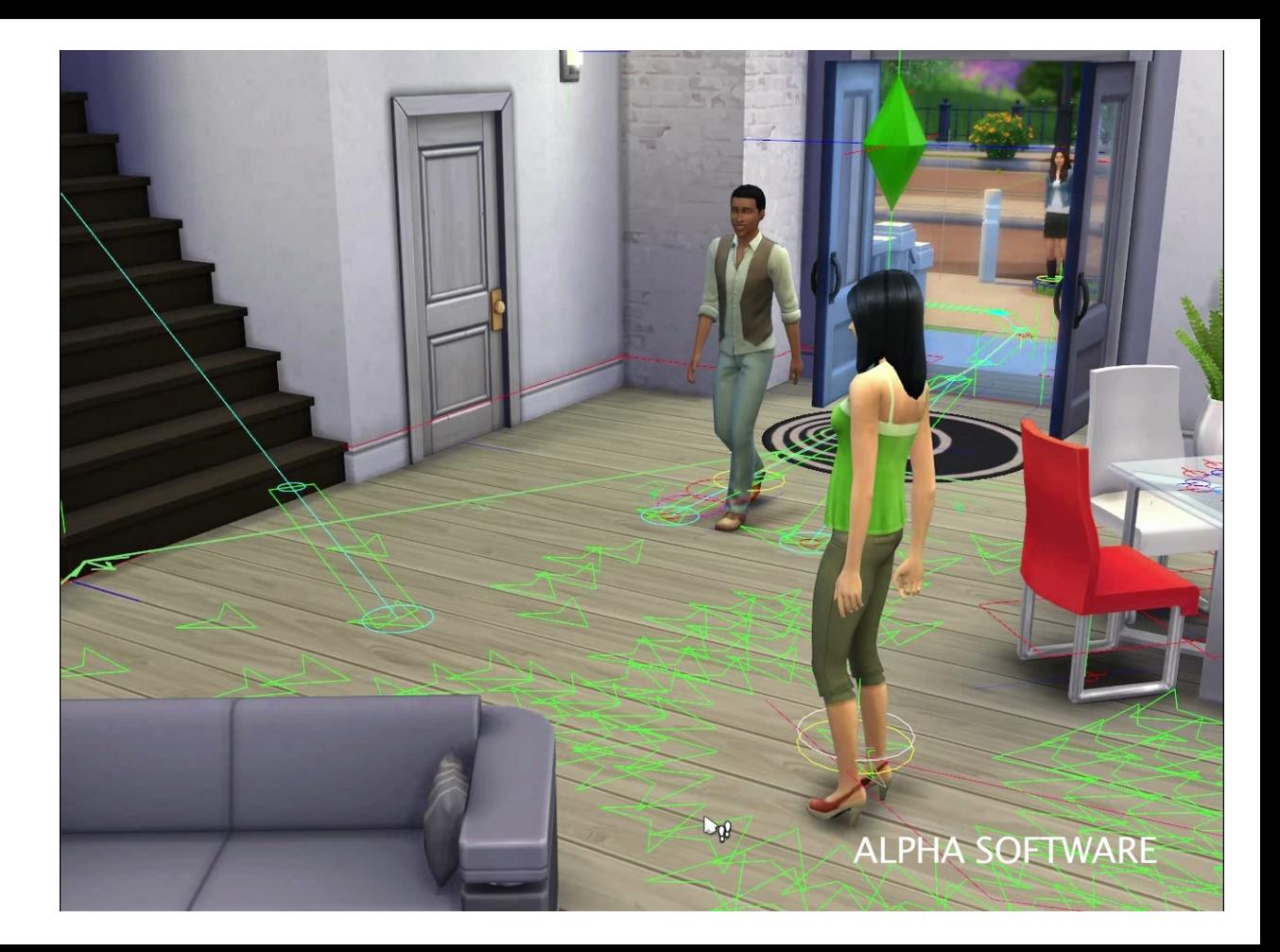

#### **MARCH 17-21, 2014** GDCONF.COM

## Socials

Intersected with TV constraint

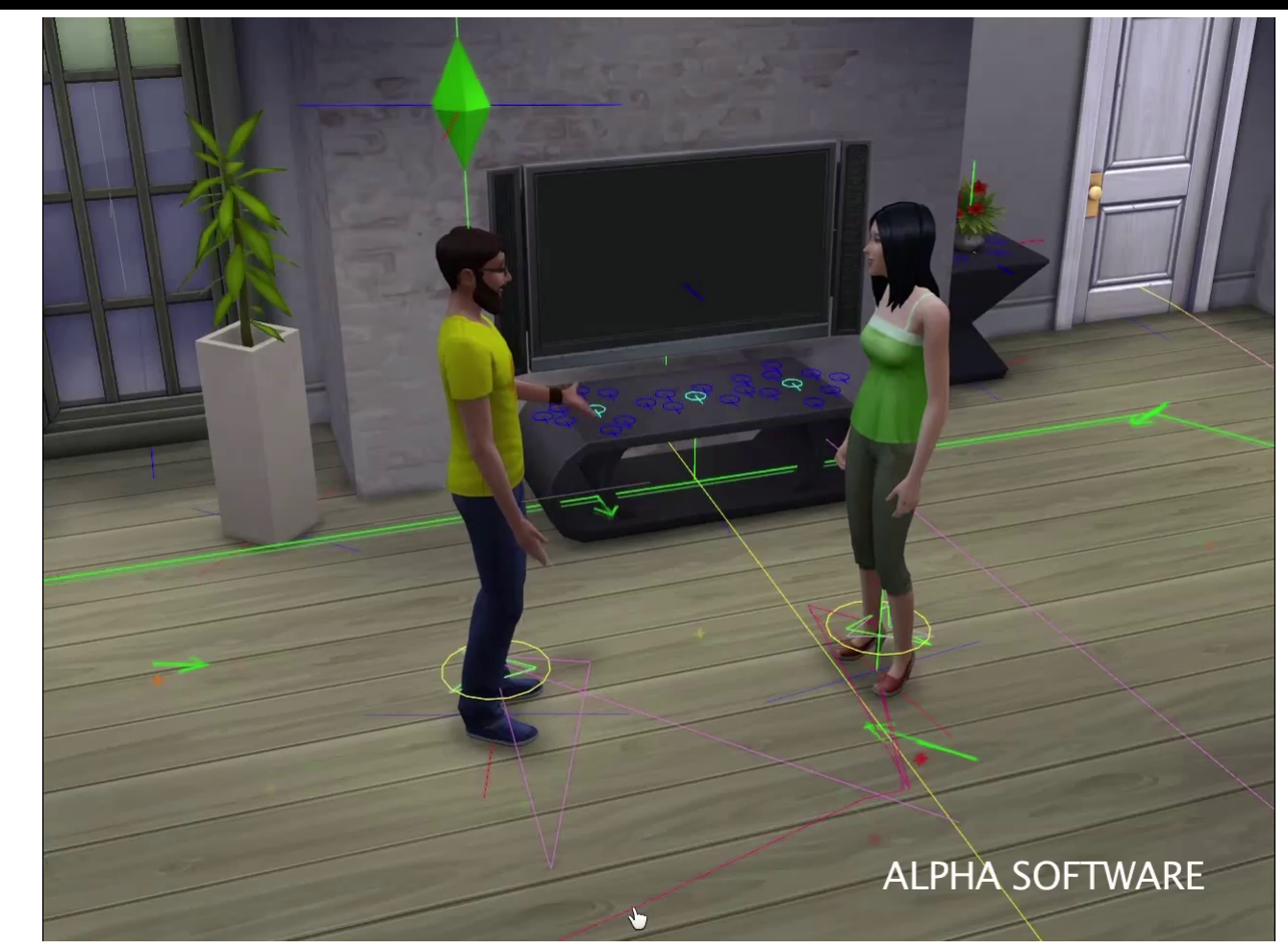

### Socials

Intersected with TV constraint

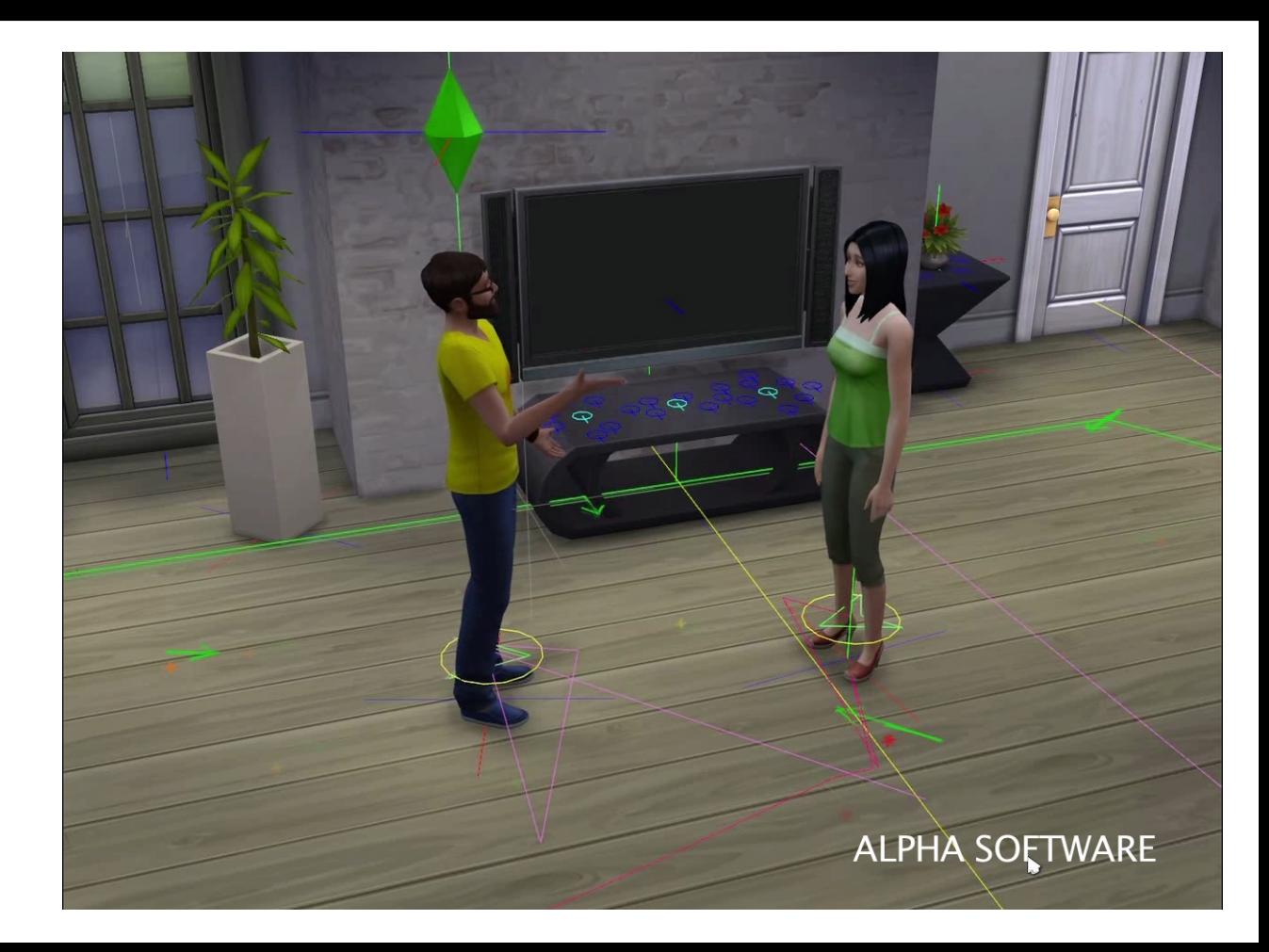

### Convex LOS

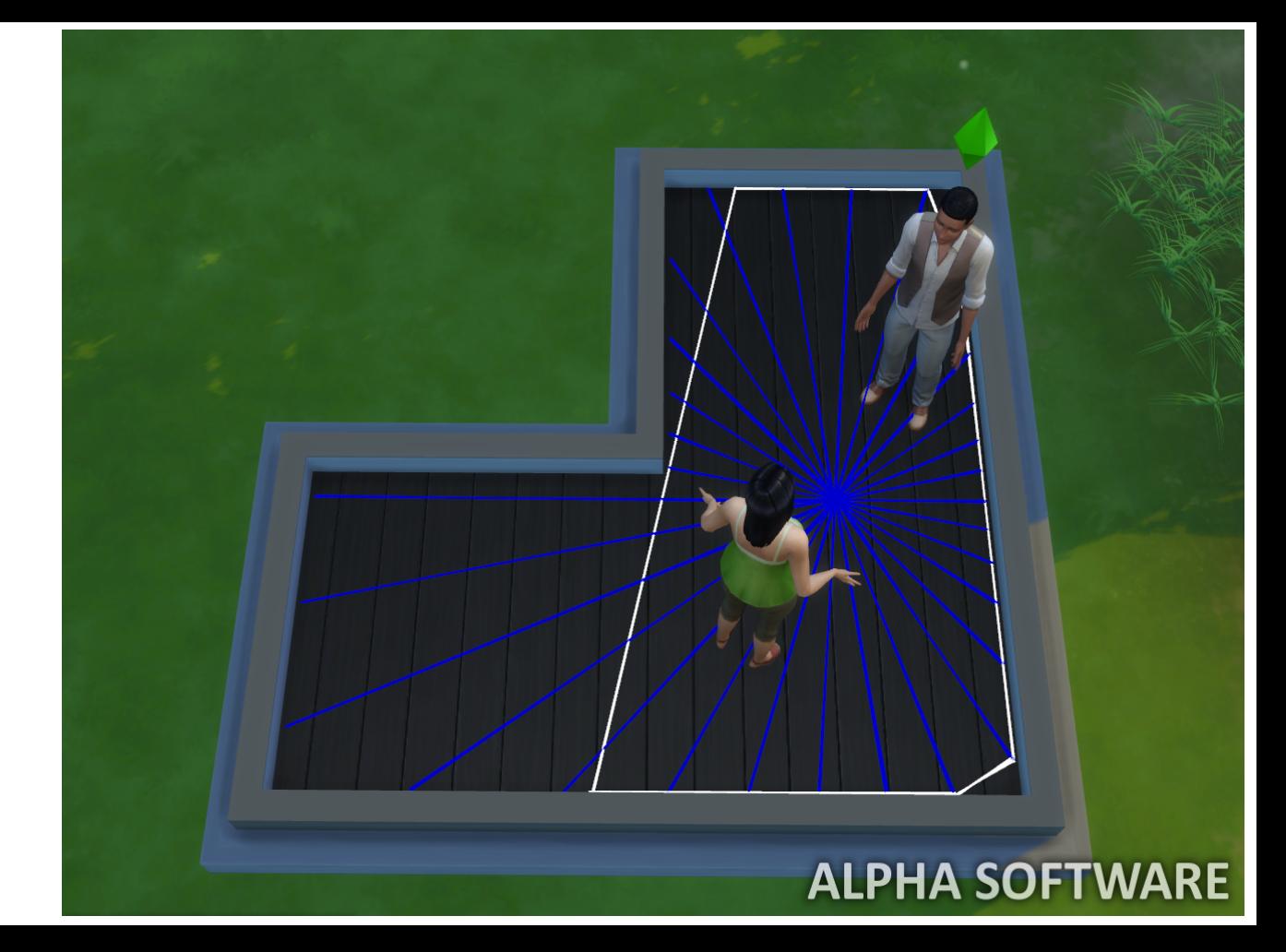

#### **MARCH 17-21, 2014** GDCONF.COM

## Social Clustering

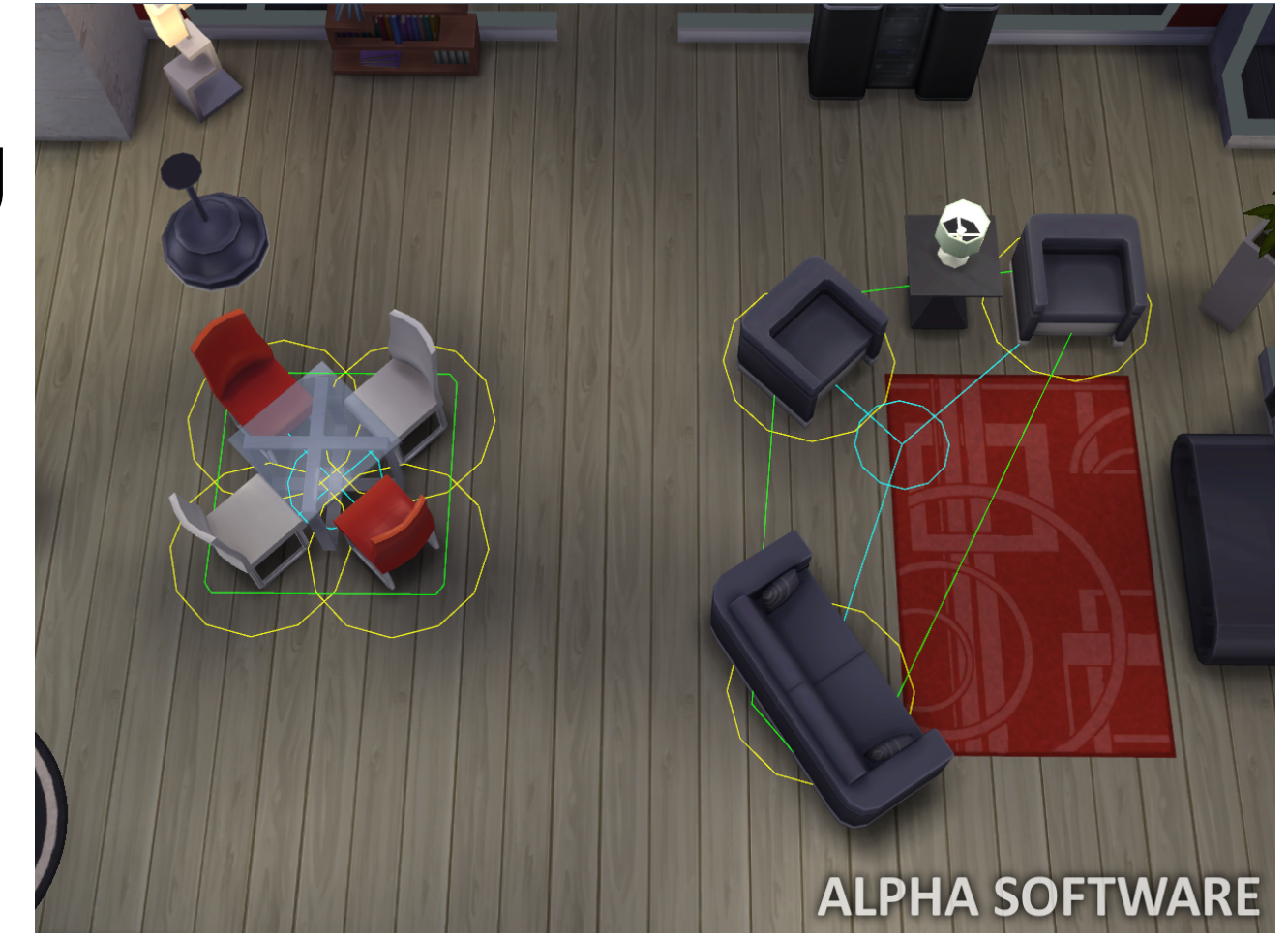

#### **MARCH 17-21, 2014** GDCONF.COM

### Social Clustering

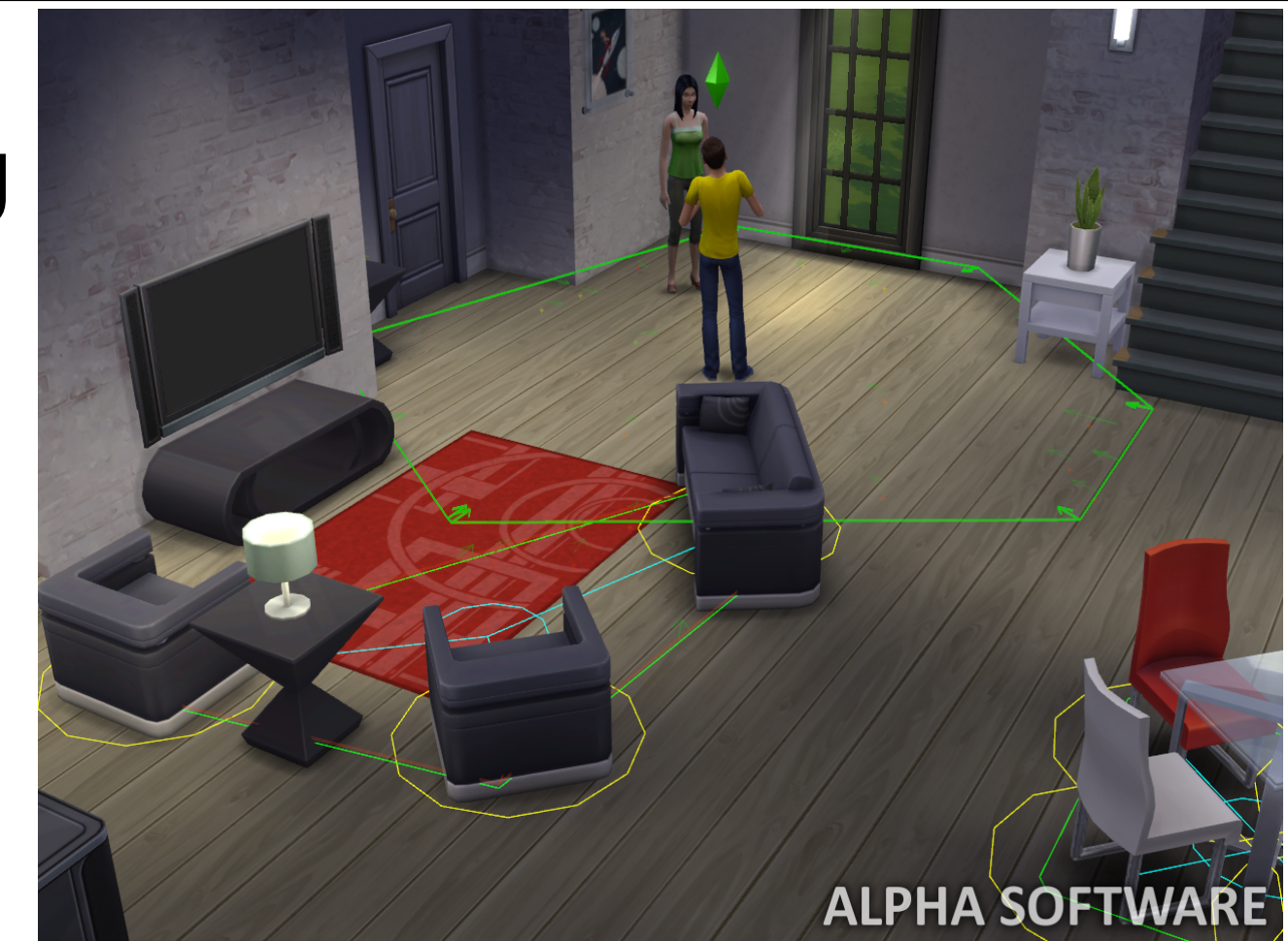

#### Challenges – Complexity

● Building Features

#### Challenges – Complexity

- Building Features
	- Less tolerance for ad-hoc implementation
# Challenges – Complexity

- Building Features
	- Less tolerance for ad-hoc implementation
	- Must express features using constraints

# Challenges – Complexity

- Building Features
	- Less tolerance for ad-hoc implementation
	- Must express features using constraints
- Authoring content

# Challenges – Complexity

- Building Features
	- Less tolerance for ad-hoc implementation
	- Must express features using constraints
- Authoring content
- Complexity of data

#### Challenges – Player Expectations

• Excessive multitasking

## Challenges – Player Expectations

- Excessive multitasking
- Communicating compatibility

## Challenges – Player Expectations

- Excessive multitasking
- Communicating compatibility
- Uncanny valley

# Takeaway

• The best rules can be used both to restrict and to drive behavior

# Takeaway

- The best rules can be used both to restrict and to drive behavior
- Composable rules are necessary to support multitasking

#### Impact

#### ● The spatial relationship between objects is more important

### Impact

- The spatial relationship between objects is more important
- More diverse behavior with the same amount of content

# Questions?

Peter Ingebretson (pingebretson@ea.com) Max Rebuschatis (maxr@ea.com)

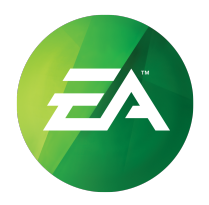

#### Bonus Content!

**GAME DEVELOPERS CONFERENCE® 2014** 

#### **MARCH 17-21, 2014** GDCONF.COM

# Holstering

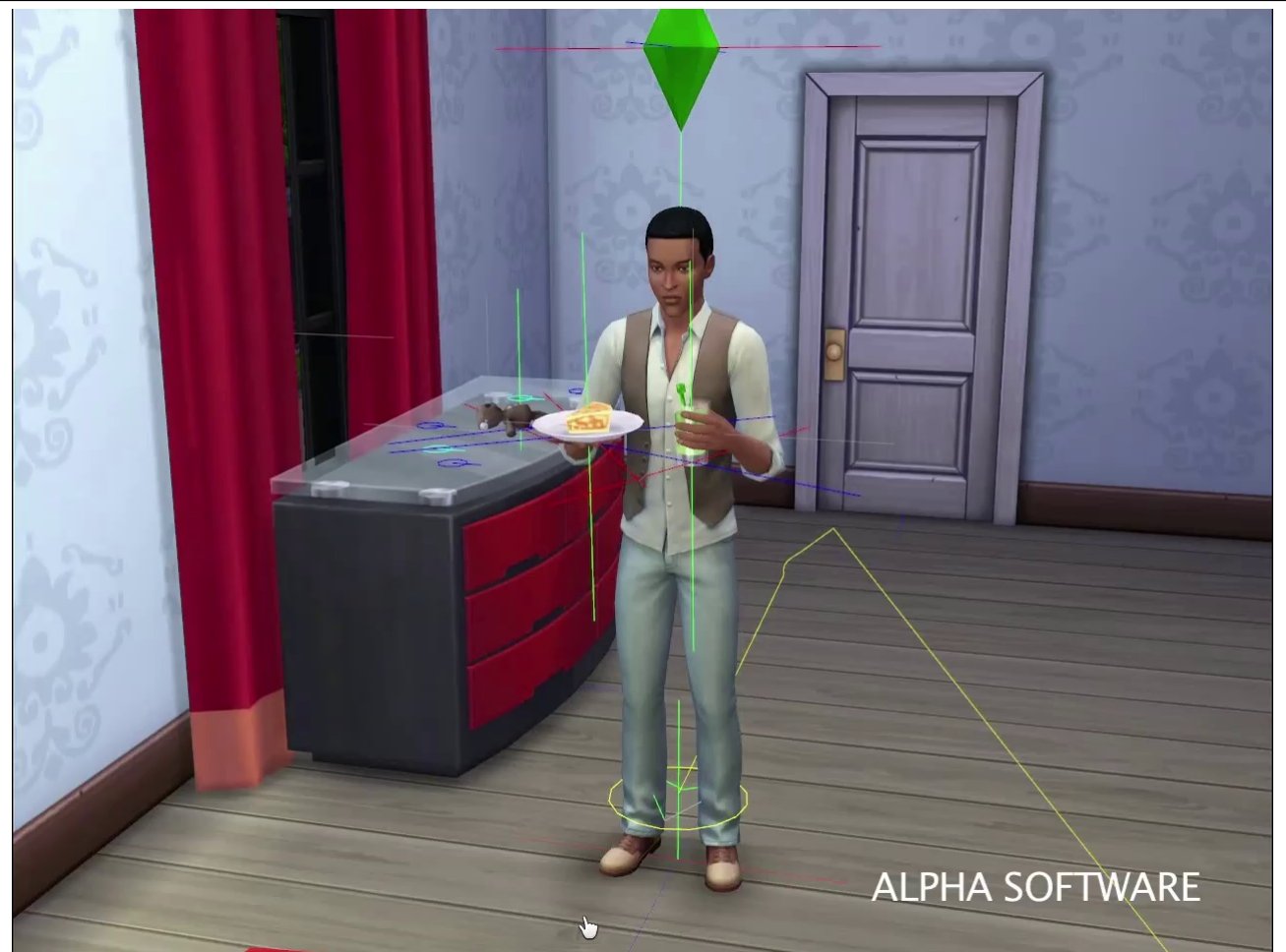

**GAME DEVELOPERS CONFERENCE® 2014** 

# Holstering

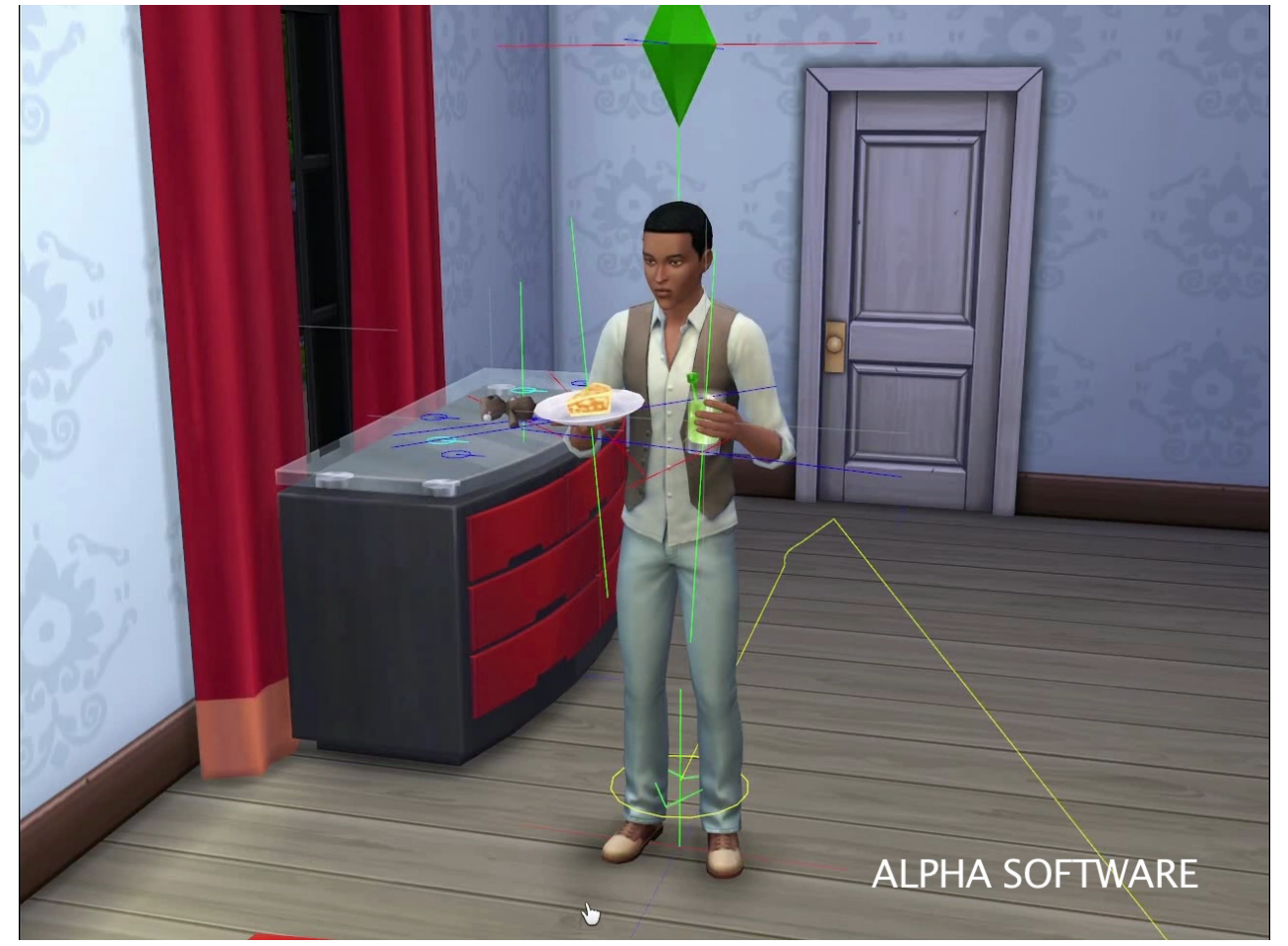